#### $79 - 20$ ДОГОВОР № **АРЕНЛЫ ЗЕМЕЛЬНОГО УЧАСТКА**

#### г. Уфа

Федеральной службы госу

дарственной

*<u>MH</u>* **Desperant** 

 $\alpha$ db»  $\beta$   $\beta$   $\alpha$ 

Управление земельных и имущественных отношений Администрации городского округа город Уфа Республики Башкортостан, именуемое в дальнейшем "Арендодатель", в лице заместителя главы Администрации городского округа город Уфа Республики Башкортостан - начальника Управления земельных и имущественных отношений Администрации городского округа город Уфа Республики Башкортостан Чебакова Евгения Александровича, действующего на основании Положения и Распоряжения Администрации городского округа город Уфа Республики Башкортостан № 431рк от 13.08.2019г., с одной стороны, и Общество с ограниченной ответственностью "Селена", именуемое в дальнейшем "Арендатор", в лице генерального директора Хамидова Ленара Ринатовича, действующего на основании Устава, с другой стороны, вместе именуемые «Стороны», заключили настоящий договор (далее - Договор) о нижеследующем:

#### 1. Предмет договора

1.1. На основании письменного обращения Арендатора, зарегистрированного в УЗИО г.Уфы (вх. №43665 от 19.12.2019г.), в соответствии со ст.22, ст.39.1, ст.39.2, пп.10 п.2 ст.39.6, пп.6 п.8 ст.39.8, ст.39.17, ст.39.20 Земельного кодекса Российской Федерации и п.21 ст.3 Федерального закона от 25.10.2001г. №137-ФЗ «О введении в действие Земельного кодекса Российской Федерации», Арендодатель предоставляет, а Арендатор принимает в аренду земельный участок из земель населенных пунктов:

с кадастровым номером 02:55:010140:3405.

расположенный по адресу: Кировский район городского округа город Уфа Республики Башкортостан,

разрешенное использование (по Единому государственному реестру недвижимости): проектирование и строительство жилых домов со встроенно-пристроенными предприятиями обслуживания (лит. 3, 5), объектов обслуживания населения (лит. 1, 3, 4, 5, 8, 51, 52, 53) и подземных автостоянок (лит. 6, 7, 31, 61а),

целевое (функциональное): для завершения строительства объекта незавершенного строительства с кадастровым номером 02:55:010140:1369,

общей площадью - 8907 кв.м.,

из них Арендатору к оплате: 8907 кв.м. (далее - Участок).

#### 2. Дополнительные сведения об участке

2.1. Участок обладает всеми свойствами и качествами, необходимыми для его целевого использования.

2.2. Границы, зоны и другие сведения и характеристики Участка, ограничения использования, обременения Участка, установленные до заключения Договора, указаны в кадастровом паспорте (кадастровых сведениях, распечатанных с электронного документа) Участка и сохраняются вплоть до их прекращения в порядке, установленном действующим законодательством.

2.3. На земельном участке находится объект незавершенного строительства с кадастровым номером 02:55:010140:1369 согласно Выписке из Единого государственного реестра недвижимости об объекте недвижимости № 99/2019/305143326 от 26.12.2019г., запись государственной регистрации № 02-04/101-04/201/002/2016-8819/1 от 21.04.2016г.

#### 3. Срок договора

3.1. Срок аренды устанавливается с 19.12.2019г. до 19.12.2022г. (дата не включается в срок аренды).

В соответствии со ст.425 Гражданского кодекса РФ Стороны установили, что условия настоящего Договора применяются к отношениям, возникшим между Сторонами с 19.12.2019г.

3.2. Арендатор, при намерении заключить Договор на новый срок, обращается за месяц до истечения срока, установленного в п.3.1 Договора, с соответствующим заявлением к Арендодателю в письменной форме.

в 3.35 в В случае использования Арендатором земельного участка по истечении срока действия настоящего Договора (несвоевременный возврат арендованного земельного участка в соответствии со ст. 622 ГК РФ) он обязан вносить плату за пользование замедьным участком в размере и порядке, предусмотренном настоящим Договором при начислении арендной платы и неустойку, предусмотренную п.7.3 Договора.

#### **AOTOB**

#### 4. Арендная плата

4.1 Размер годовой арендной платы за Участок определен в приложении к Договору.

4621 Размер арендной платы за землю в городском округе город Уфа Республики Башкортостан по договорам аренды емельных участков (дополнительным соглашениям о присоединении к договорам аренды земельных участков), право распоряжения которыми в соответствии с действующим законодательством принадлежит органам местного самоуправления городского округа город Уфа Республики Башкортостан, заключенным с физическими или юридическими лицами (индивидуальными предпринимателями), исчисляется путем умножения ставки арендной платы за землю (установленной соответствующим решением Совета городского округа город Уфа Республики Башкортостан) на кадастровую стоимость арендуемого земельного участка.

В случае наличия на земельном участке объекта(ов) недвижимости или временных объектов (строений, сооружений и пр.), принадлежащих нескольким лицам, размер арендной платы за землю рассчитывается пропорционально долям в праве на такие объекты либо на основании соглашения, заключенного между правообладателями таких объектов о порядке пользования (распределения долей) земельным участком.

4.3. Расчет арендной платы определен в приложении к Договору, который является неотъемлемой частью Договора.

4.4. Расчет арендной платы на последующие годы осуществляется Арендатором самостоятельно и согласовывается с Арендодателем в срок до 1 февраля текущего года.

4.5. Пересмотр (изменение) размера арендной платы за земли, находящиеся в муниципальной собственности городского округа город Уфа Республики Башкортостан, и земельные участки до разграничения государственной собственности на землю, полномочия по распоряжению которыми в соответствии с законодательством принадлежат органам местного самоуправления, осуществляется Арендодателем не чаще одного раза в год в одностороннем порядке без согласования с Арендатором и без внесения соответствующих изменений и/или дополнений в Договор по следующим основаниям:

- в случае изменения нормативных правовых актов Российской Федерации, Республики Башкортостан или орган местного самоуправления, устанавливающих размеры арендной платы за землю, условия и порядок ее перечисления и начисления;

- в связи с изменением кадастровой стоимости земельного участка;

- в случае перевода земельного участка из одной категории земель в другую или изменения разрешенн использования земельного участка в соответствии с требованиями законодательства Российской Федерации.

Изменение размера арендной платы производится Арендодателем в бесспорном и одностороннем порядке соответствии с нормативными правовыми актами Российской Федерации, Республики Башкортостан и органов местн самоуправления городского округа город Уфа Республики Башкортостан.

Информация для арендаторов об изменении ставок арендной платы за землю, условий и порядка ее исчисления и/1 перечисления публикуется в официальных средствах массовой информации органа местного самоуправления городск округа город Уфа Республики Башкортостан.

4.6. Арендная плата за первый подлежащий оплате период с 19.12.2019 по дату подписания Договора, определяе как сумма арендных плат, начисленных за период с 19.12.2019 по месяц подписания Договора включительно, и вноси Арендатором в течение двадцати дней со дня подписания Договора. Расчеты арендной платы, начиная с 19.12.2019 указа в Приложениях №2 к настоящему Договору, которые являются его неотъемлемой частью.

4.7. Арендная плата вносится Арендатором за каждый месяц вперед, но не позднее десятого числа текущего меся

4.8. Не использование Арендатором Участка не является основанием для невнесения арендной платы.

4.9. Арендная плата по Договору вносится Арендатором на расчетный счет УФК по Республике Башкортос (Управление земельных и имущественных отношений Администрации городского округа город Уфа Республ Башкортостан), ИНН 0276130085, КПП 027601001; Банк получателя: Отделение - НБ Республика Башкортостан, Е 048073001, счет №40101810100000010001, КБК (код бюджетной классификации) 76411105012040000120, ОКТМО 807010

### 5. Права и обязанности Сторон

5.1. Арендодатель имеет право: 5.1.1. Беспрепятственного доступа на Участок с целью контроля за его использованием в соответствии с услови

Договора; 5.1.2. Требовать от Арендатора устранения нарушений, связанных с не целевым (функциональным), разрешенн

использованием Участка, указанным в п.1.1 Договора, а также требовать прекращения применения способов использова Участка, приводящих к его порче;

5.1.3. Требовать возмещения убытков, причиненных ухудшением качества земель в результате деятельно Арендатора:

5.1.4. Требовать от Арендатора досрочного внесения арендной платы в установленный письменным извещен срок, в случае невнесения Арендатором арендной платы в течение двух сроков подряд;

5.1.5. Требовать досрочного расторжения Договора:

- при использовании Участка не по целевому (функциональному) назначению, указанному в пункте 1.1. Договој также при использовании способами, приводящими к его порче;

при неиспользовании Участка по целевому назначению в соответствии со ст. 46 Земельного кодекса Россий Федерации;

- в случаях изменения, без письменного согласия Арендодателя, целевого (функционального), разрешен использования Участка, установленного Договором;

- при невнесении Арендатором арендной платы более двух раз подряд по истечении, установленного Догово срока платежа, и только после направления Арендатору письменного предупреждения о необходимости исполнения обязательства в разумный срок;

- в других случаях, предусмотренных законодательством, иными нормативно-правовыми актами и Договором.

5.2. Арендодатель обязан:

5.2.1. Передать Арендатору Участок по акту приема-передачи в состоянии, пригодном для его целе (функционального) использования, в течение 10-ти дней с момента подписания сторонами Договора;

5.2.2. Не вмешиваться в хозяйственную деятельность Арендатора, если она не противоречит условиям Догово требованиям законодательства Российской Федерации, Республики Башкортостан и нормативно-правовых актов орг местного самоуправления городского округа город Уфа Республики Башкортостан;

5.2.3. Рассматривать обращения Арендатора по вопросам изменения целевого (функционального), разрешен использования Участка;

5.2.4. Предупредить Арендатора обо всех правах третьих лиц на арендуемый Участок.

5.3. Арендатор имеет право:

5.3.1. Самостоятельно осуществлять хозяйственную деятельность на Участке в соответствии с цели (функциональным) использованием и распоряжаться произведенной продукцией и полученным доходом в резул использования Участка;

5.3.2. Только с письменного согласия Арендодателя передавать Участок в субаренду на условиях и в пределах с настоящего Договора, а также передавать свои права и обязанности по Договору третьим лицам, если срок настоя Договора не превышает 5 лет (в то числе по Договорам, заключенным на неопределенный срок);

5.3.3. Требовать досрочного расторжения Договора в случаях, предусмотренных действующим законодательств

5.4. Арендатор обязан:

5.4.1. Нести бремя содержания Участка.

5.4.2. Использовать Участок в соответствии с целевым (функциональным), разрешенным использован установленным в разделе 1 Договора, способами, не причиняющими вред окружающей среде, в т.ч. земле как природ объекту;

5.4.3. Обеспечить Арендодателю (его законным представителям), представителям органов государственно муниципального земельного контроля доступ на Участок по их требованию.

5.4.4. При осуществлении целевого использования земельного участка обеспечивать соблюдение требований или органов санитарно-эпидемиологического надзора, пожарной безопасности, экологического надзора, градостроительных и иных исления или требований, установленных настоящим Договором и действующим законодательством; 5.4.5. Не допускать действий, приводящих к ухудшению экологической обстановки на используемом земельном азрешенного Участке и прилегающих к нему территориях. 5.4.6. Вносить арендную плату в размере, порядке и сроки, установленные в разделе 4 Договора. 5.4.7. Немедленно извещать Арендодателя и соответствующие государственные органы о всякой аварии или ином порядке в 00в местного событии, причинившем (или грозящем причинить) Участку и находящимся на нем объектам, указанным в разделе 2 Договора, ущерб и своевременно принимать все возможные меры по предотвращению угрозы причинения ущерба и сления и/или возможности дальнейшего разрушения или повреждения Участка и расположенных на нем объектов. 5.4.8. В случае изменения адреса или иных реквизитов Арендатора, в десятидневный срок направить Арендодателю я городского письменное уведомление об этом, с приложением заверенных копий документов, подтверждающих данное событие. 5.4.9. В случае реорганизации или ликвидации Арендатора - юридического лица (в том числе индивидуального определяется о, и вносится предпринимателя), смерти Арендатора - физического лица, его правопреемник (наследник) должен направить 2019 указаны Арендодателю письменное уведомление об этом в течение одного месяца с приложением заверенных копий документов, подтверждающих данное событие; 5.4.10. Не нарушать права других арендаторов и землепользователей; шего месяца. 5.4.11. Письменно сообщить Арендодателю, не позднее, чем за три месяца, о предстоящем освобождении Участка в Башкортостан связи с окончанием срока действия Договора; 5.4.12. Зарегистрировать Договор в органах по государственной регистрации прав на недвижимое имущество и Республики ртостан, БИК сделок с ним в течение двух месяцев с момента подписания акта приема-передачи. МО 80701000. 5.4.13. По истечении срока действия настоящего Договора Арендатор обязан в 10-дневный срок не позднее 29,12.2022г. передать Участок по акту приема-передачи Арендодателю. При этом Арендатор несет ответственность за ухудшение Участка в течение срока действия Договора до момента возврата данного земельного участка Арендодателю. и с условиями 5.4.14. Своевременно приступить к использованию Участка. 5.5. Арендодатель и Арендатор имеют иные права и обязанности, установленные действующим законодательством. разрешенным 6. Изменение и прекращение Договора 6.1. Изменения и (или) дополнения, вносимые в Договор, оформляются дополнительными соглашениями Сторон, использования кроме случаев предусмотренных пп.4.4 и 4.5. Договора. леятельности 6.2. При изменении условий, предусмотренных п. 4.5 Договора, Арендодатель уведомляет о них Арендатора в средствах массовой информации. м извещением 6.3. По истечении срока действия Договора, указанного в п.3.1, и неполучения от Арендатора письменного уведомления о намерении заключить Договор на новый срок (либо продлить срок его действия), Договор прекращает свое действие. 1. Договора, 6.4. Расторжение или прекращение настоящего Договора не освобождает Арендатора от исполнения обязательств по погашению задолженности по арендной плате и неустойки. кса Российско 6.5. Арендодатель вправе отказаться от исполнения Договора в одностороннем порядке, предупредив об этом Арендатора за один месяц, без возмещения затрат и предоставления другого земельного участка. разрешенног 6.6. В случае расторжения Договора, в связи с передачей Участка Арендатору в собственность, Арендатор обязан оплатить арендную плату до даты государственной регистрации права собственности на Участок, независимо от даты ого Договоромрасторжения Договора или даты подписания акта приема-передачи Участка в собственность. исполнения и 7. Ответственность Сторон 7.1. В случае неисполнения или ненадлежащего исполнения Арендатором обязательства по внесению арендной платы он уплачивает Арендодателю неустойку в размере 0,05% от месячного размера арендной платы за каждый день говором. просрочки на условиях и в порядке, предусмотренном в разделе 4 Договора. его целевог 7.2. В случае неисполнения Арендодателем обязательства по передаче Участка во владение и пользование Арендатора, Арендодатель уплачивает Арендатору неустойку в размере 0,05% от месячного размера арендной платы за иям Договора «аждый день просрочки. При этом указанная неустойка засчитывается в счет требования Арендодателя по внесению актов органо рендной платы. Неустойка не выплачивается, если просрочка в передаче была вызвана действиями Арендатора. 7.3. В случае невозвращения Участка Арендодателю при прекращении настоящего Договора в срок, установленный разрешеннои.5.4.13 Договора, Арендатор, помимо внесения арендной платы в соответствии с п.3.3 Договора, уплачивает Арендодателю еустойку в размере 0,05% от месячного размера арендной платы за каждый день просрочки, перечисляя ее в порядке, предусмотренном в разделе 4 Договора. Неустойка не выплачивается, если просрочка в возвращении Участка была вызвана кействиями Арендодателя. с целевь 7.4. В случае нарушения других условий Договора, стороны несут ответственность в порядке, предусмотренном wи в результатействующим законодательством. 8. Особые условия Договора пределах сро 8.1. Договор заключается с условием согласия Сторон на вступление в настоящий Договор иных правообладателей рок настоящеданий (помещений в них), сооружений, находящихся на Участке. 8.2. Вступление в настоящий Договор соответствующего правообладателя(лей) оформляется дополнительным одательствомоглашением о присоединении к настоящему Договору, подписываемым Арендодателем и лицом, вступающим в Договор. 8.3. Вступление в настоящий Договор соответствующего правообладателя(лей) возможно только на условиях астоящего Договора, за исключением пунктов указывающих размеры арендной платы, предоставляемой к оплате площади <sub>клользование частка, срока действия Договора и срока аренды, которые определяются в дополнительном соглашении о присоединении к</sub> как природно (оговору. 8.4. Дополнительное соглашение о присоединении к Договору подлежит государственной регистрации в дарственного рответствии с п.9.1 настоящего Договора. 8.5. Обязательства Арендатора (Арендаторов), возникшие из Договора, рассматриваются как солидарные, за

3

исключением обязательств, предусматривающих размеры арендной платы и ответственность сторон, указанную п.п.7.1 и 7. Договора.

Условия, предусмотренные пунктами 1.1, 4.7, 5.4, раздела 6, являются существенными условиями Договора. 8.6.

8.7. Стоимость неотделимых улучшений Участка, произведенных Арендатором, возмещению не подлежит ни пр каких условиях.

#### 9. Заключительные положения

9.1. Логовор вступает в силу с момента его подписания либо государственной регистрации, если Договор заключе на срок не менее одного года.

9.2. Расходы по государственной регистрации настоящего Договора, а также изменений к нему возлагаются н Арендатора.

9.3. Споры, возникающие по настоящему Договору или Участку, разрешаются в судебном порядке в соответствии законодательством Российской Федерации. Любые иски, связанные с настоящим Договором (в том числе об исполнени Договора, о правах на Участок, о расторжении Договора, о признании Договора недействительным, об освобождени Участка и прочие), предъявляются в суд по месту нахождения Участка, предоставленного настоящим Договором.

9.4. Договор составлен в трех экземплярах, имеющих равную юридическую силу, один из которых передается органы по государственной регистрации прав на недвижимое имущество и сделок с ним, один передается Арендодателк один - Арендатору.

9.5. Арендодатель и Арендатор не возражают против использования факсимильного воспроизведения подписей помощью средств механического копирования.

9.6. Арендатор предупрежден о правах третьих лиц, ограничениях и обременениях на Участок.

9.7. К Договору прилагаются:

(1) кадастровый паспорт (кадастровые сведения, распечатанные с электронного документа) Участка.

(2) расчет арендной платы.

#### 10. Адреса, банковские реквизиты Сторон

10.1. Арендодатель: Управление земельных и имущественных отношений Администрации городского округа горо Уфа Республики Башкортостан

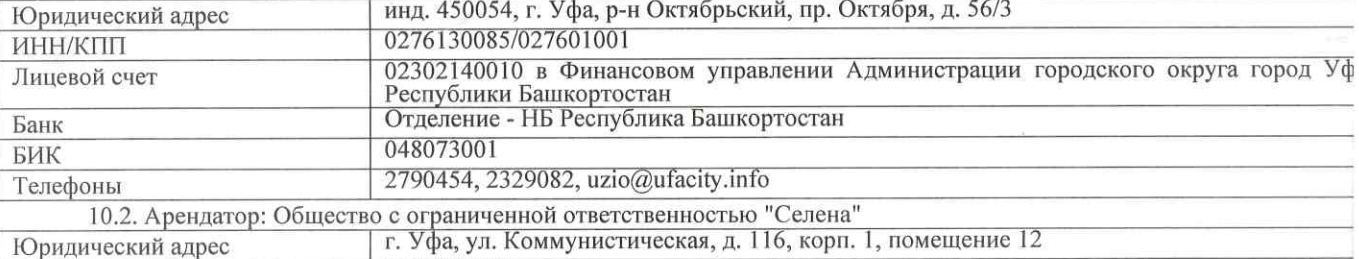

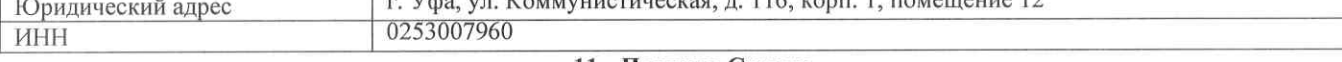

#### Арендодатель:

**MATE** 

#### 11. Подписи Сторон

Арендатор: Общество с орраниченной ответственностью "Селена" Заместитель главы Администрации городского округа город Уфа Республики Башкортостан -Генеральный директор начальник Управления земельных И Администрации Хамидов Л.Р. имущественных отношений городского Р округа Уфа Республики город M.II. Башкортостан Чебаков

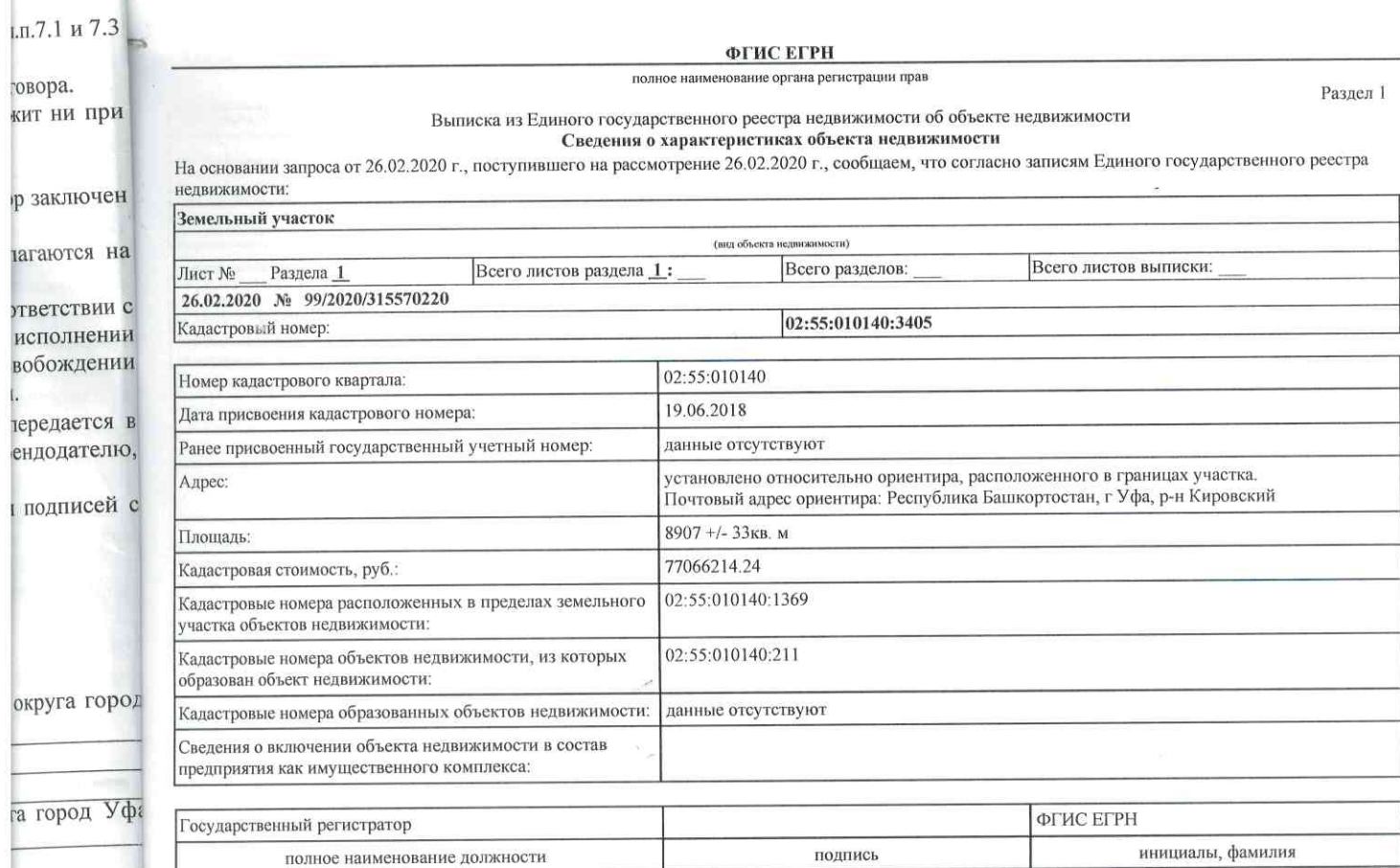

 $\text{M}.\Pi.$ 

<sup>в</sup> "Селена"

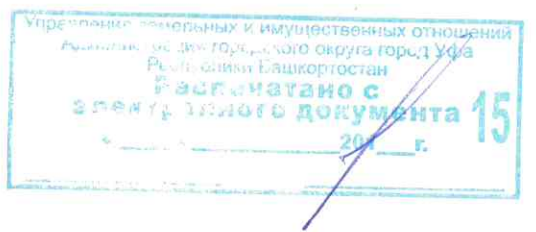

Раздел 1

#### Выписка из Единого государственного реестра недвижимости об объекте недвижимости Сведения о характеристиках объекта недвижимости

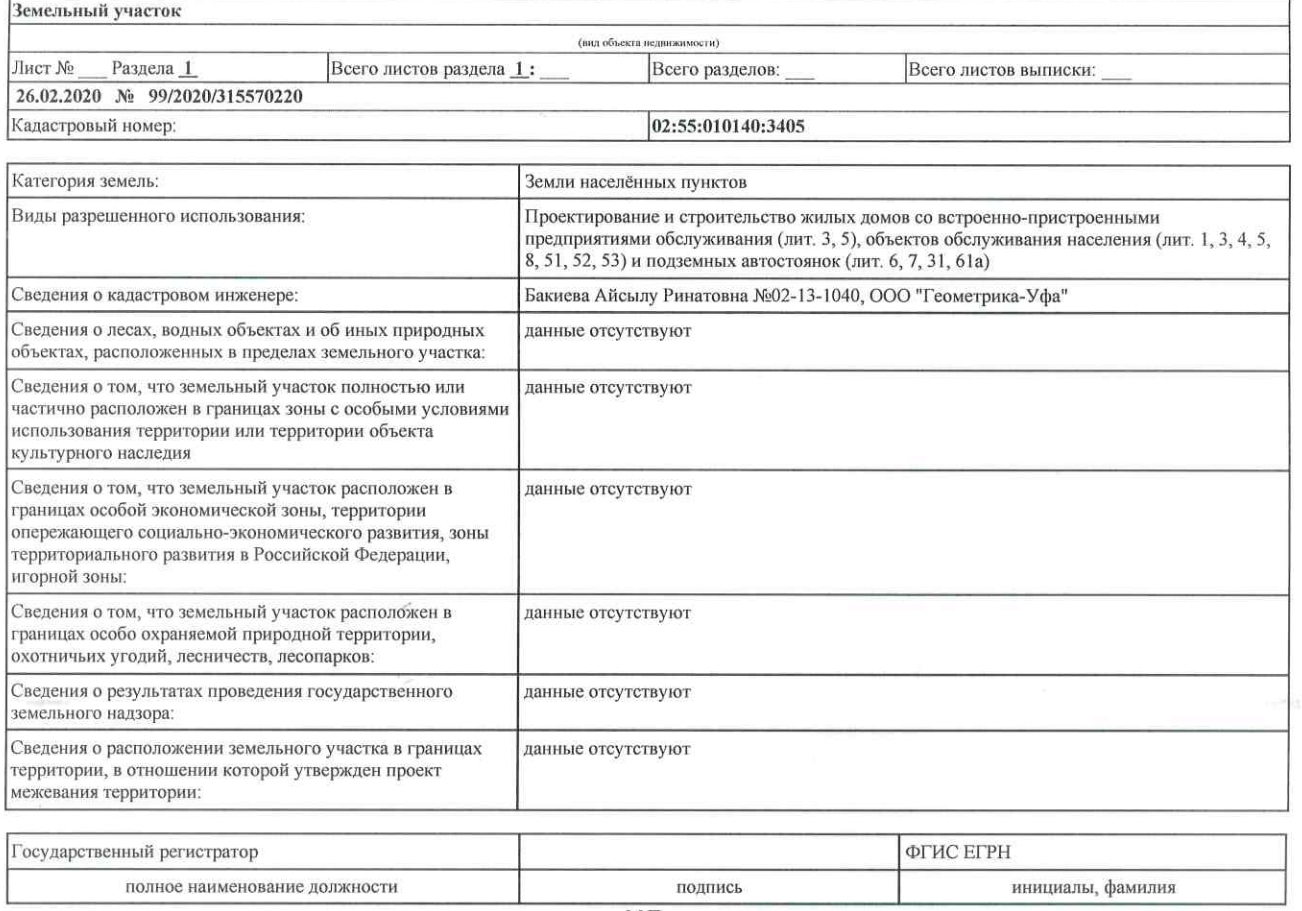

 $M.\Pi.$ 

file:///C:/Users/IMakhmutov/AppData/Local/Temp/Rar\$DRa7120.18238/kv\_47fc306... 26.02.2020

р. 2 из 51

**UTHA** 

Раздел $\,$ l $\,$ 

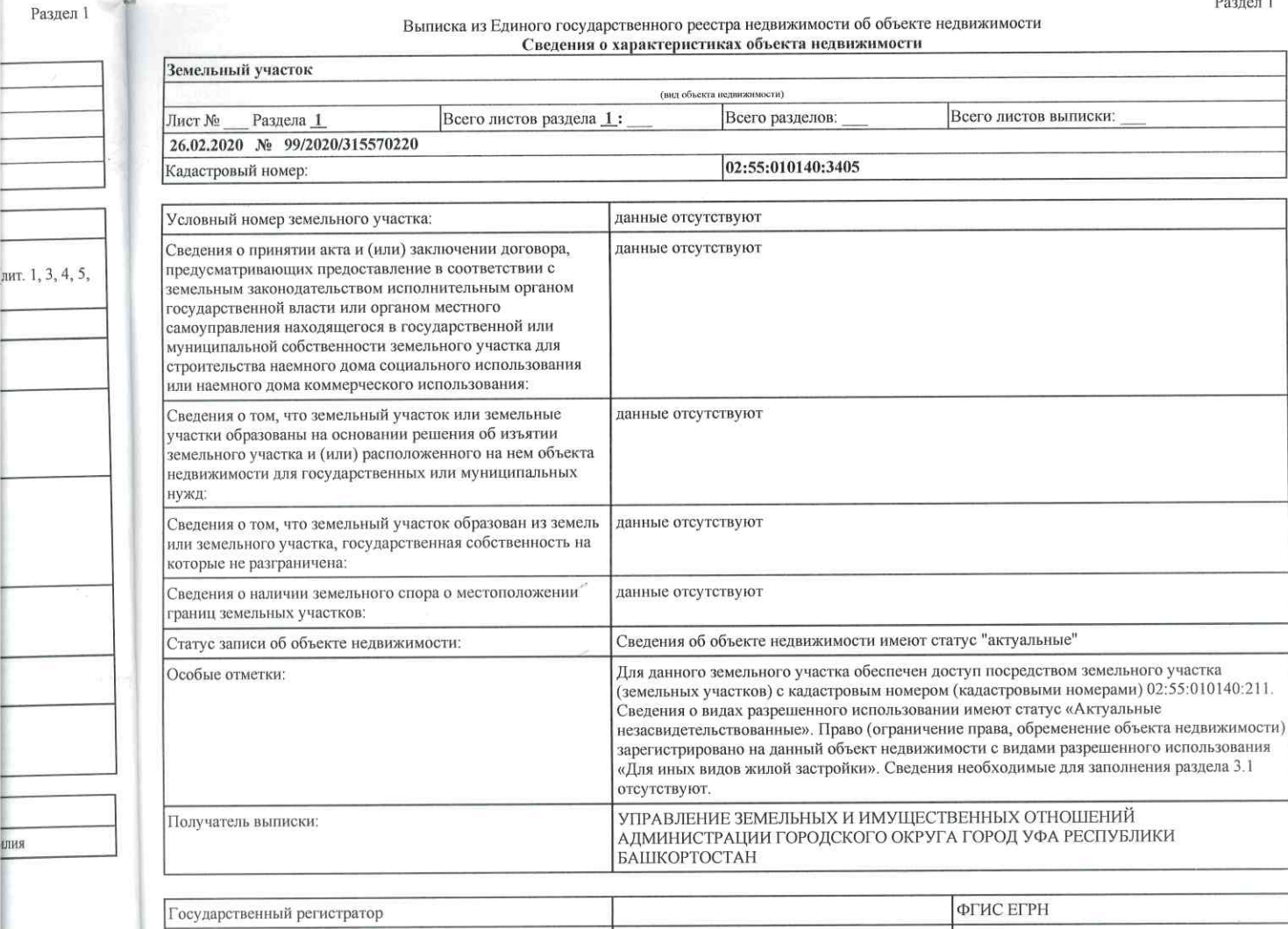

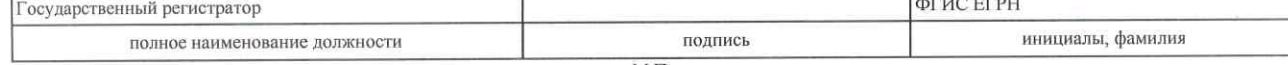

 $\text{M}.\Pi.$ 

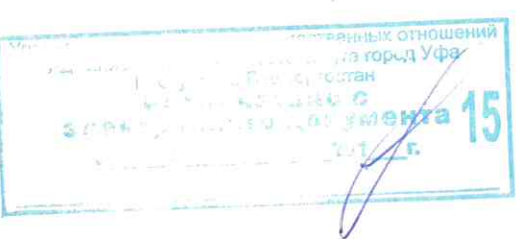

Раздел 2

#### Выписка из Единого государственного реестра недвижимости об объекте недвижимости Сведения о зарегистрированных правах

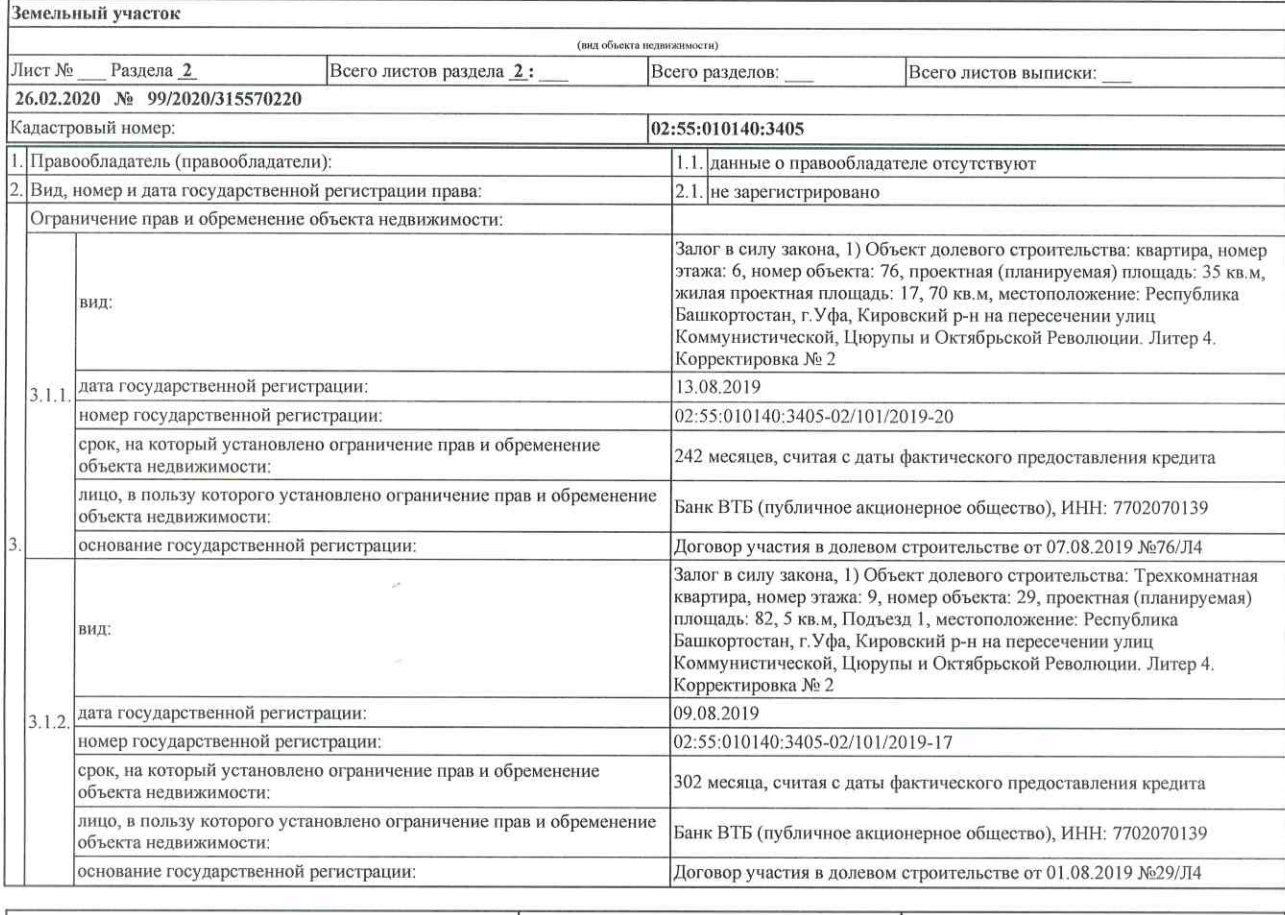

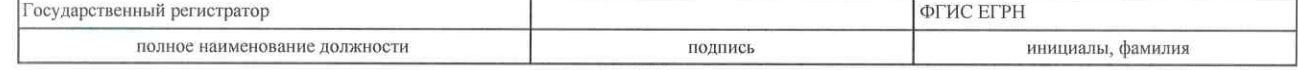

### Стр. 4 из 51

ŵ.

блика

милия

# Выписка из ЕГРН об объекте недвижимости

полное наименование должности

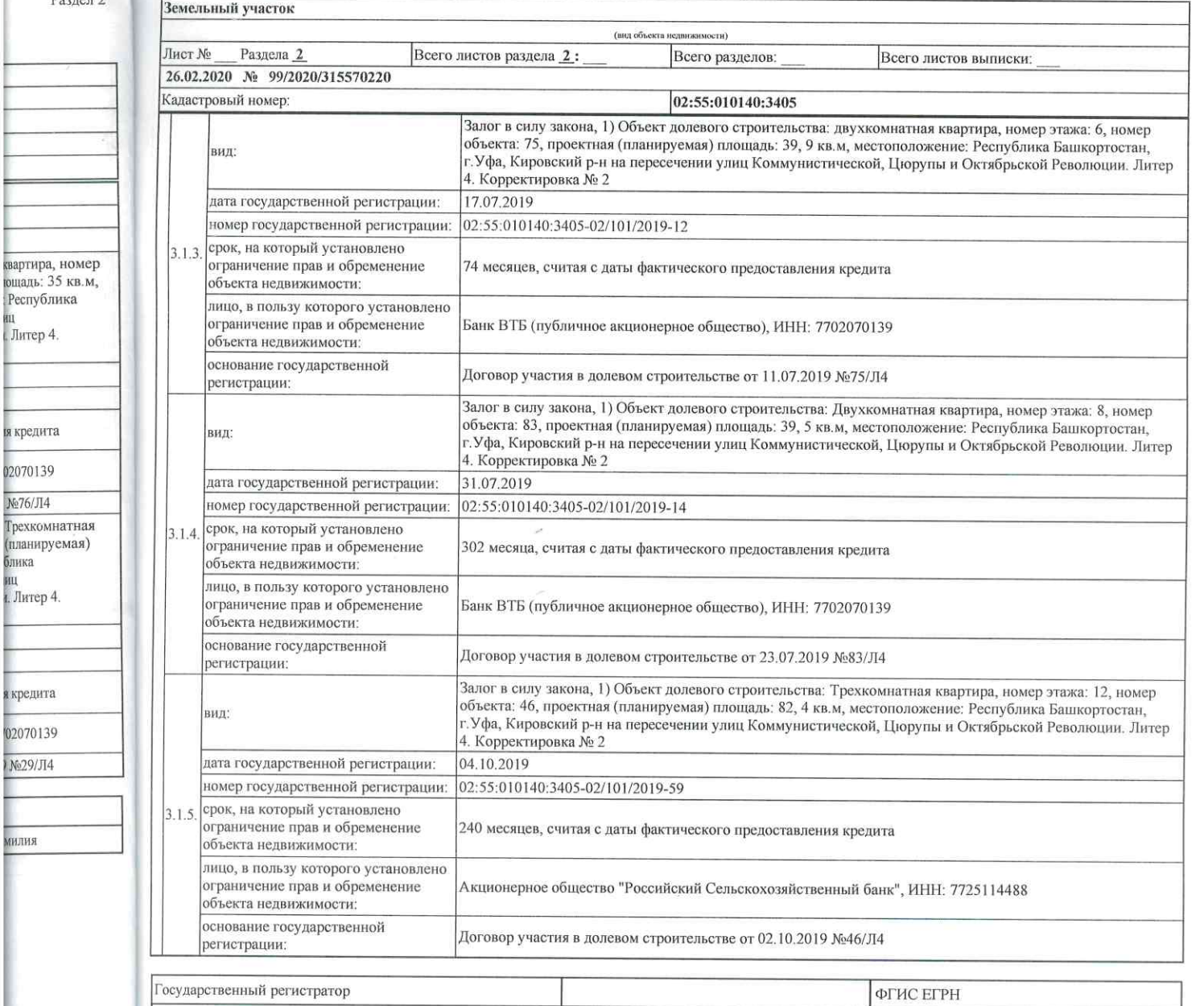

подпись  $M.I.$ 

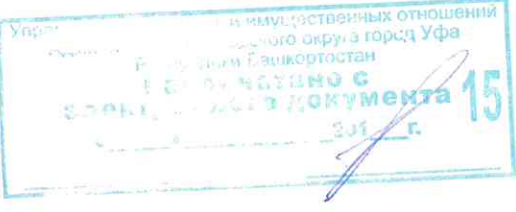

инициалы, фамилия

инициалы, фамилия

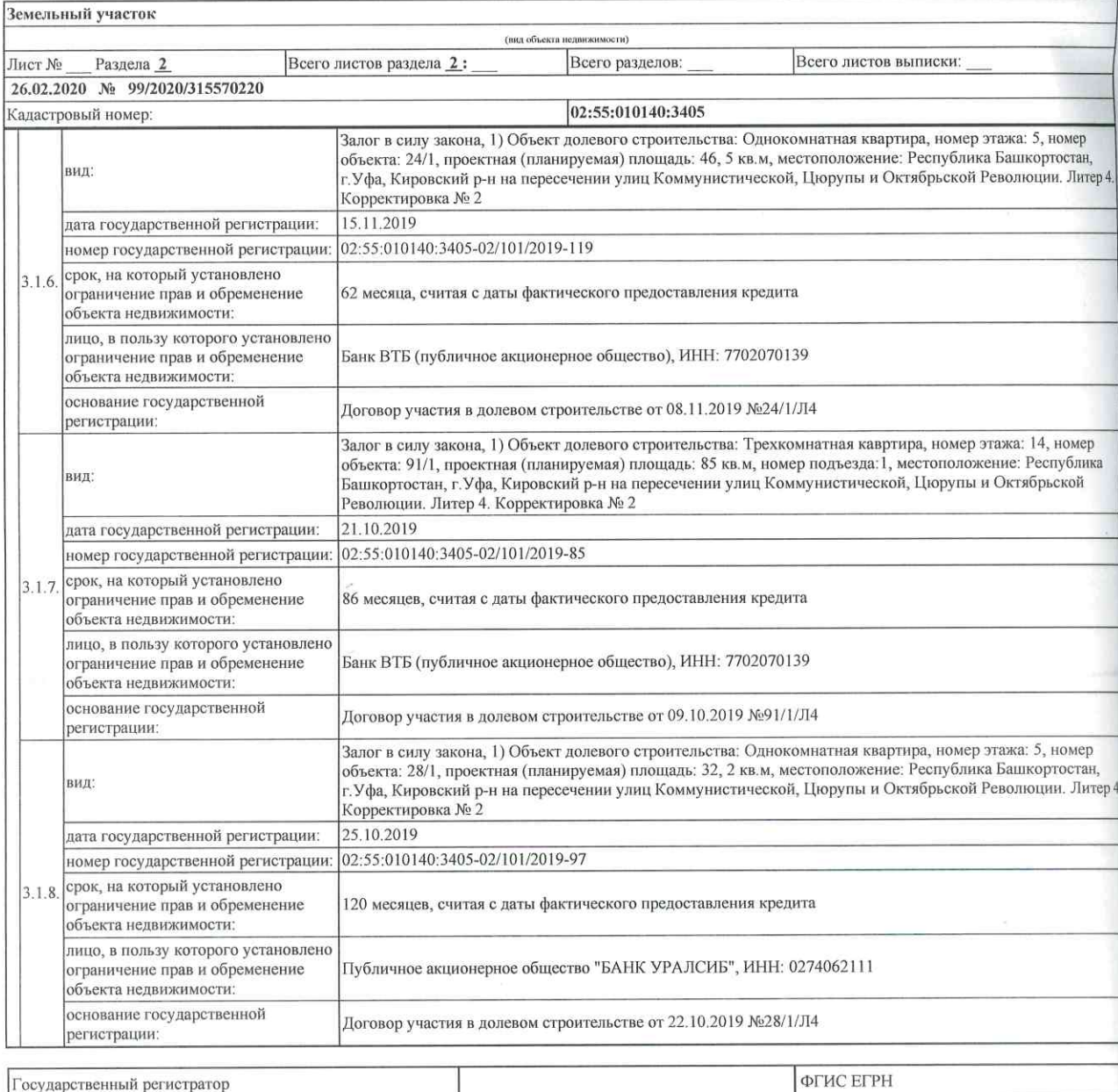

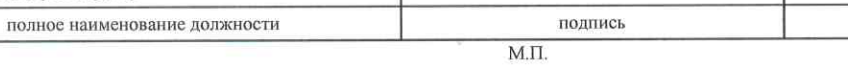

тр. 6 из 51

ка: 5, номер

милия

# Выписка из ЕГРН об объекте недвижимости

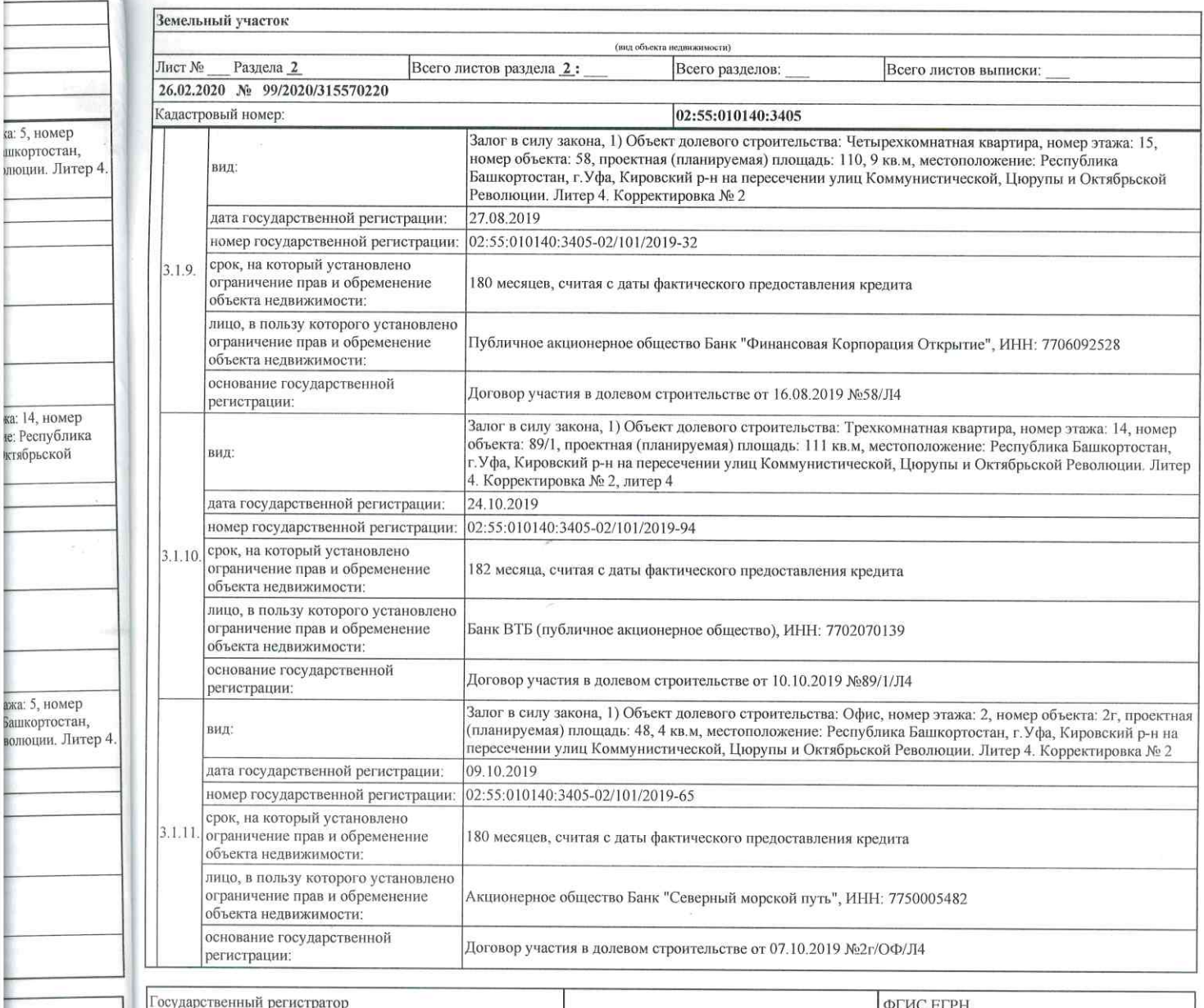

полное наименование должности

 $M.\Pi.$ 

подпись

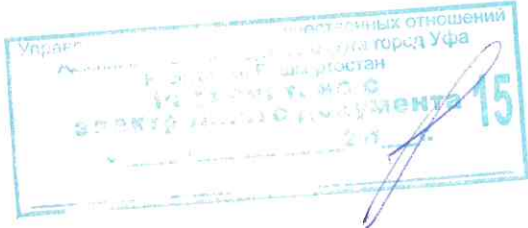

инициалы, фамилия

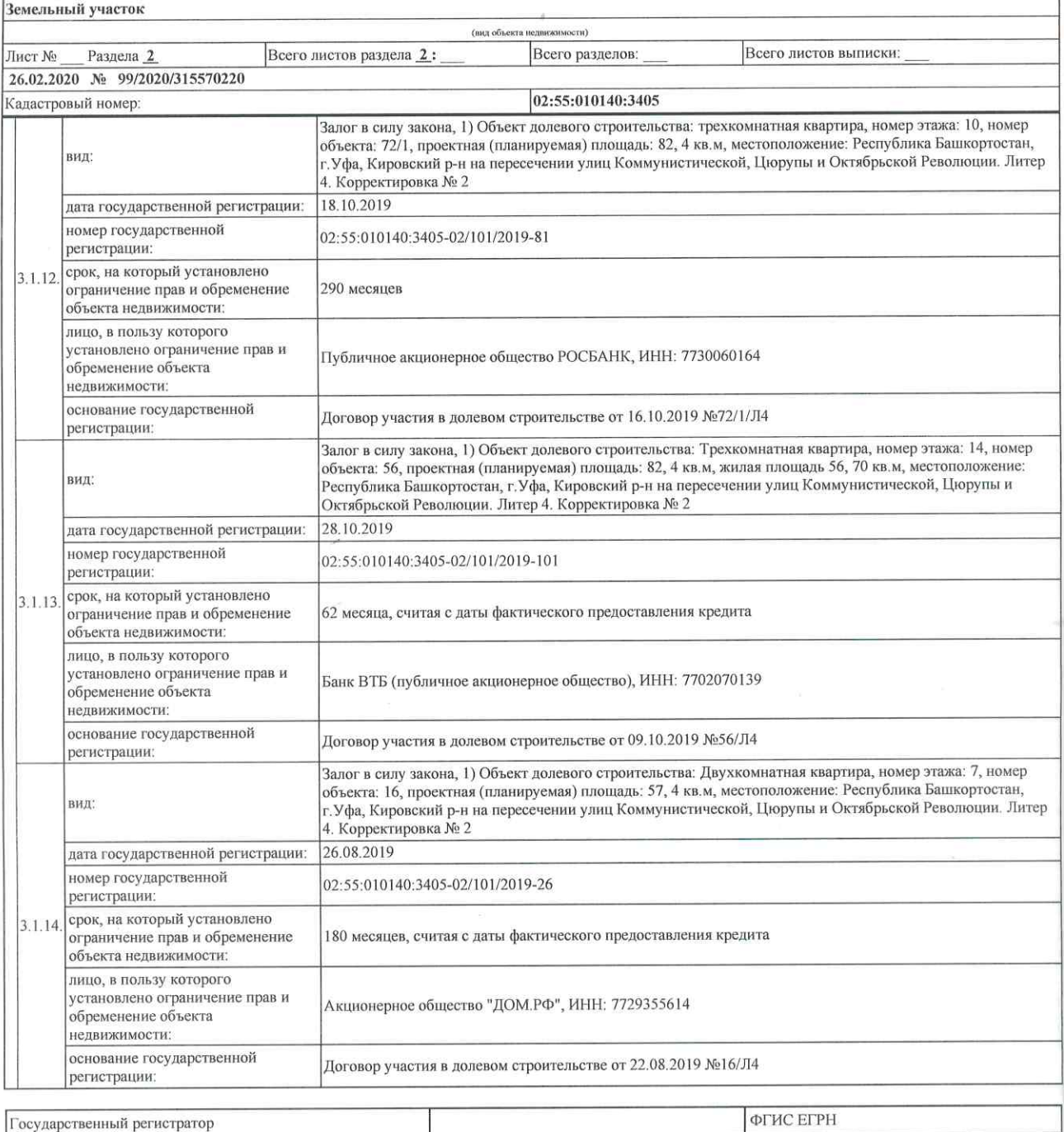

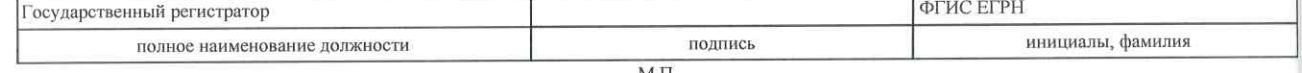

 $M.I.$ 

Выписка из ЕГРН об объекте недвижимости Стр. 8 из 51

фамилия

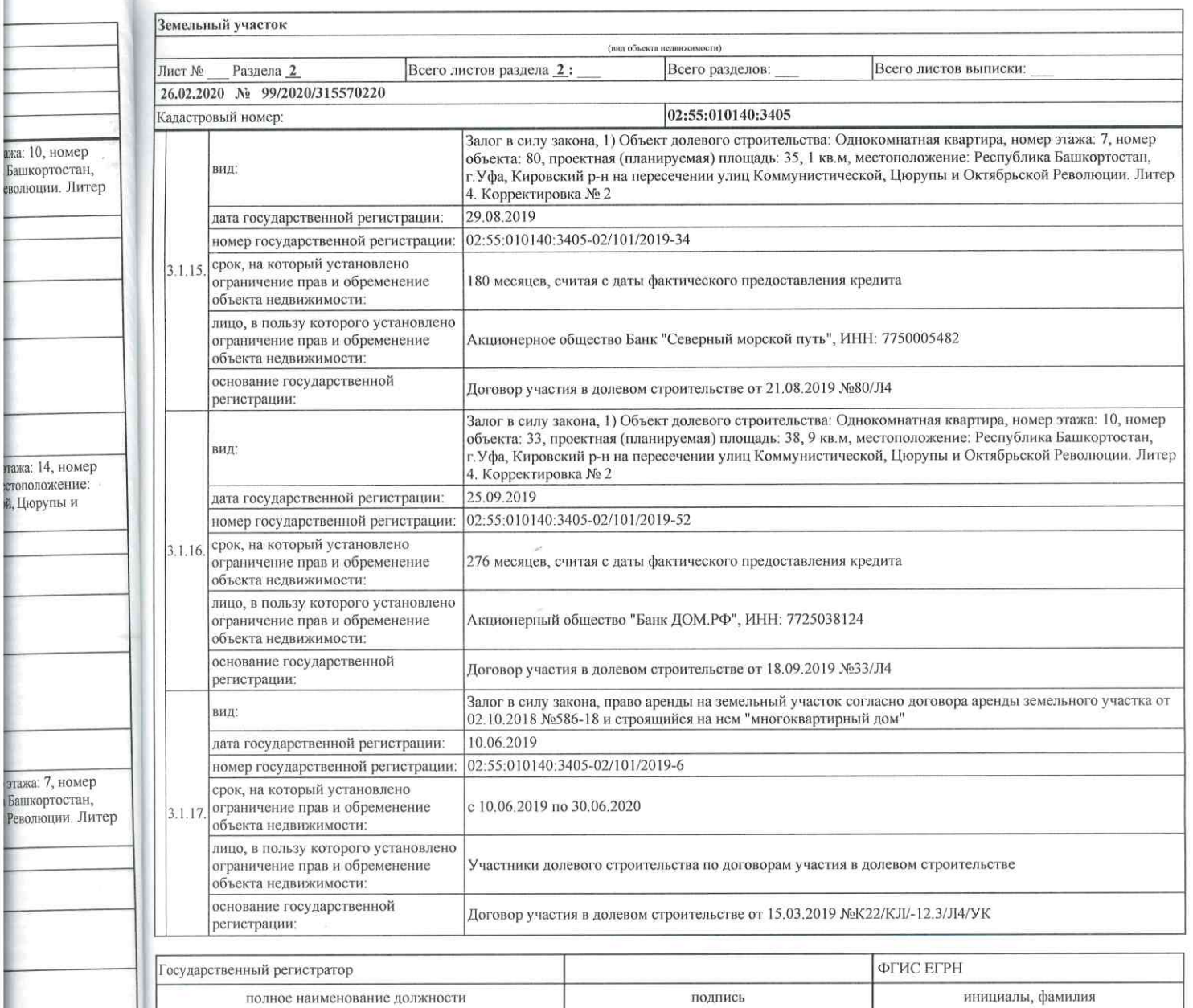

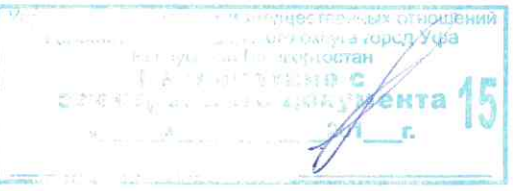

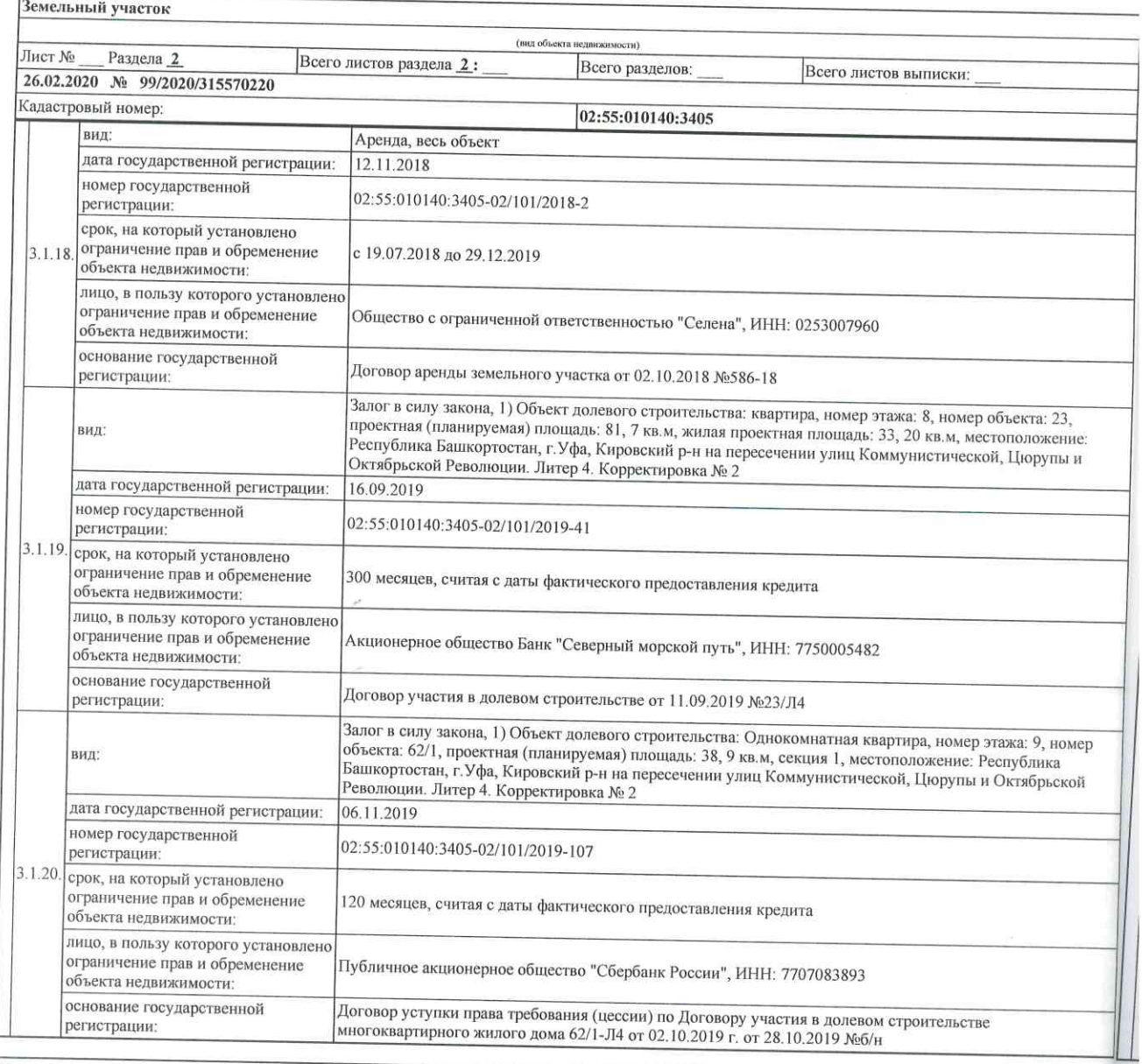

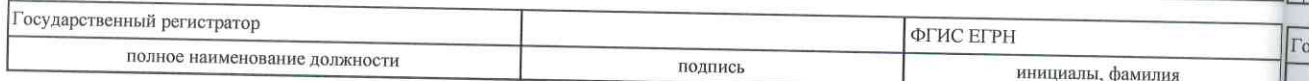

 $\text{M.II}.$ 

RNILMM

### р. 10 из 51 Выписка из ЕГРН об объекте недвижимости

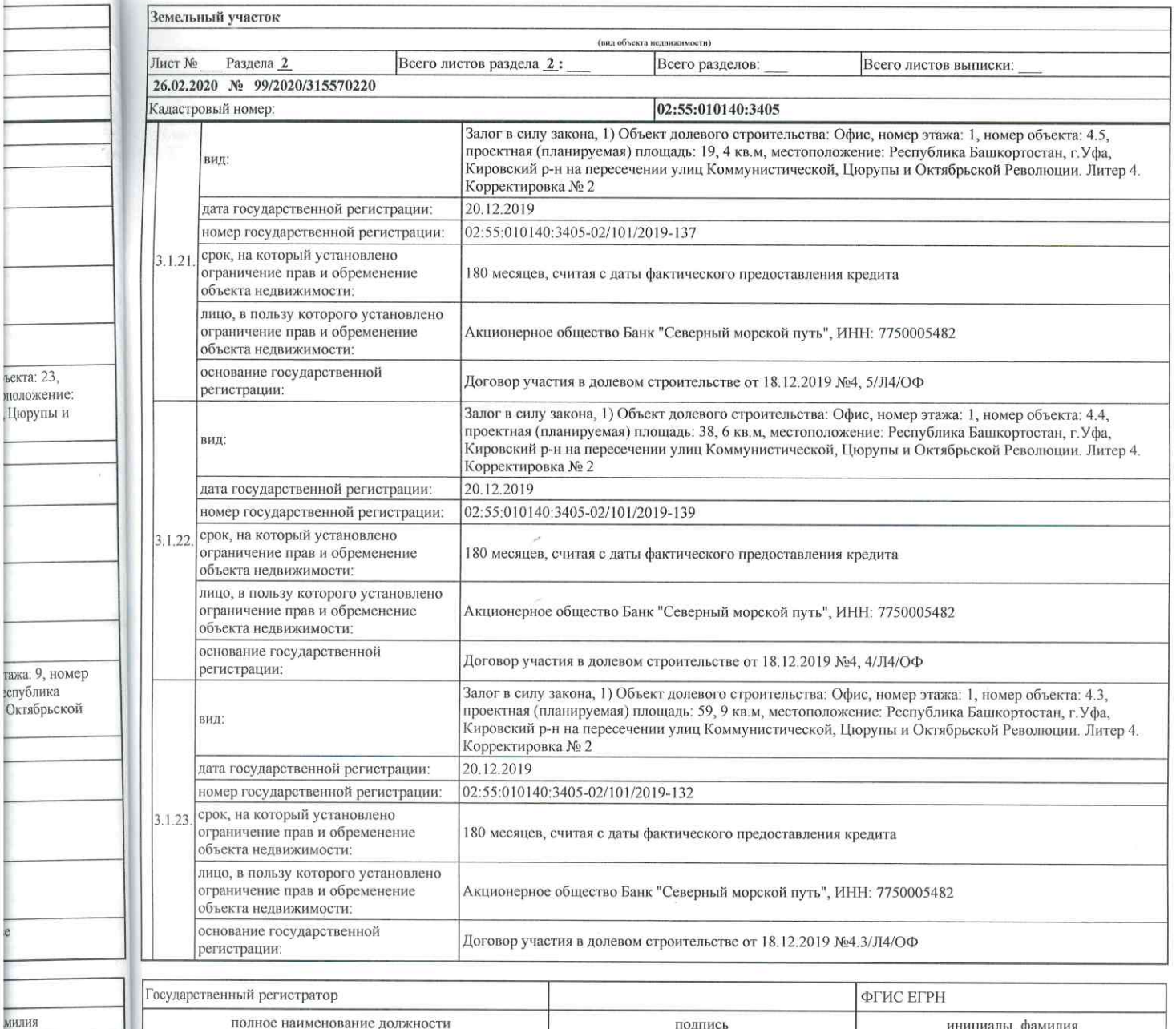

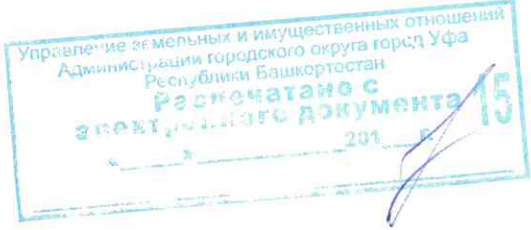

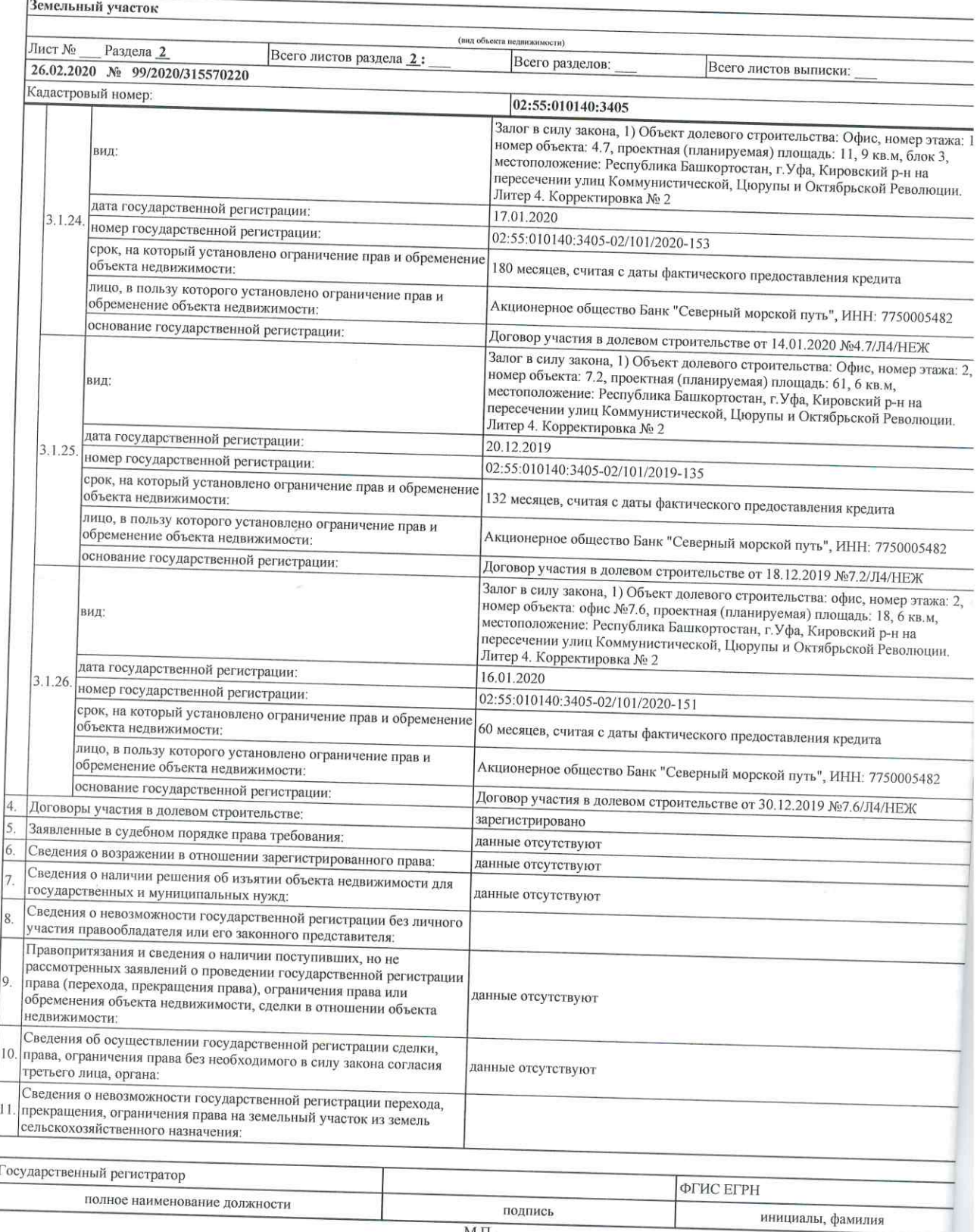

 $M_\cdot\Pi_\cdot$ 

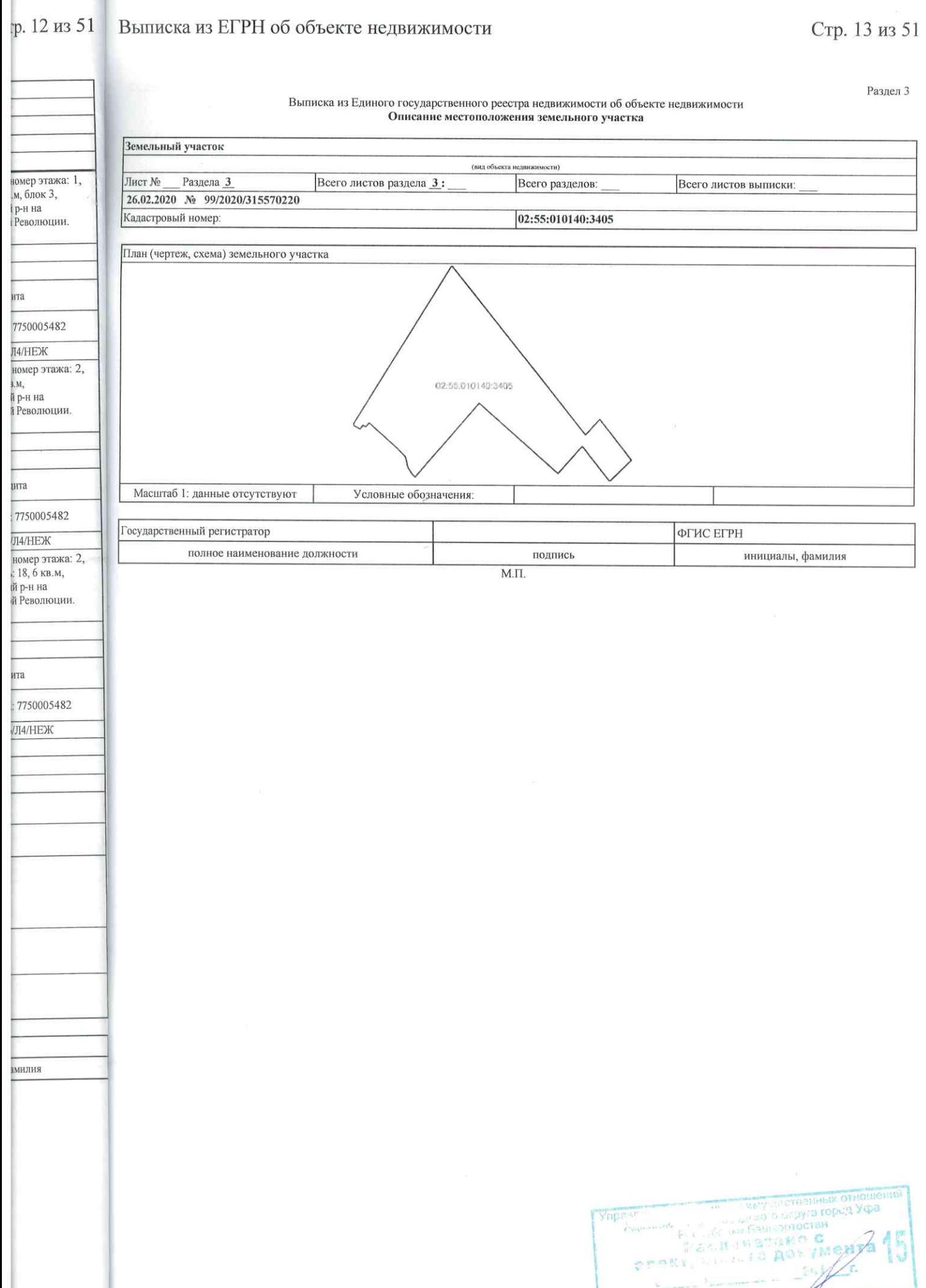

Стр. 14 из 51

# Выписка из Единого государственного реестра недвижимости об объ

Раздел 3.2

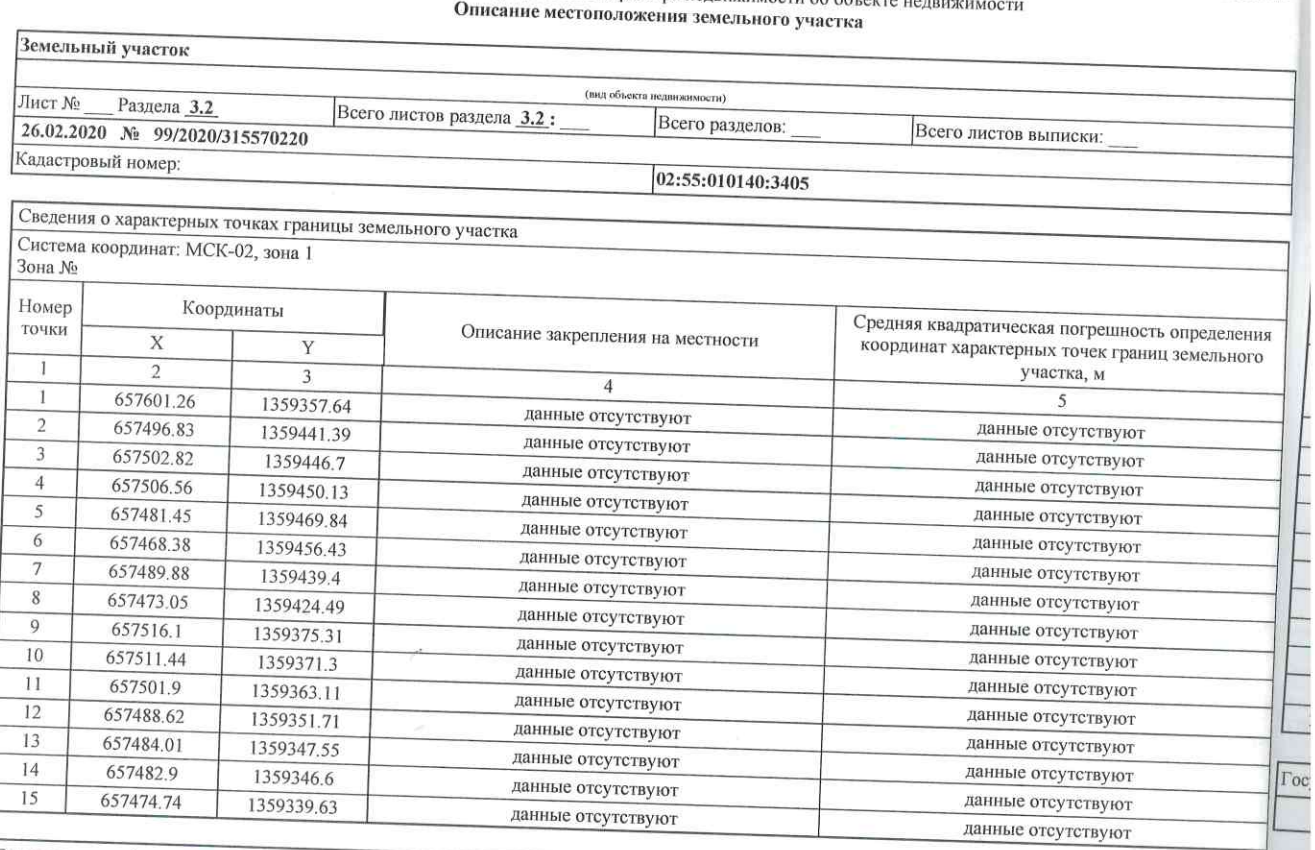

Государственный регистратор ФГИС ЕГРН полное наименование должности подпись инициалы, фамилия  $M.II$ 

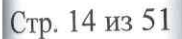

# Стр. 15 из 51

Раздел 3.2

ור

#### Выписка из Единого государственного реестра недвижимости об объекте недвижимости Описание местоположения земельного участка

Раздел 3.2

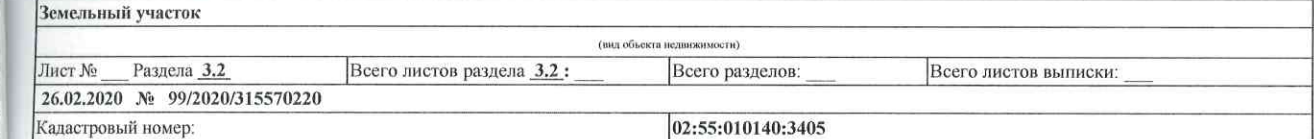

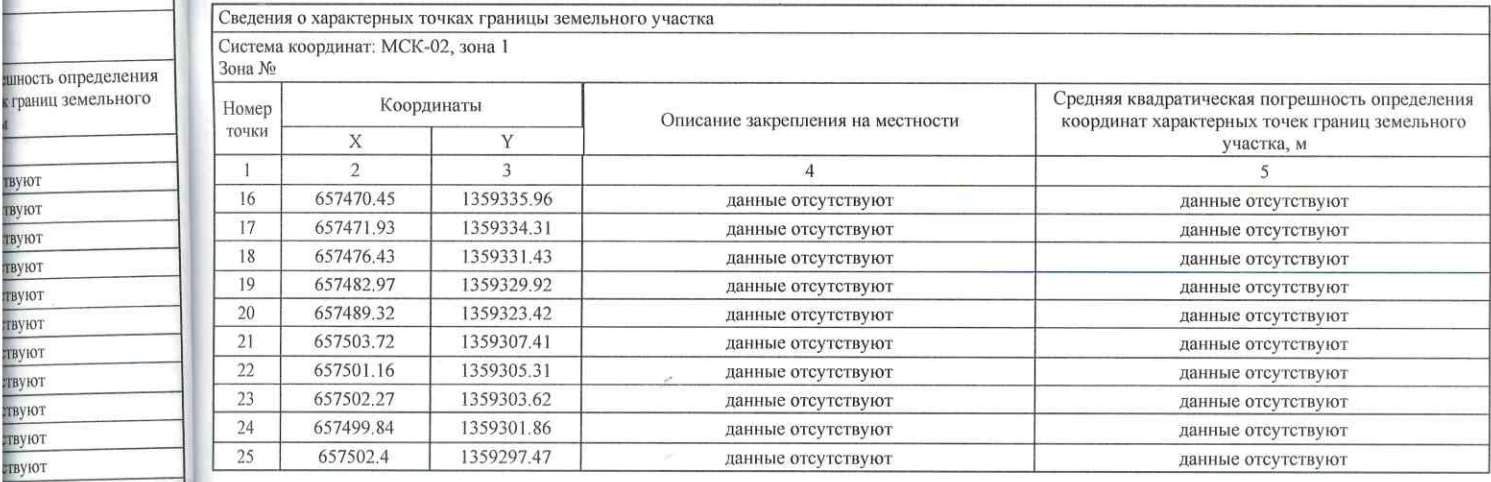

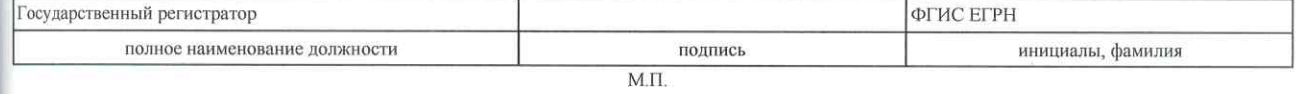

ы, фамилия

TBYIOT<br>TBYIOT<br>TBYIOT

твуют<br>твуют твуют твуют твуют твуют твуют лвуют ствуют<br>ствуют ствуют ствуют

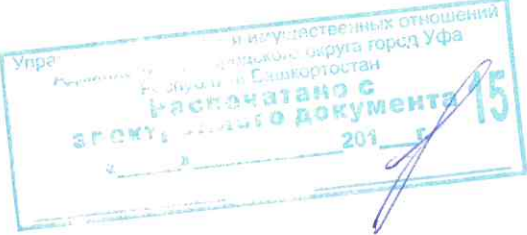

#### Выписка из Единого государственного реестра недвижимости об объекте недвижимости Сведения о частях земельного участка

Раздел 4

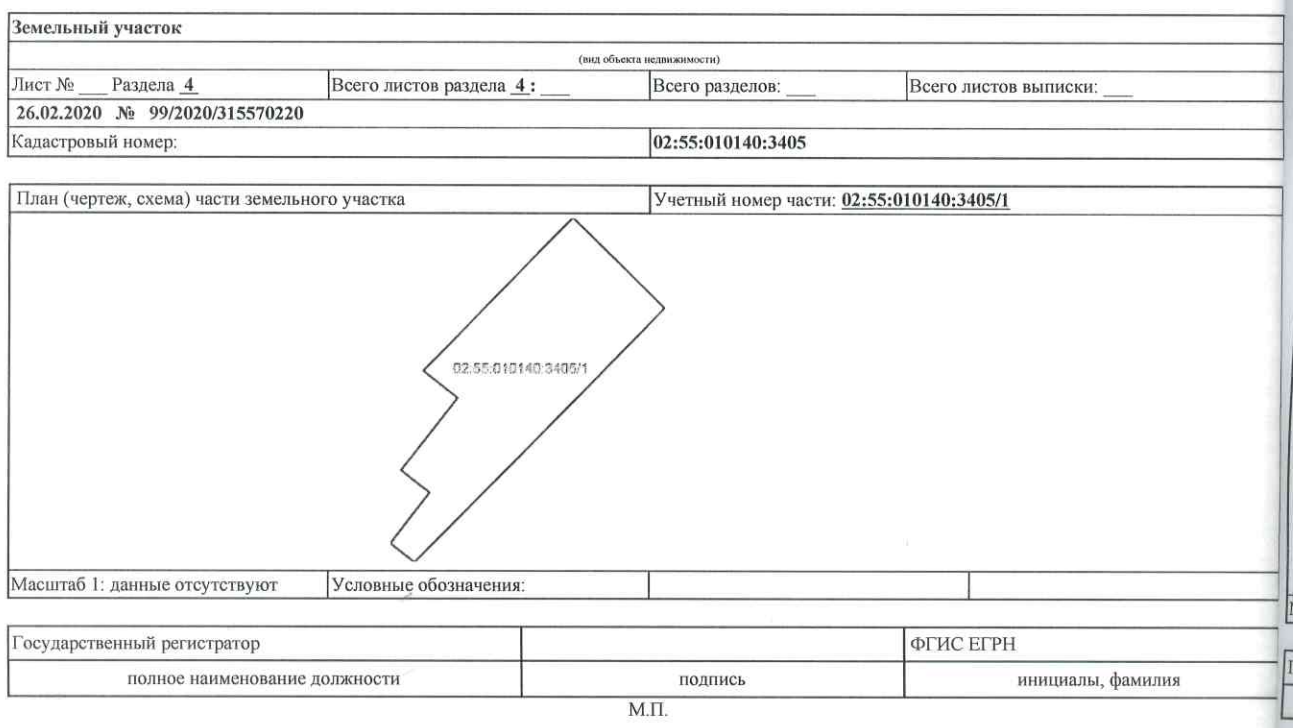

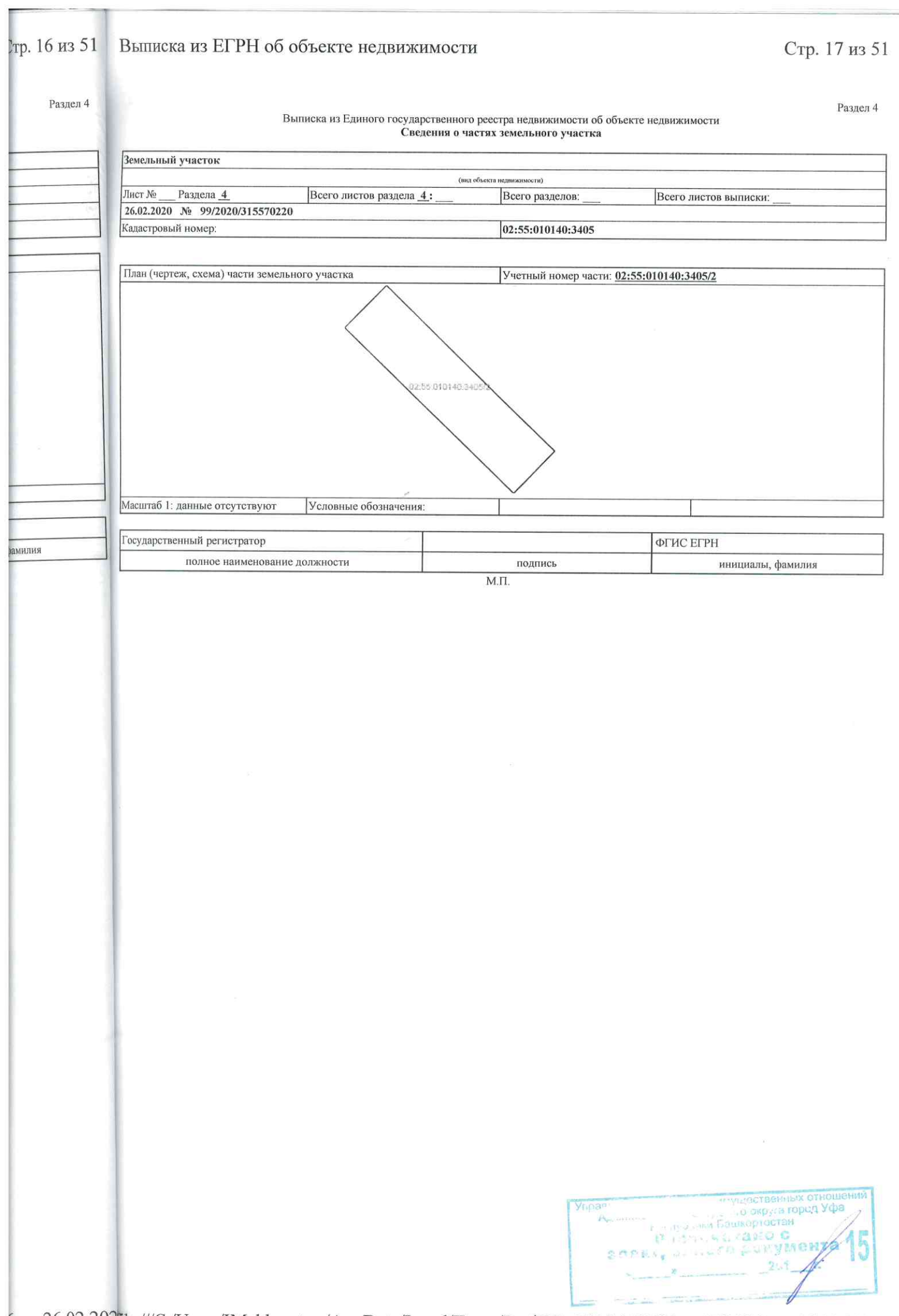

Раздел 4

#### Выписка из Единого государственного реестра недвижимости об объекте недвижимости Сведения о частях земельного участка

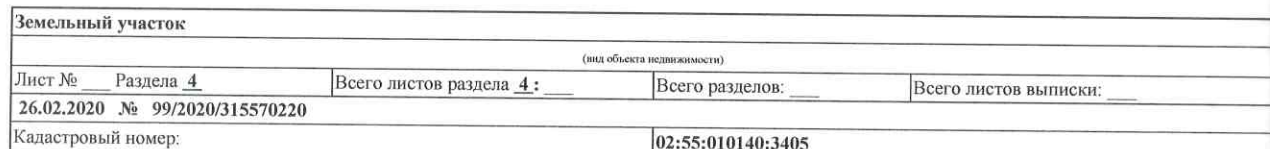

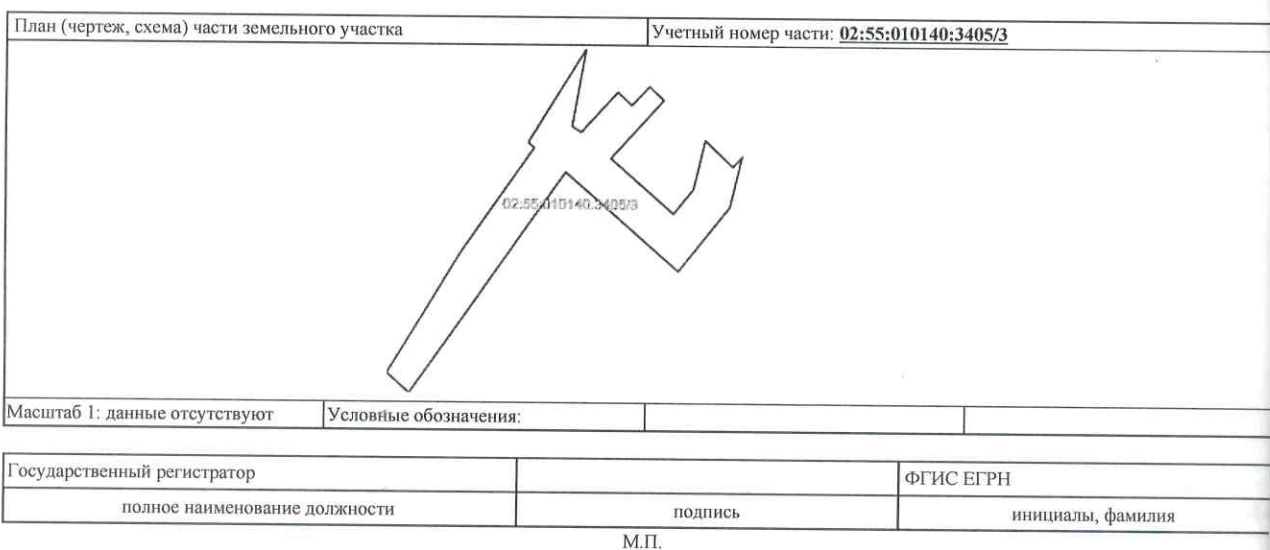

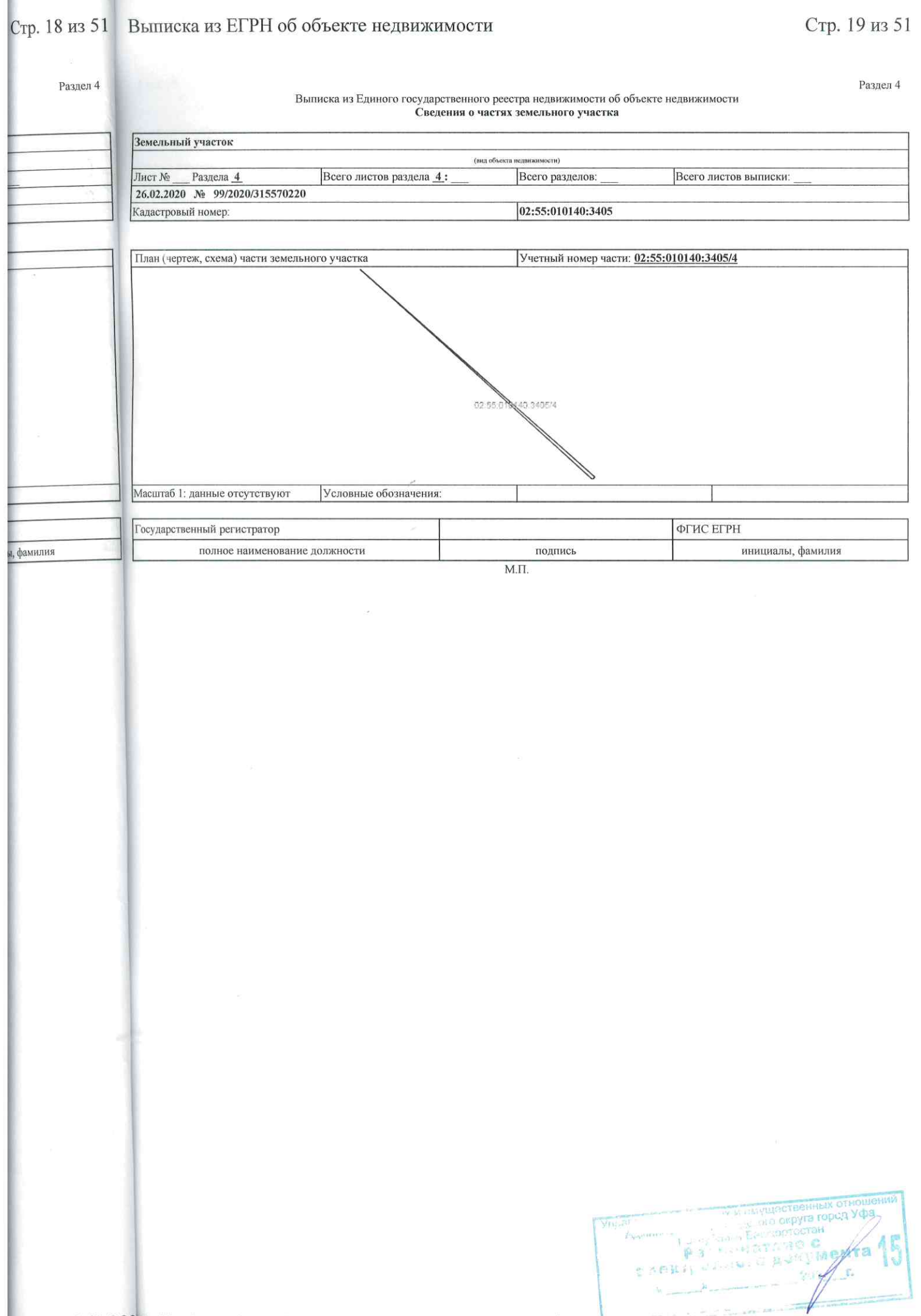

**The Second** 

Стр. 20 из

Раздел

#### Выписка из Единого государственного реестра недвижимости об объекте недвижимости Сведения о частях земельного участка

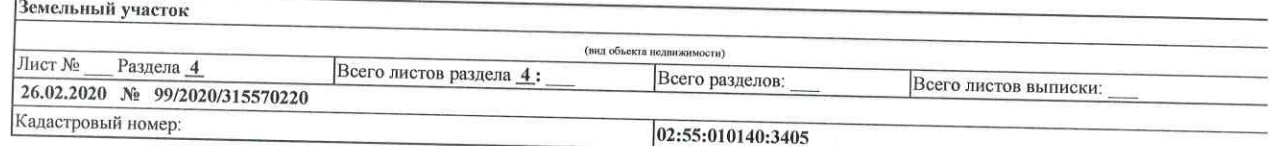

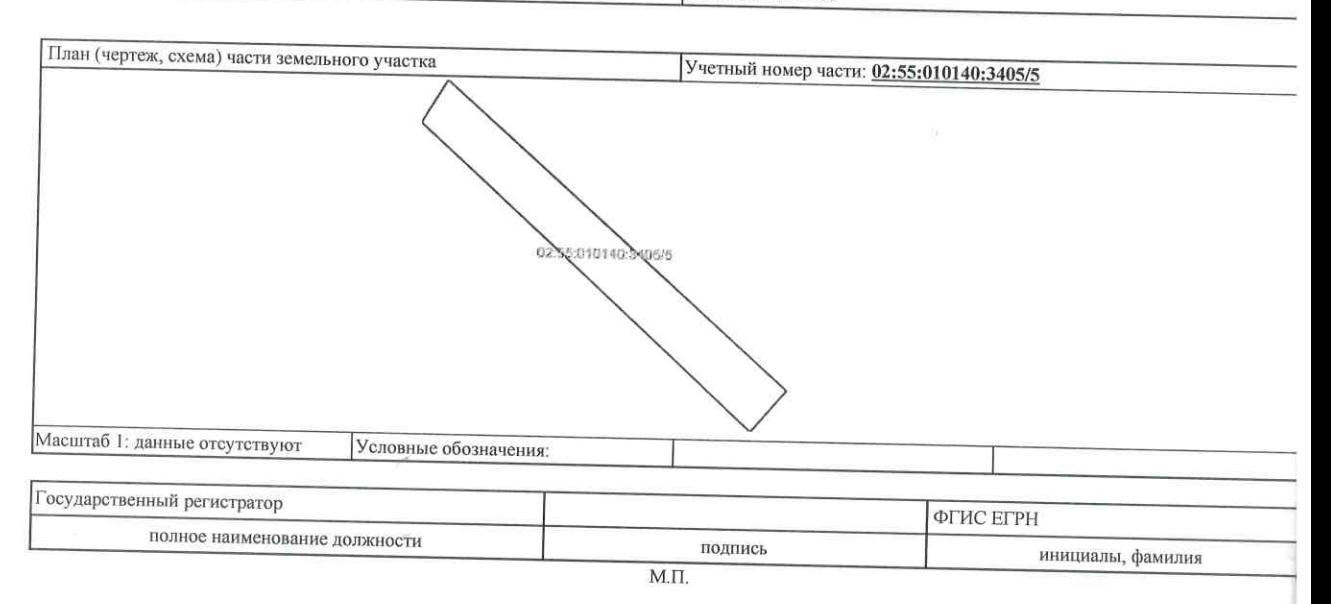

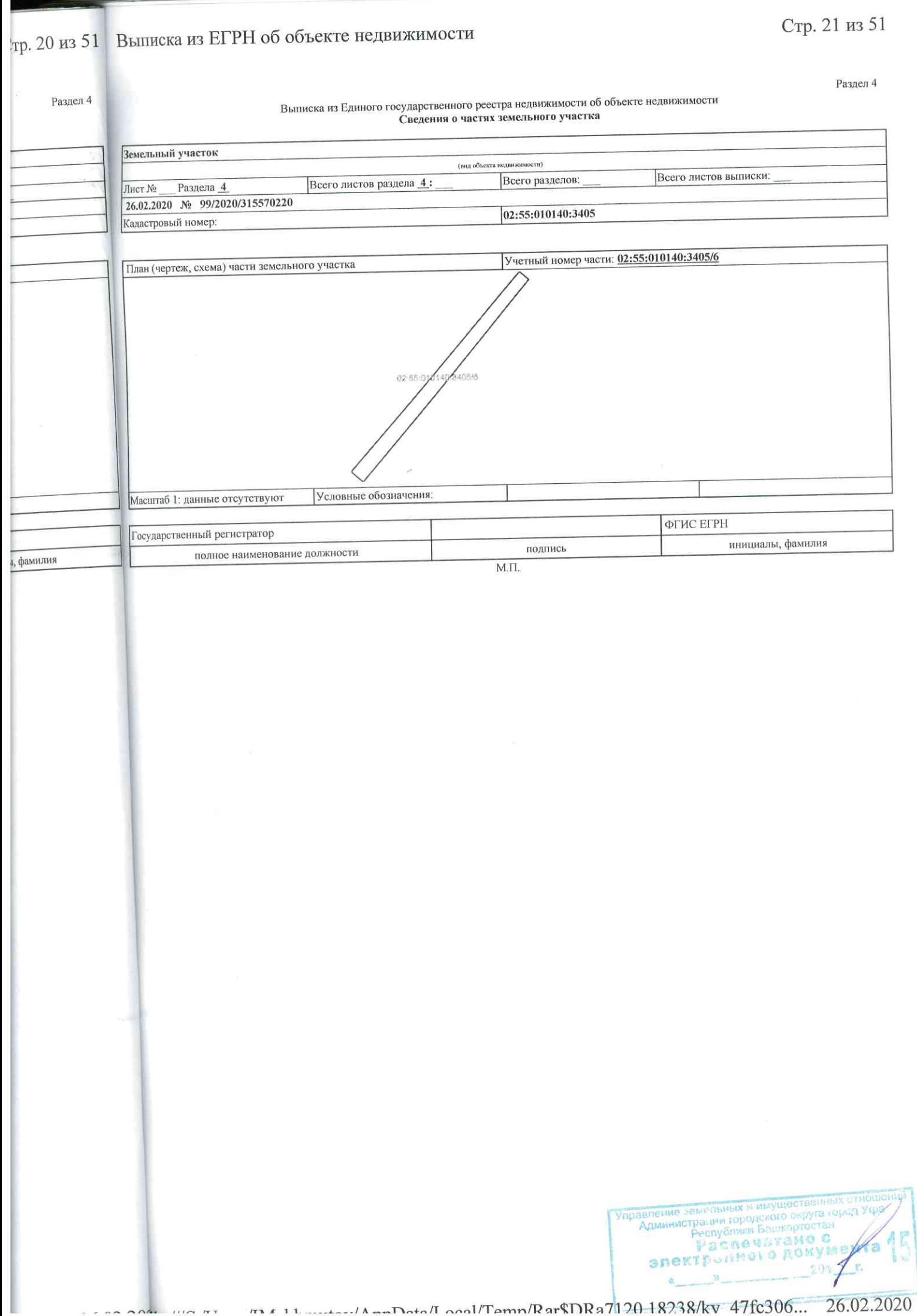

Раздел

 $\begin{bmatrix} 1 & 1 \\ 1 & -1 \end{bmatrix}$ 

#### Выписка из Единого государственного реестра недвижимости об объекте недвижимости Сведения о частях земельного участка

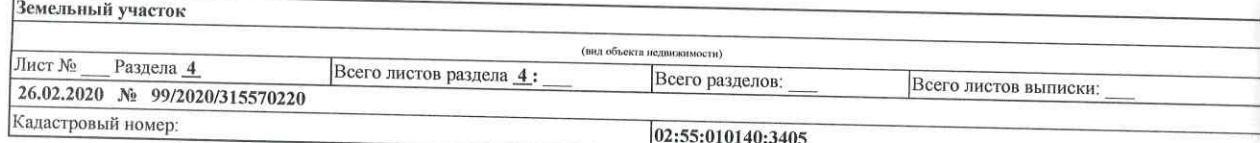

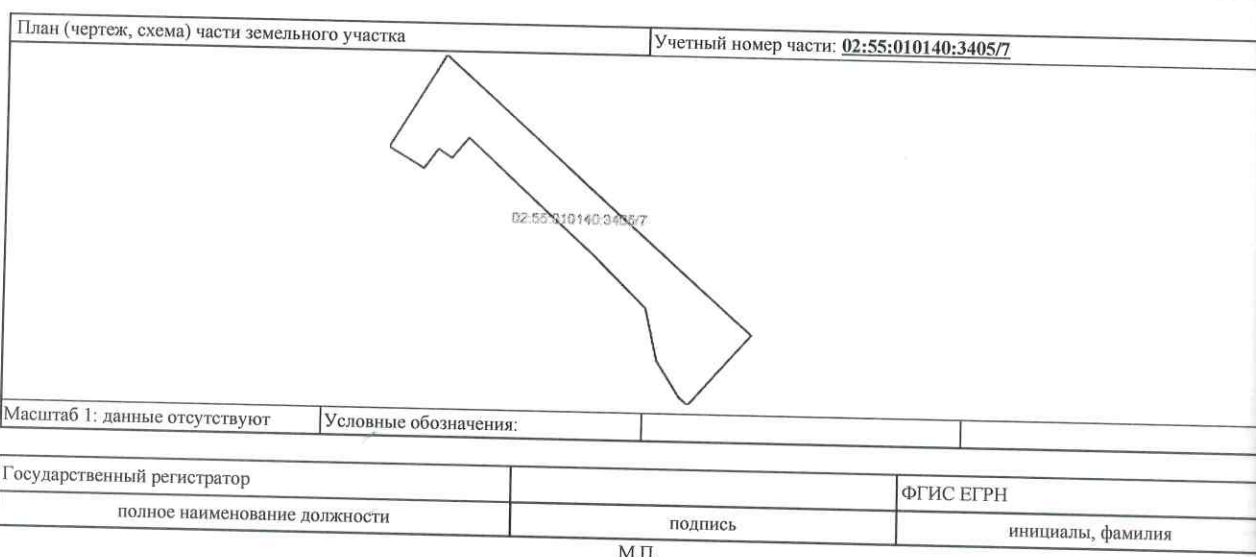

file:///C:/Users/IMakhmutov/AppData/Local/Temp/Rar\$DRa7120.18238/kv\_47fc306... 26.02.2e:///

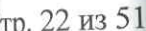

, фамилия

# Выписка из ЕГРН об объекте недвижимости

Раздел 4.1

Раздел 4

Выписка из Единого государственного реестра недвижимости об объекте недвижимости Сведения о частях земельного участка

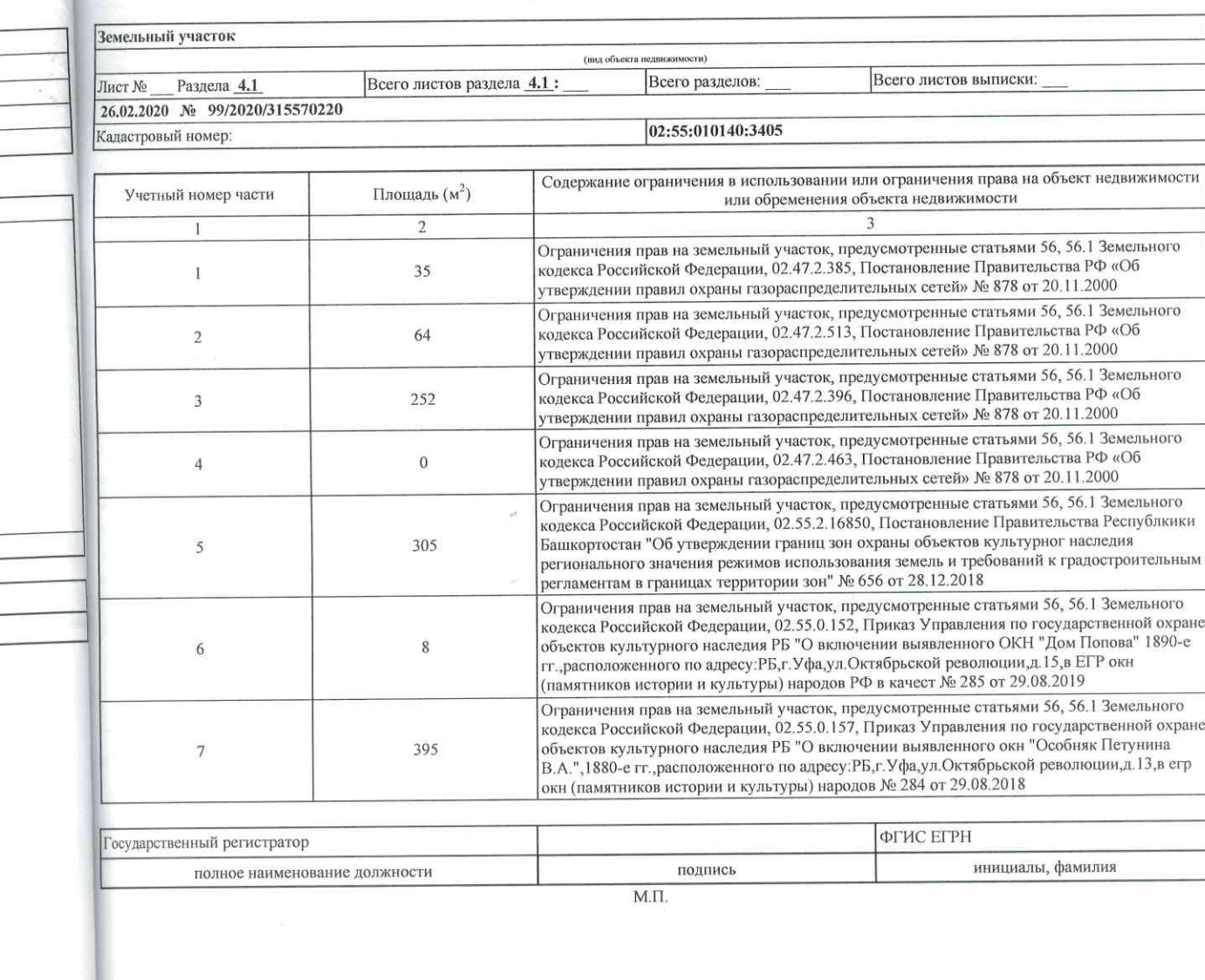

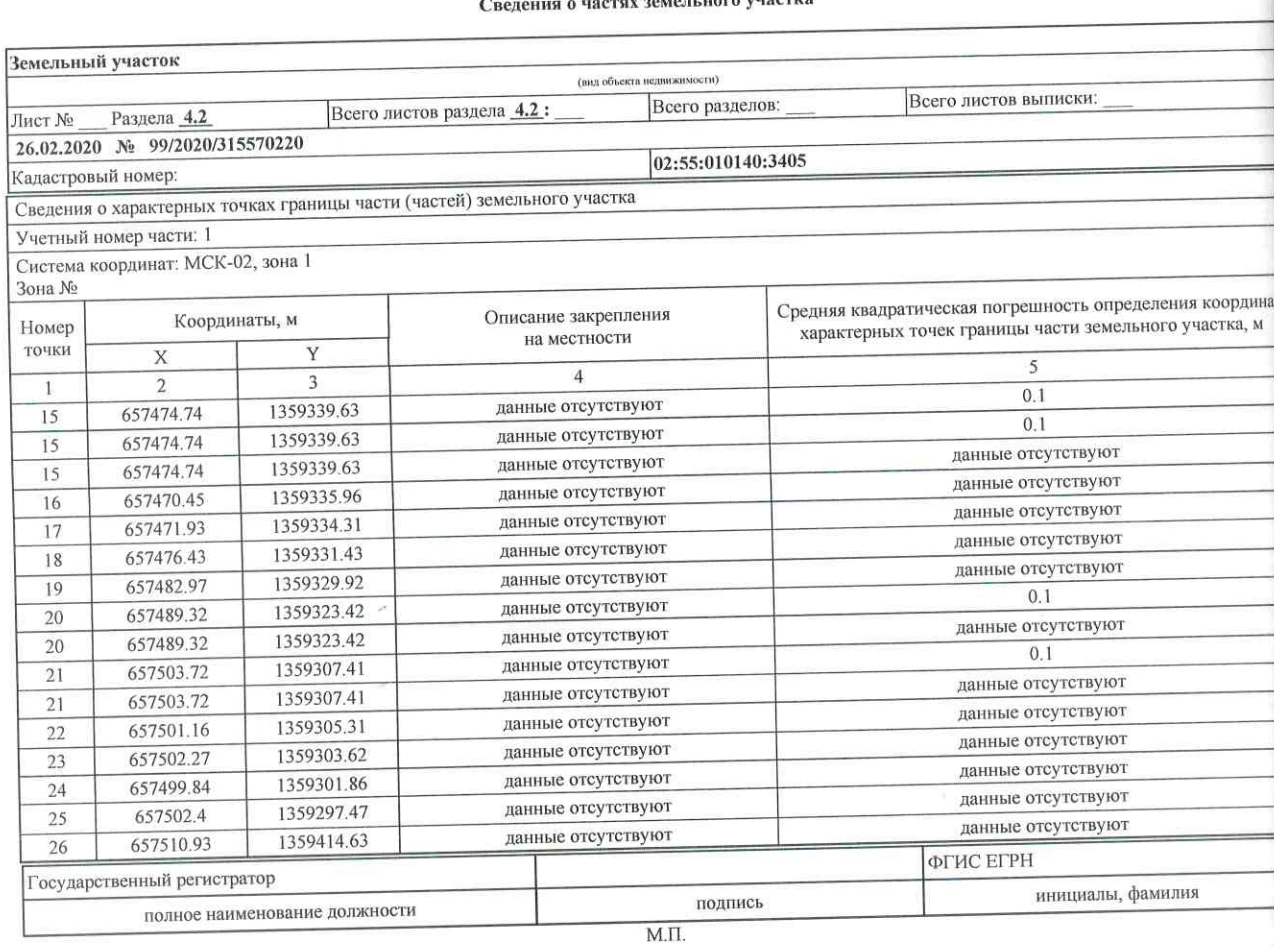

J

Стр. 24 из 51

Раздел 4.2

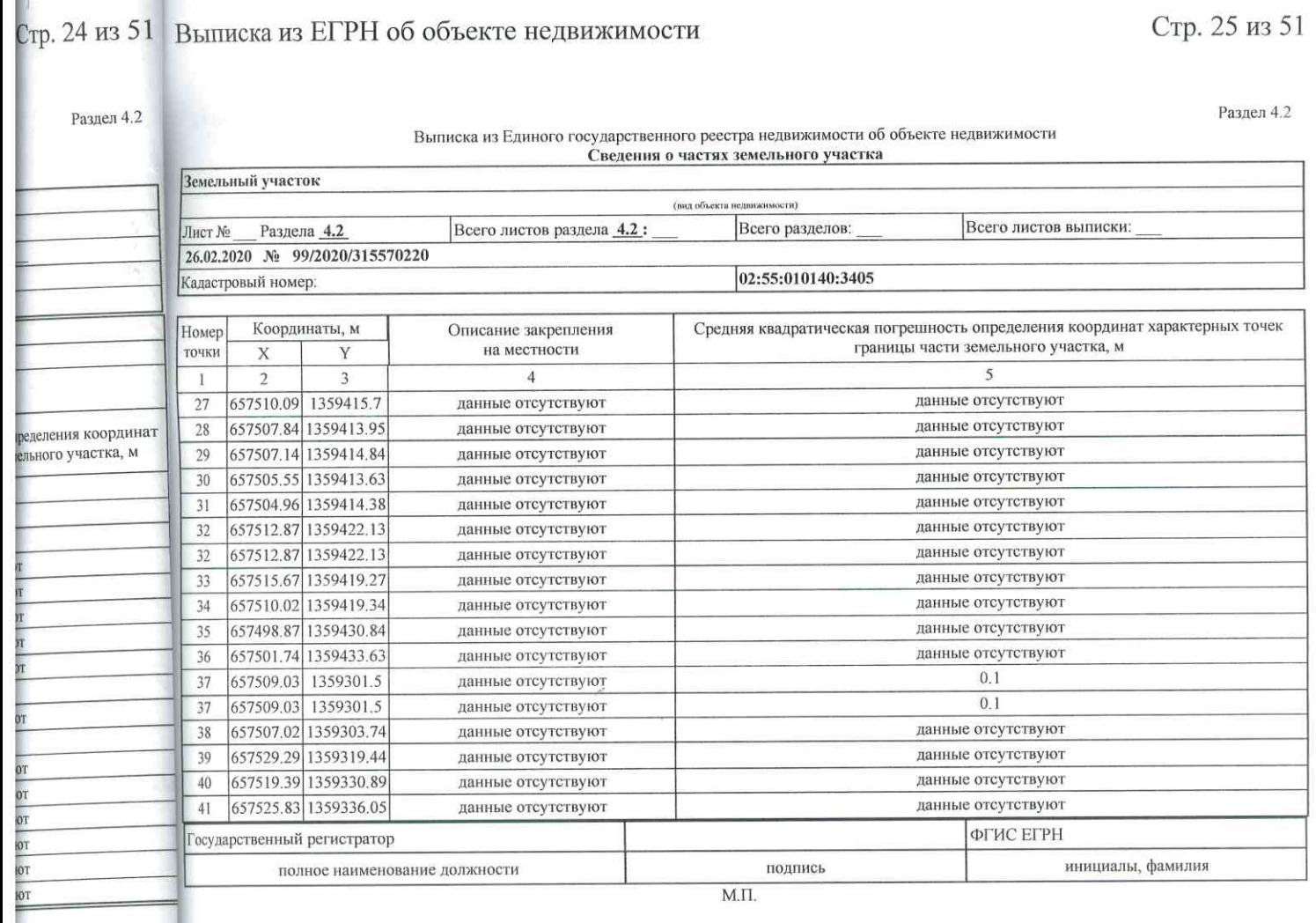

ы, фамилия

 $306...$ 

Стр. 26 из ј $\overline{E}$ 

Раздел 41

Выписка из Единого государственного реестра недвижимости об объекте недвижимости

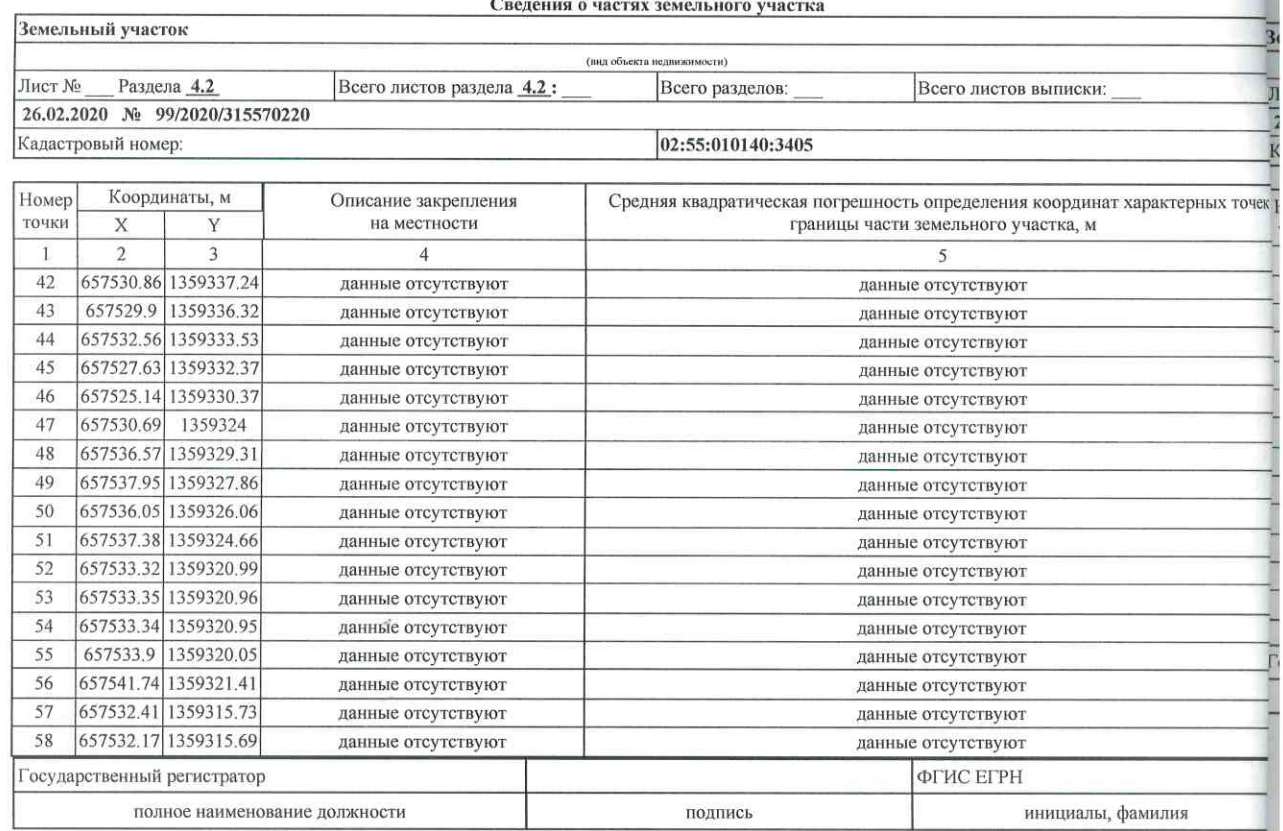

### тр. 26 из 51 Выписка из ЕГРН об объекте недвижимости

Раздел 4.2

Раздел 4.2

 $\frac{1}{\sqrt{2}}$ рак

вицими

#### Выписка из Единого государственного реестра недвижимости об объекте недвижимости Сведения о частях земельного участка

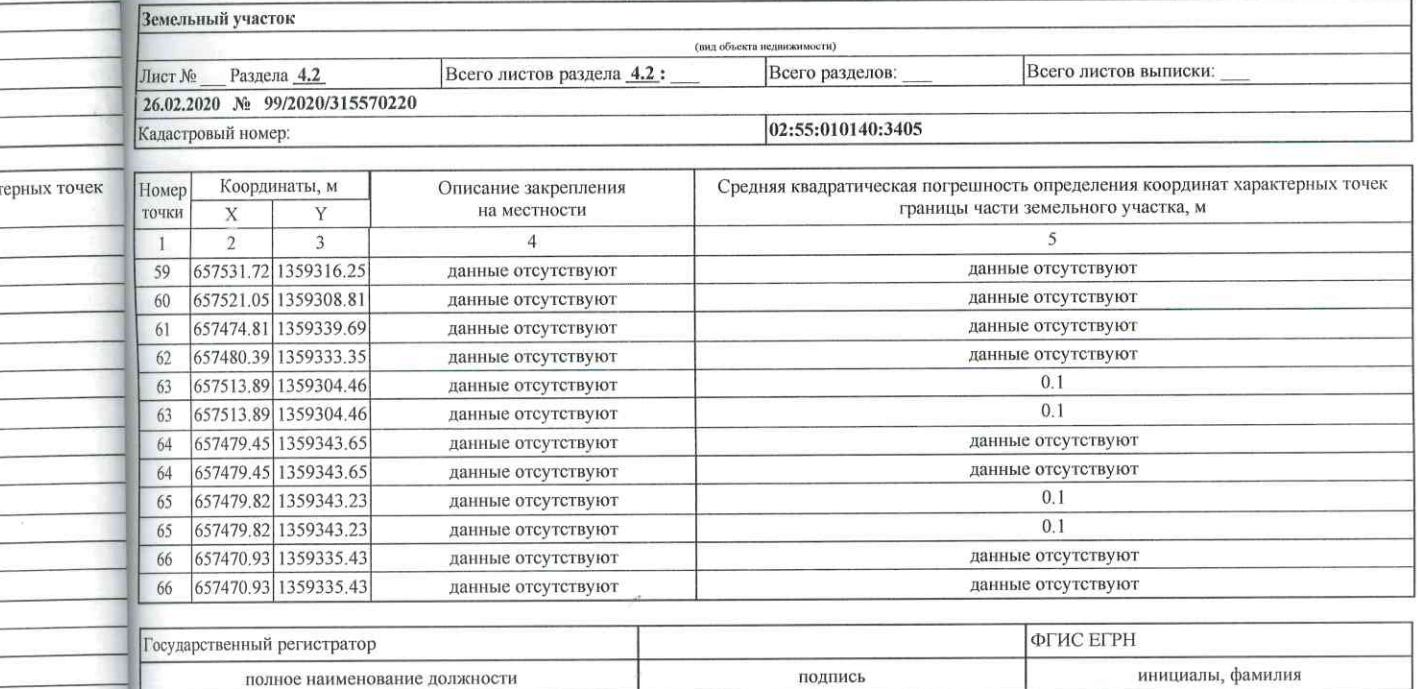

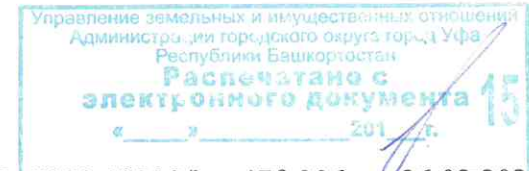

# Стр. 28 из  $5B<sub>bl</sub>$

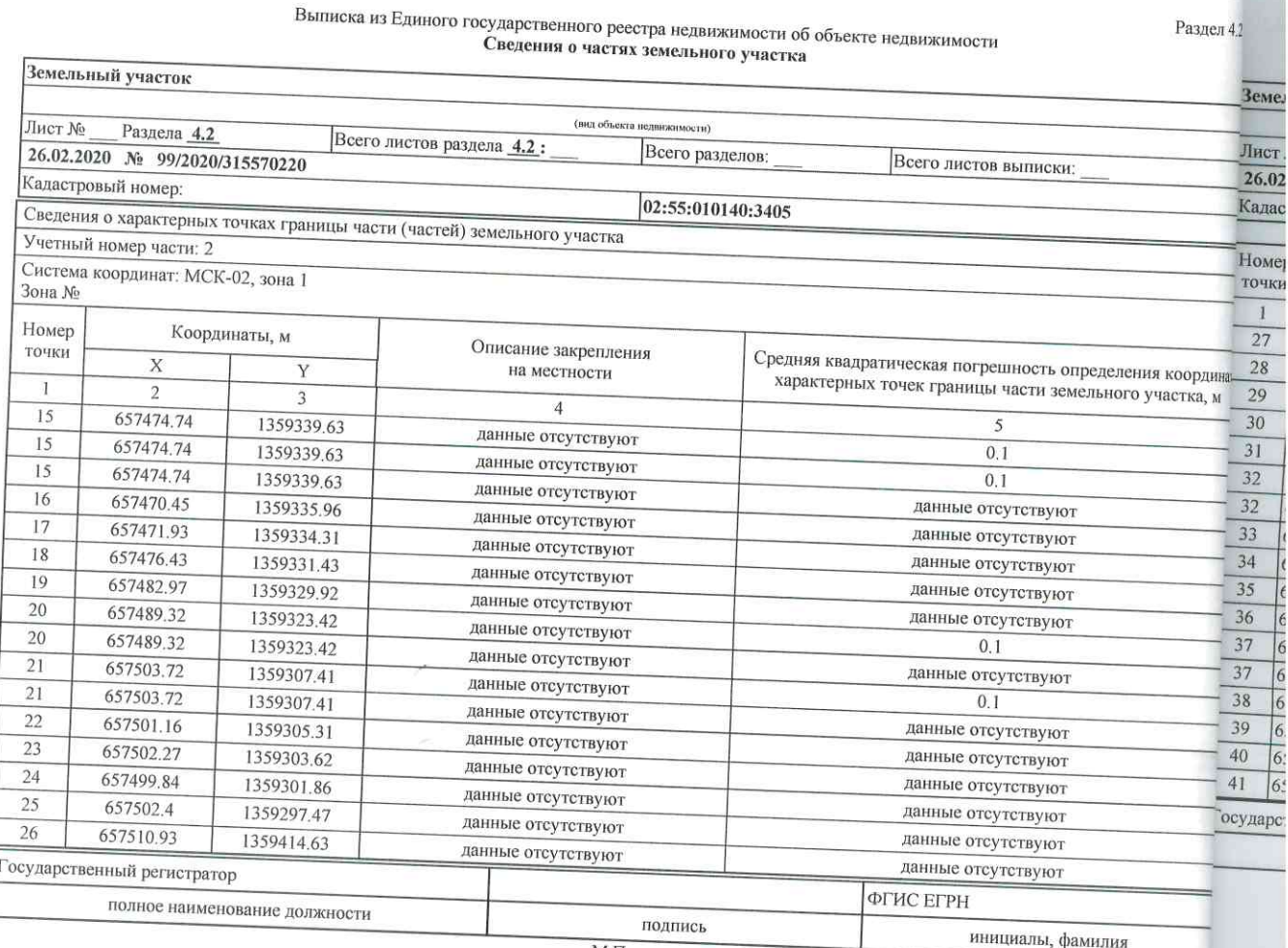

 $M.\Pi.$ 

file:///C:/Users/IMakhmutov/AppData/Local/Temp/Rar\$DRa7120.18238/kv\_47fc306... 26.02.20:///C:/Use

# Стр. 28 из 51 Выписка из ЕГРН об объекте недвижимости

Раздел 4.2

Выписка из Единого государственного реестра недвижимости об объекте недвижимости

Раздел 4.2

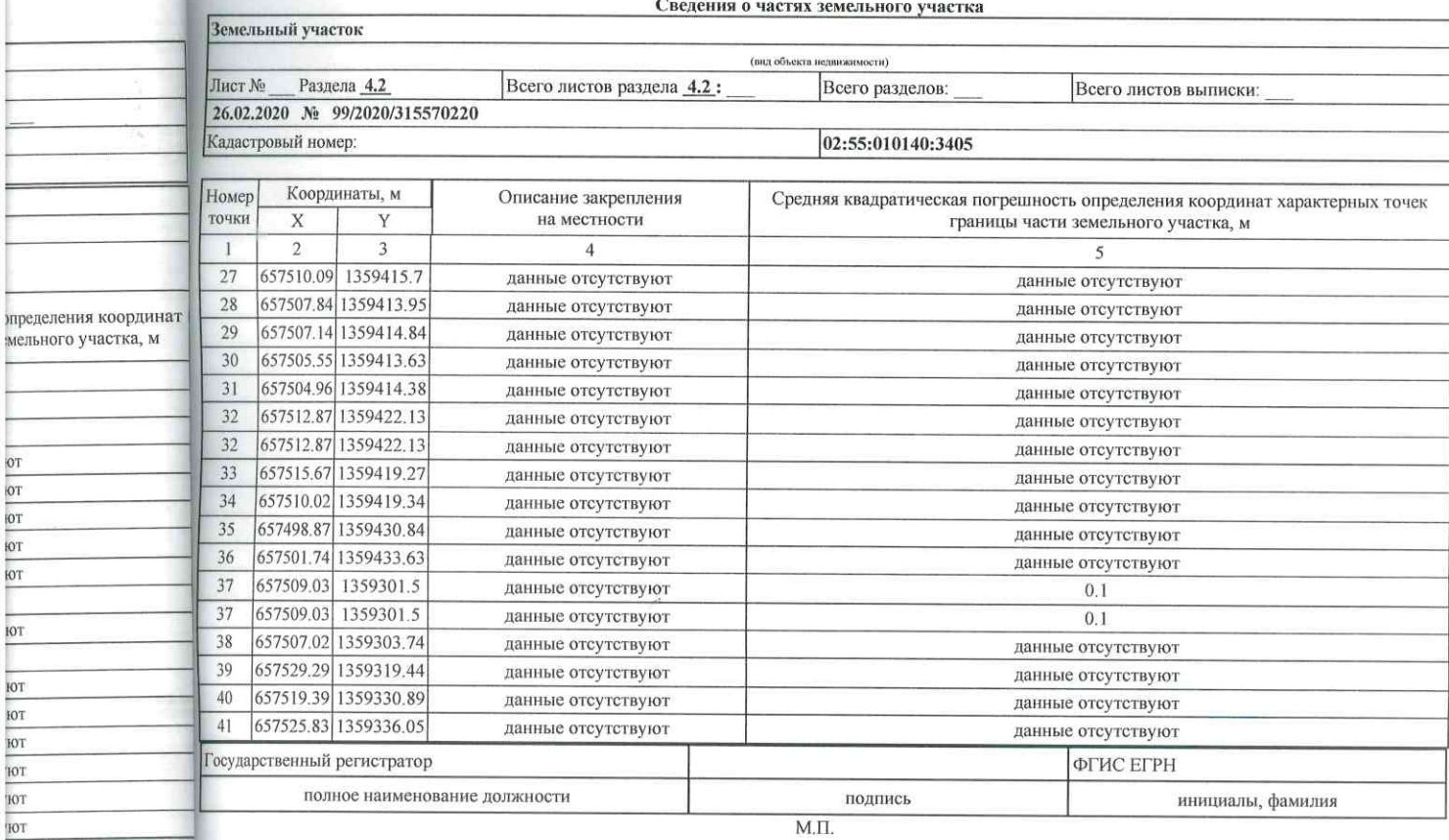

ы, фамилия

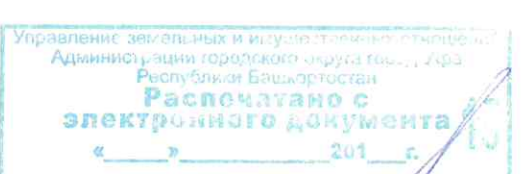

Раздел

Выписка из Единого государственного реестра недвижимости об объекте недвижимости

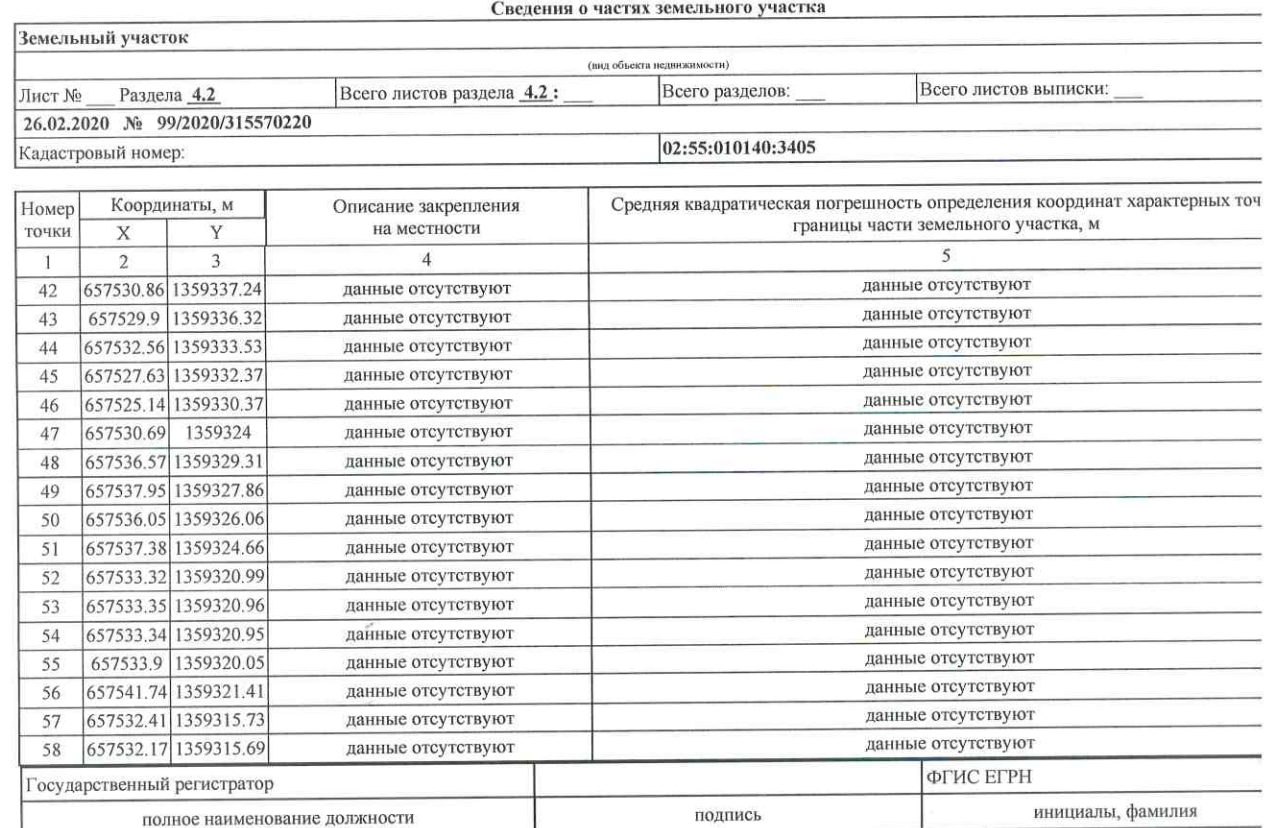

 $M.I.$ 

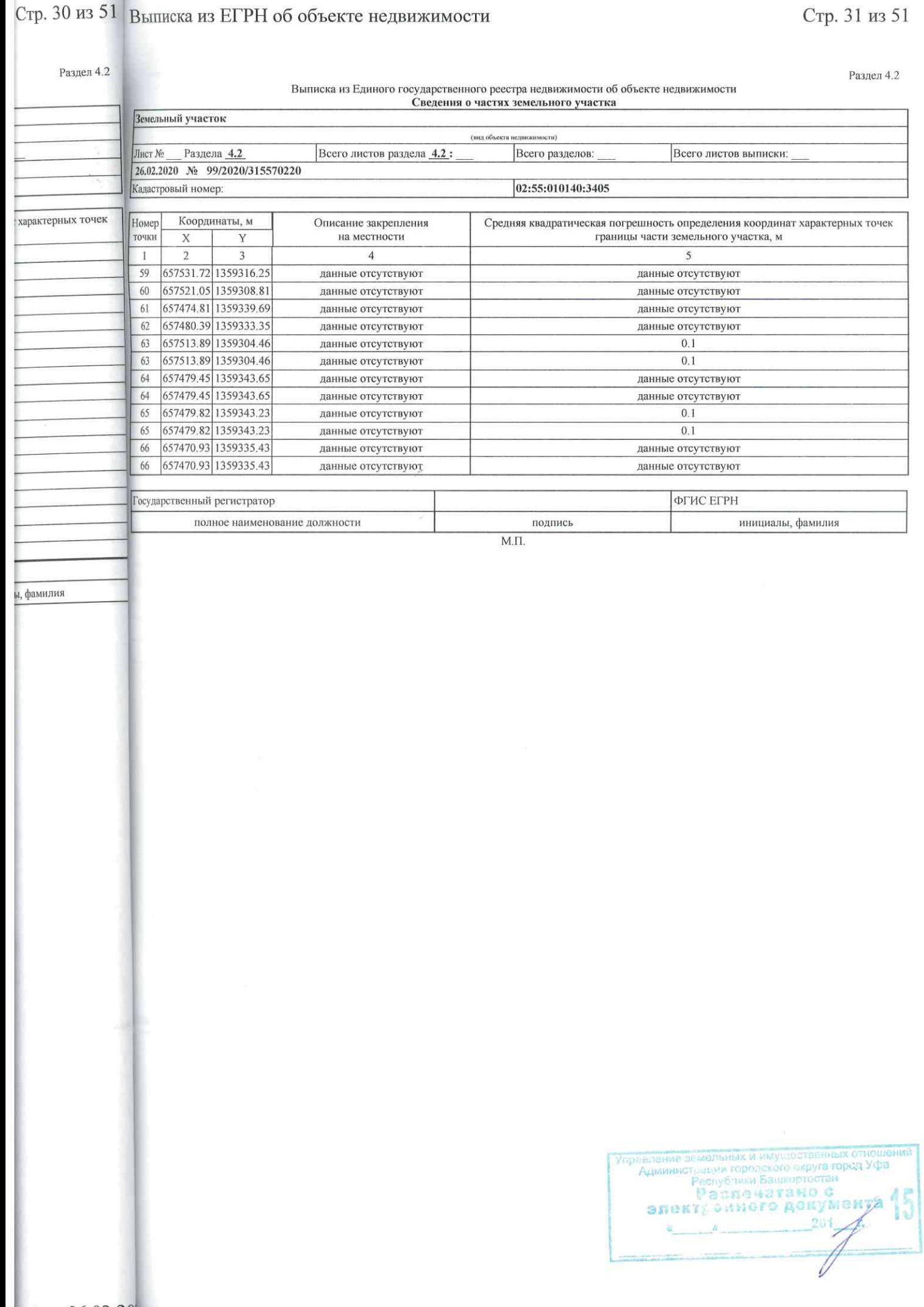

Pa<sub>3</sub>

### Выписка из Единого государственного реестра недвижимости об объекте недвижимости

Сведения о частях земельного участка

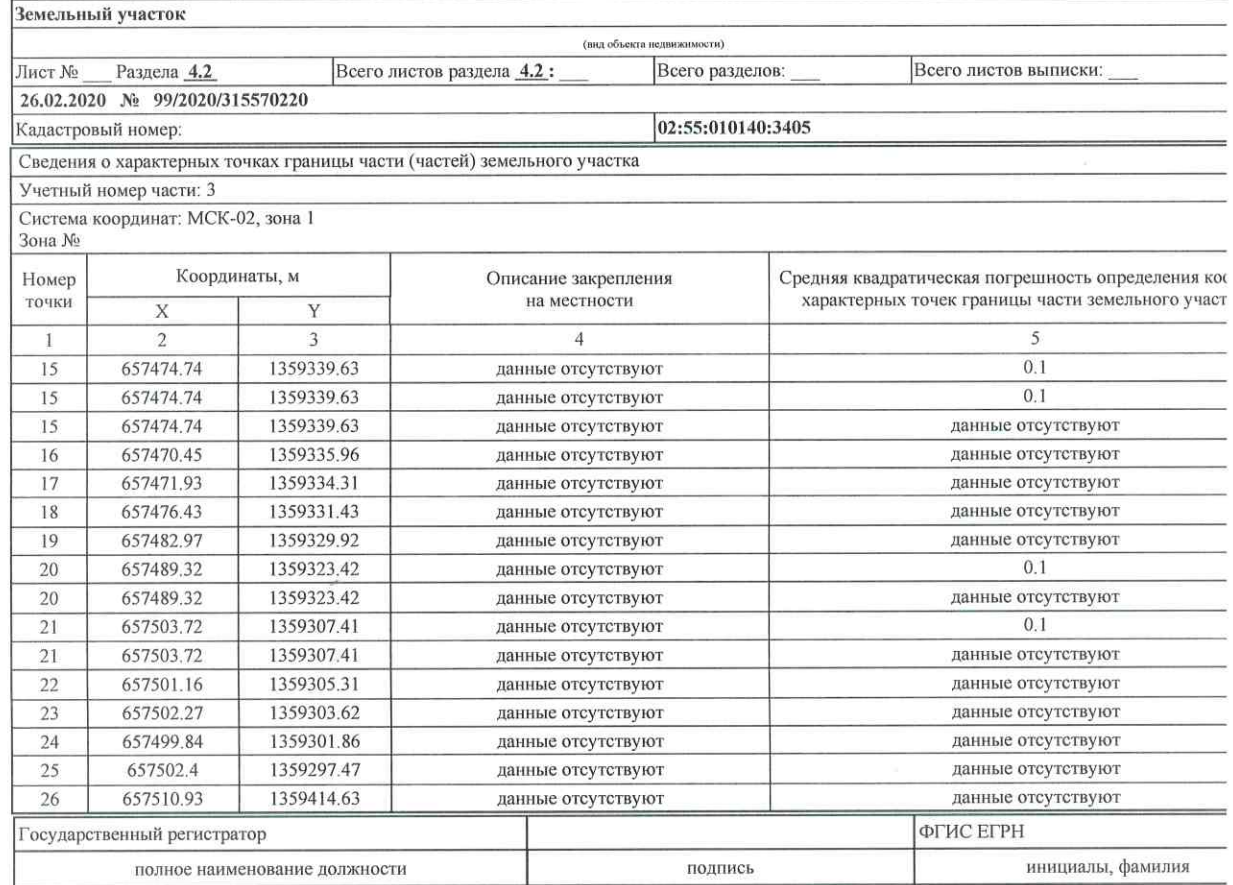

# Стр. 32 из 51 Выписка из ЕГРН об объекте недвижимости

# Стр. 33 из 51

Раздел 4.2

Раздел 4.2

Выписка из Единого государственного реестра недвижимости об объекте недвижимости<br>Сведения о частях земельного участка

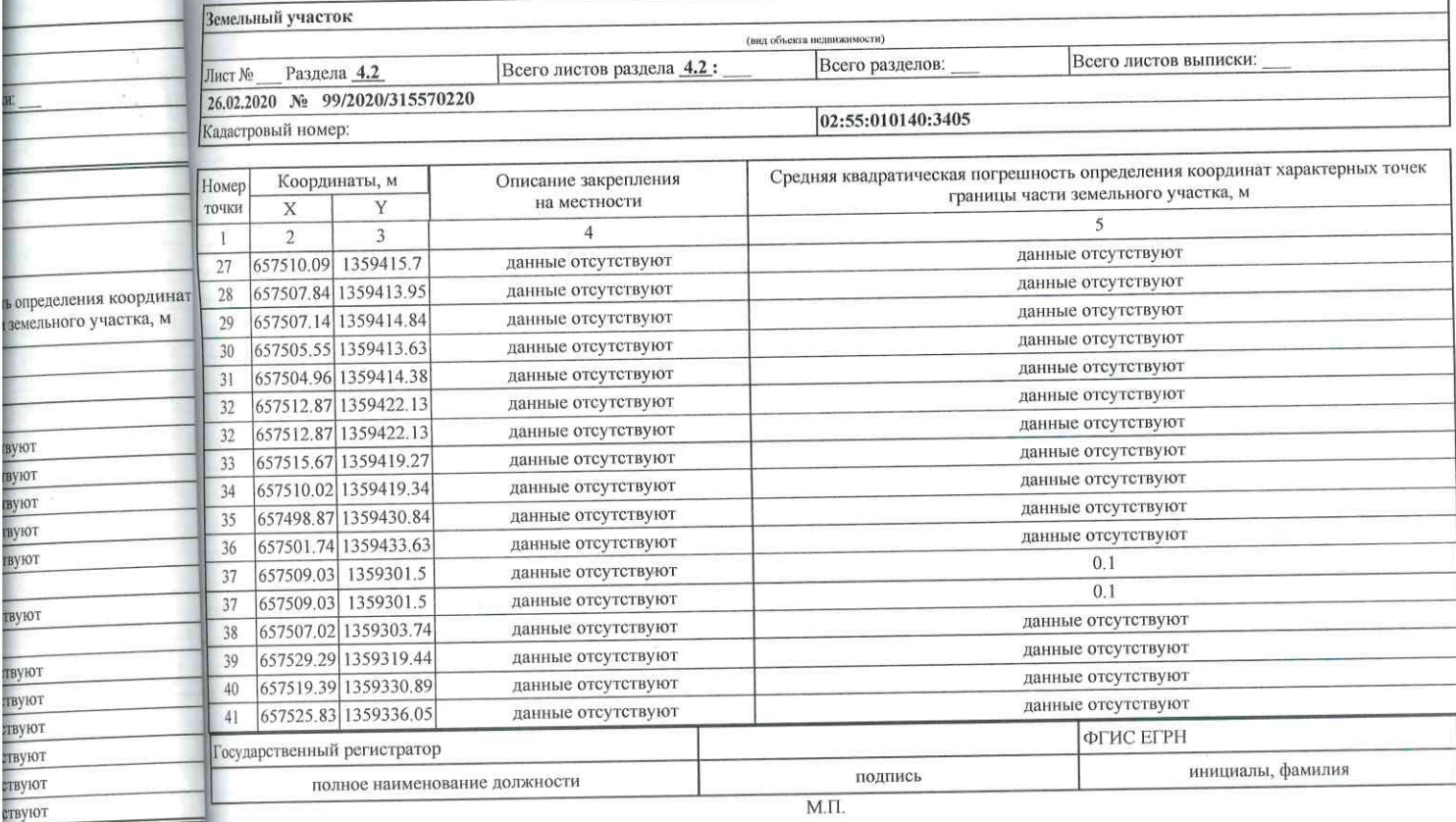

 $M.\Pi.$ 

иалы, фамилия

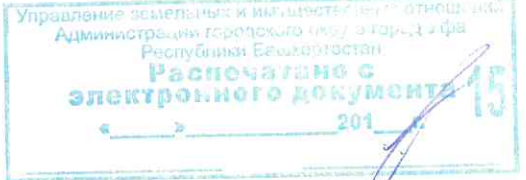

# Стр. 34 из 5Вы

#### Выписка из Единого государственного реестра недвижимости об объекте недвижимости

Раздел 41

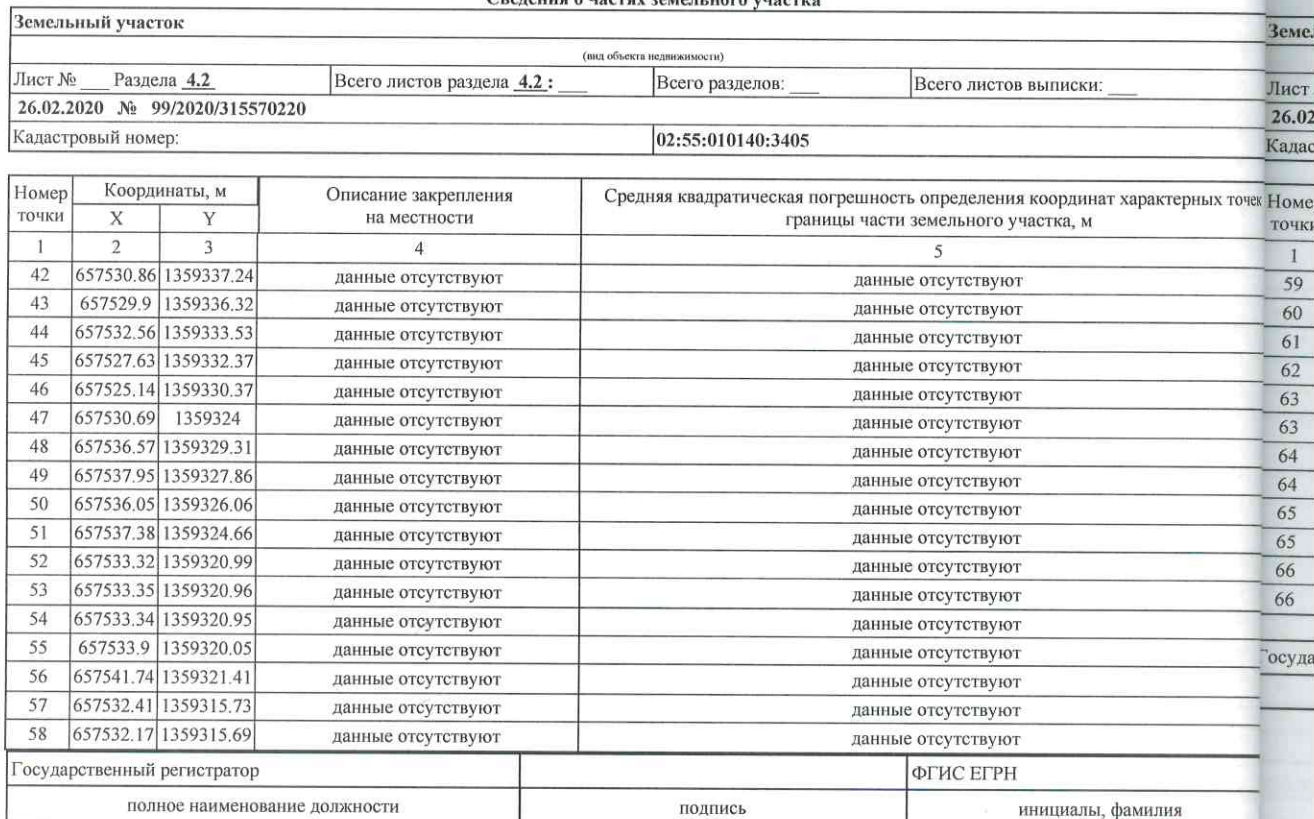

# Стр. 34 из 51 Выписка из ЕГРН об объекте недвижимости

Разлел 4.2

Раздел 4.2

66

66

ты, фамилия

657470.93 1359335.43

657470.93 1359335.43

### Выписка из Единого государственного реестра недвижимости об объекте недвижимости

Сведения о частях земельного участка Земельный участок (вид объекта движимости) Лист № Раздела 4.2 Всего листов раздела 4.2: Всего разделов: Всего листов выписки 26.02.2020 No 99/2020/315570220 Кадастровый номер: 02:55:010140:3405 Координаты, м Номер Описание закрепления Средняя квадратическая погрешность определения координат характерных точек ат характерных точек точки на местности границы части земельного участка, м  $\overline{X}$  $\overline{Y}$  $\overline{2}$  $\overline{3}$  $\overline{1}$  $\overline{4}$ 59 657531.72 1359316.25 данные отсутствуют данные отсутствуют 657521.05 1359308.81 60 данные отсутствуют данные отсутствуют 657474.81 1359339.69 61 данные отсутствуют данные отсутствуют  $62$ 657480.39 1359333.35 данные отсутствуют данные отсутствуют 63 657513.89 1359304.46  $0.1$ ланные отсутствуют 657513.89 1359304.46  $0.1$ 63 данные отсутствуют 64 657479.45 1359343.65 данные отсутствуют данные отсутствуют 64 657479.45 1359343.65 данные отсутствуют данные отсутствуют 657479.82 1359343.23 65  $0.1$ данные отсутствуют 657479.82 1359343.23  $0.1$ 65 данные отсутствуют

ФГИС ЕГРН Государственный регистратор полпись полное наименование должности инициалы, фамилия

данные отсутствуют

данные отсутствуют

 $M.H.$ 

данные отсутствуют

данные отсутствуют

Управление земельных и имуществек из отноше.<br>Администрации продекого округа горс, тУтра<br>Республики Башкортостан<br>Г-а с печа к а н о с электронного документа  $201 - 44$  $\alpha$   $\beta$ 

Раздел 4.2

 $\overline{3e}$ 

Выписка из Единого государственного реестра недвижимости об объекте недвижимости Сведения о частях земельного участка

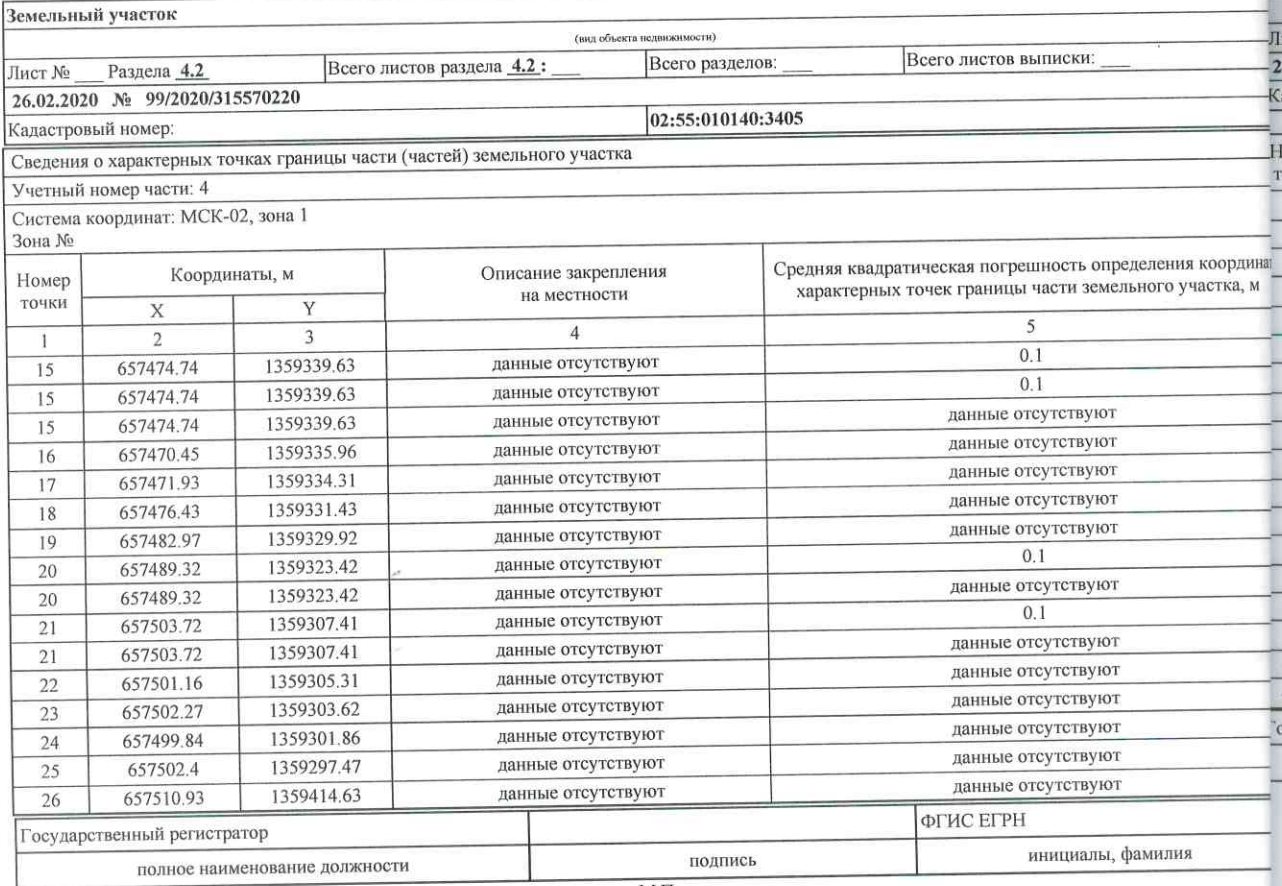

 $\text{M}.\Pi.$ 

# Стр. 36 из 51 Выписка из ЕГРН об объекте недвижимости

Раздел 4.2

Раздел 4.2

Выписка из Единого государственного реестра недвижимости об объекте недвижимости Сведения о частях земельного участка

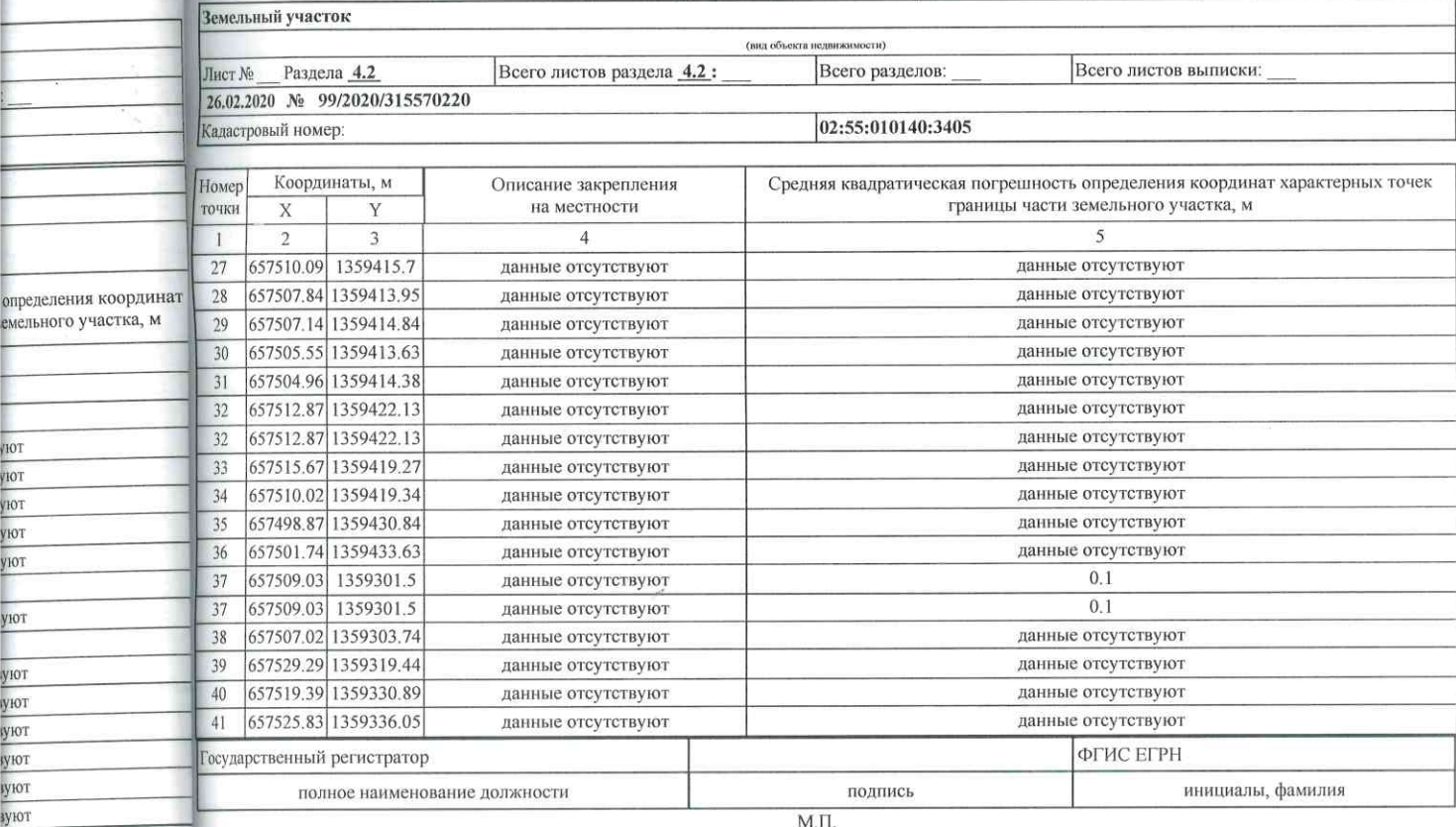

 $M.\Pi.$ 

ињ, фамилия

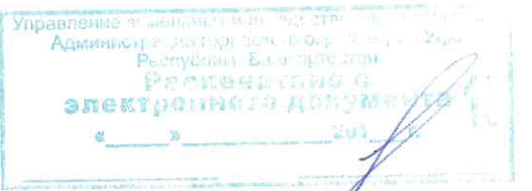

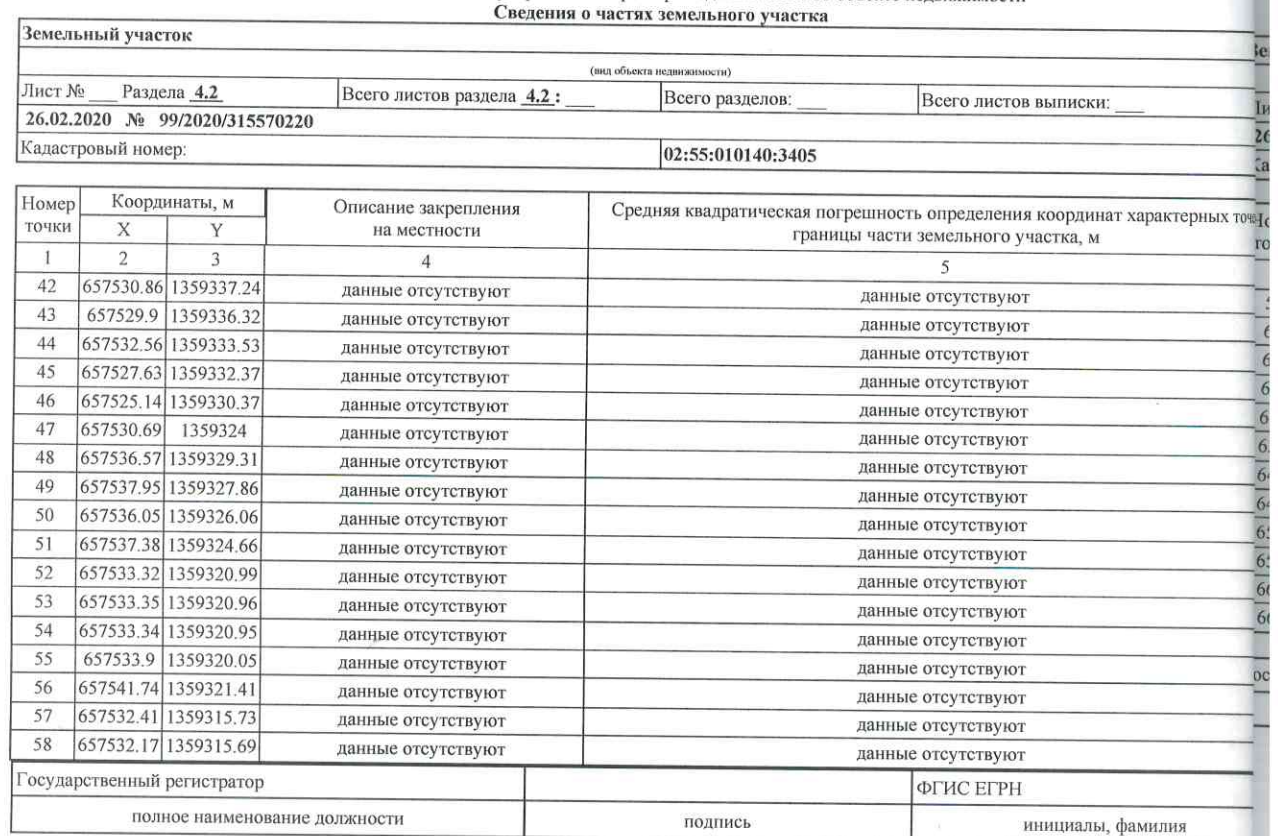

### Выписка из Единого государственного реестра недвижимости об объекте недвижимости

 $M.\Pi.$ 

Стр. 38 из

Раздел

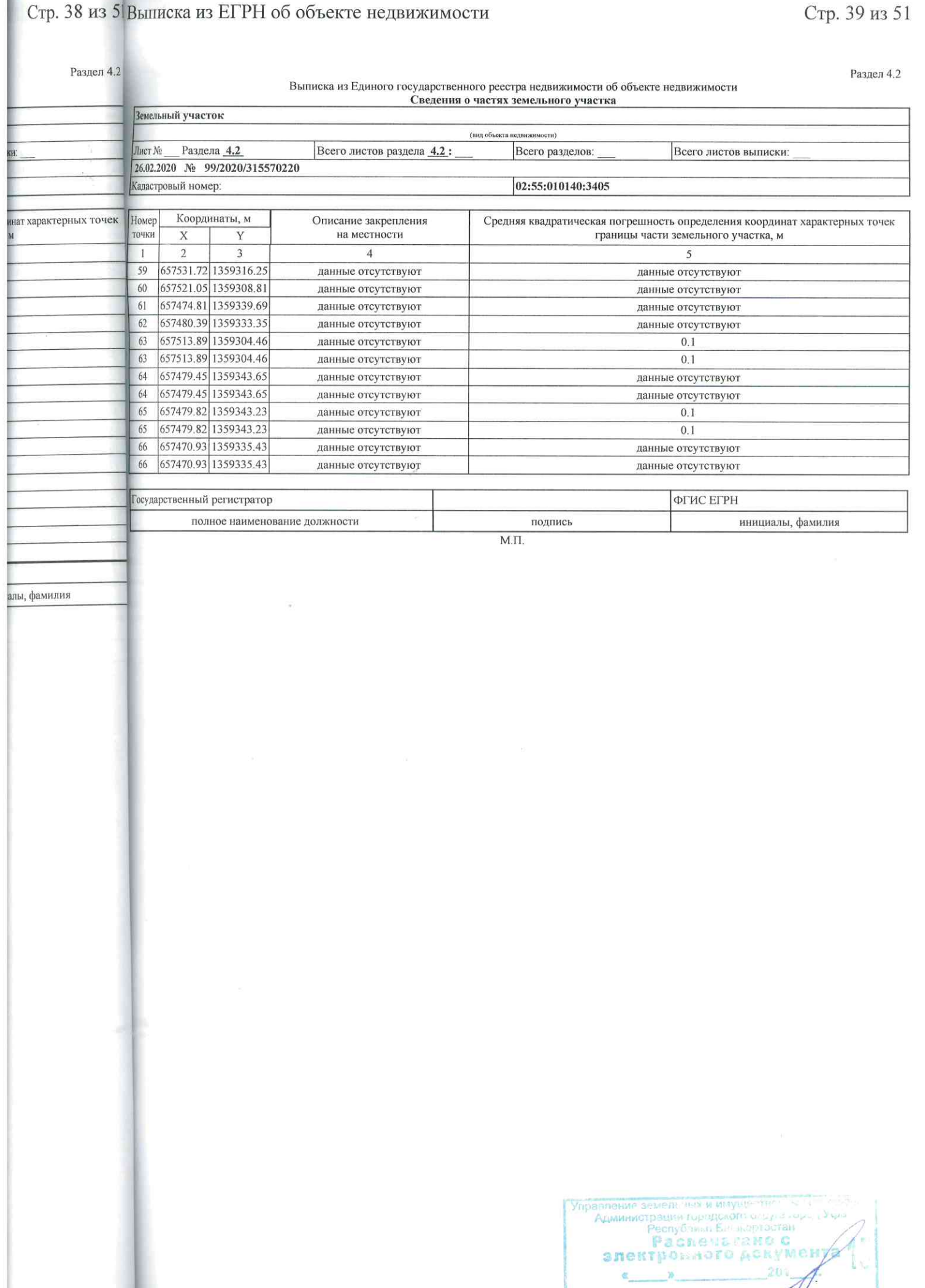

I

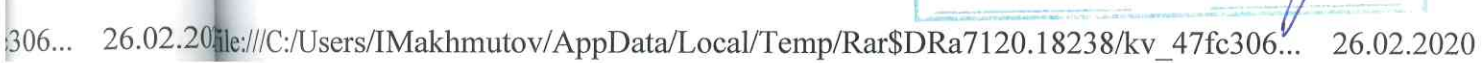

 $\overline{\phantom{a}}$ 

Раздел 4

# Выписка из Единого государственного реестра недвижимости об объекте недвижимости<br>Сведения о частях земельного участка

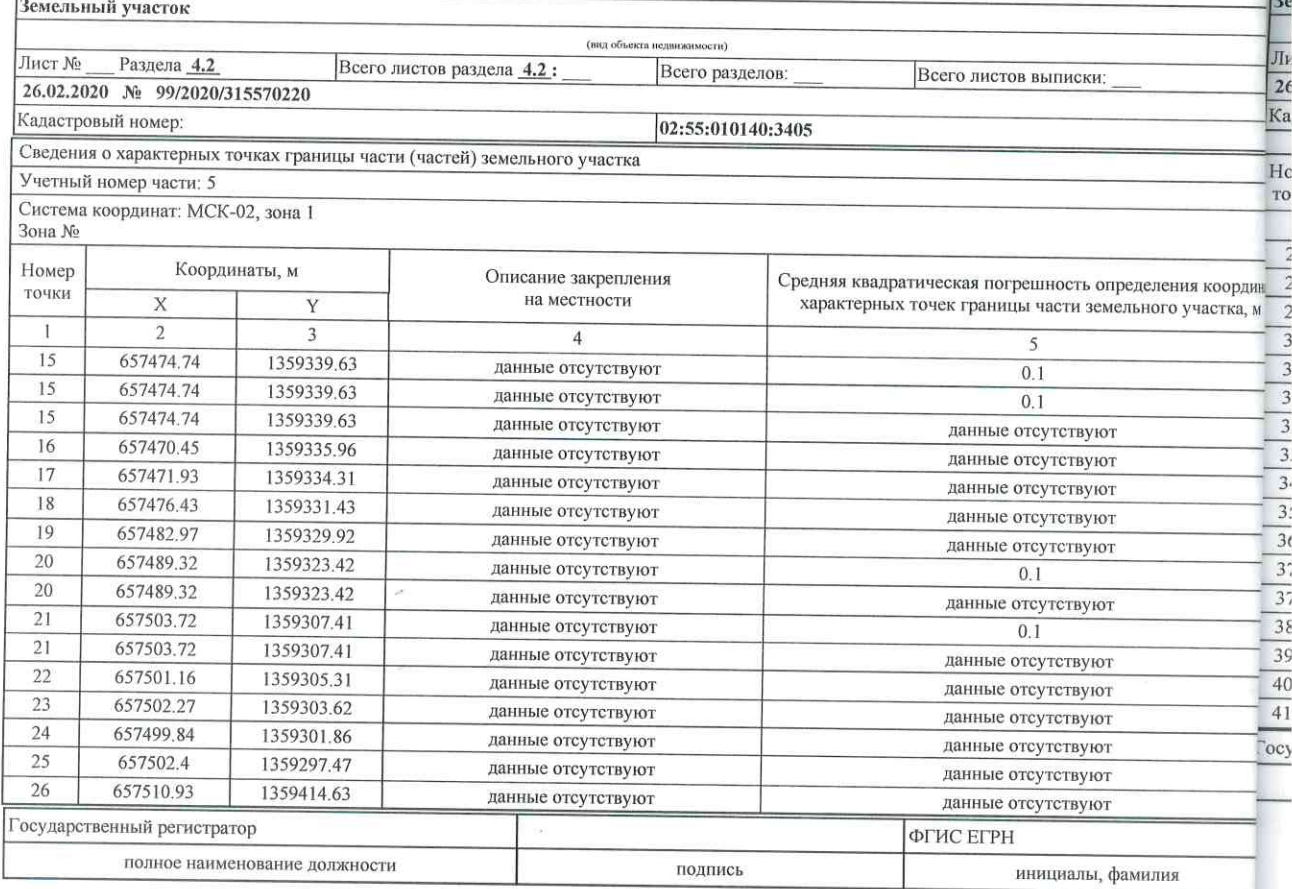

# Стр. 40 из 51 Выписка из ЕГРН об объекте недвижимости

# Стр. 41 из 51

Раздел 4.2

Раздел 4.2

**пеления** коор,

**фамилия** 

#### Выписка из Единого государственного реестра недвижимости об объекте недвижимости Сведения о частях земельного участка

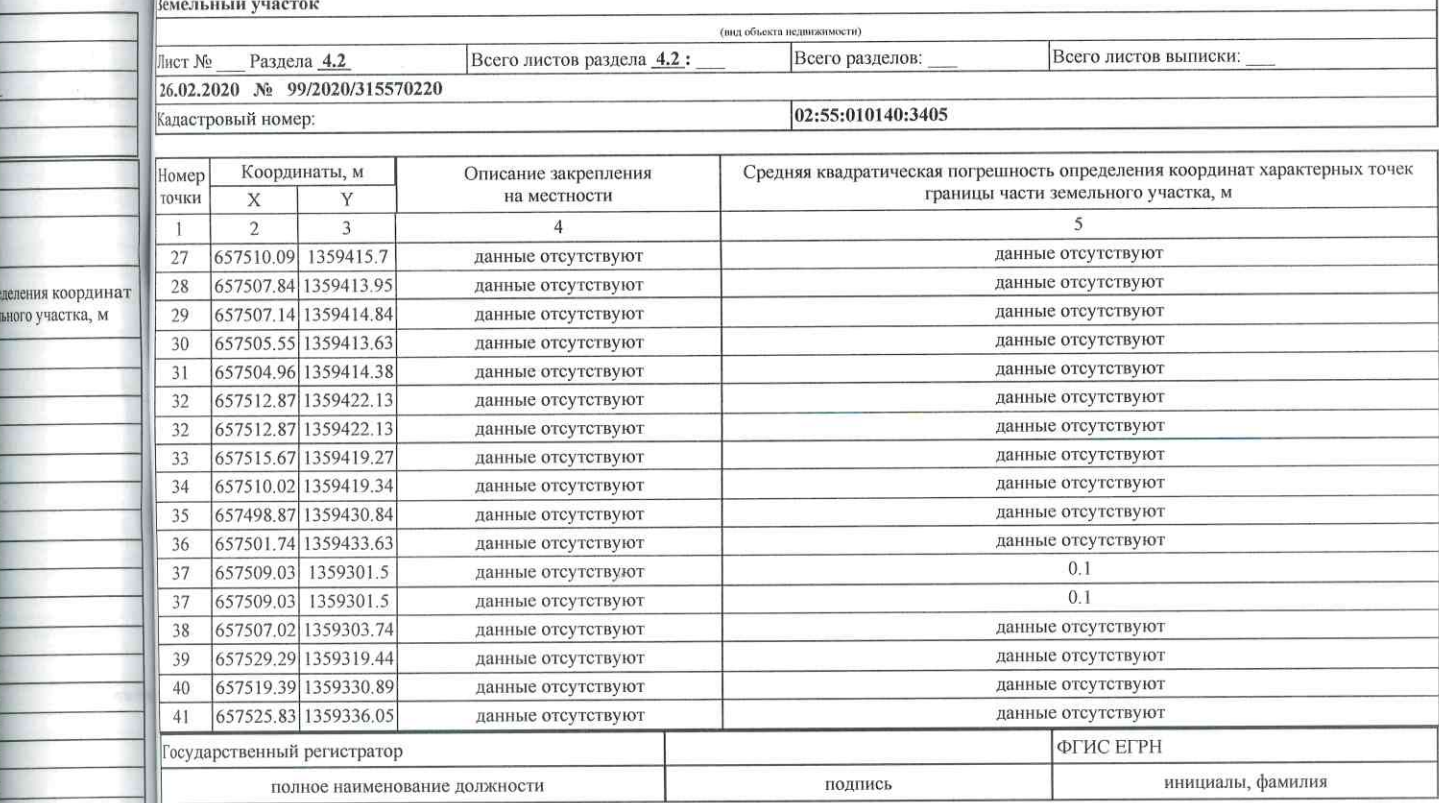

 $M.I.$ 

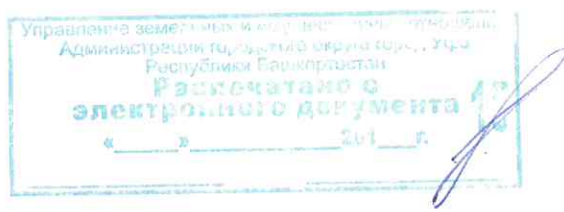

Раздел 41

# Выписка из Единого государственного реестра недвижимости об объекте недвижимости

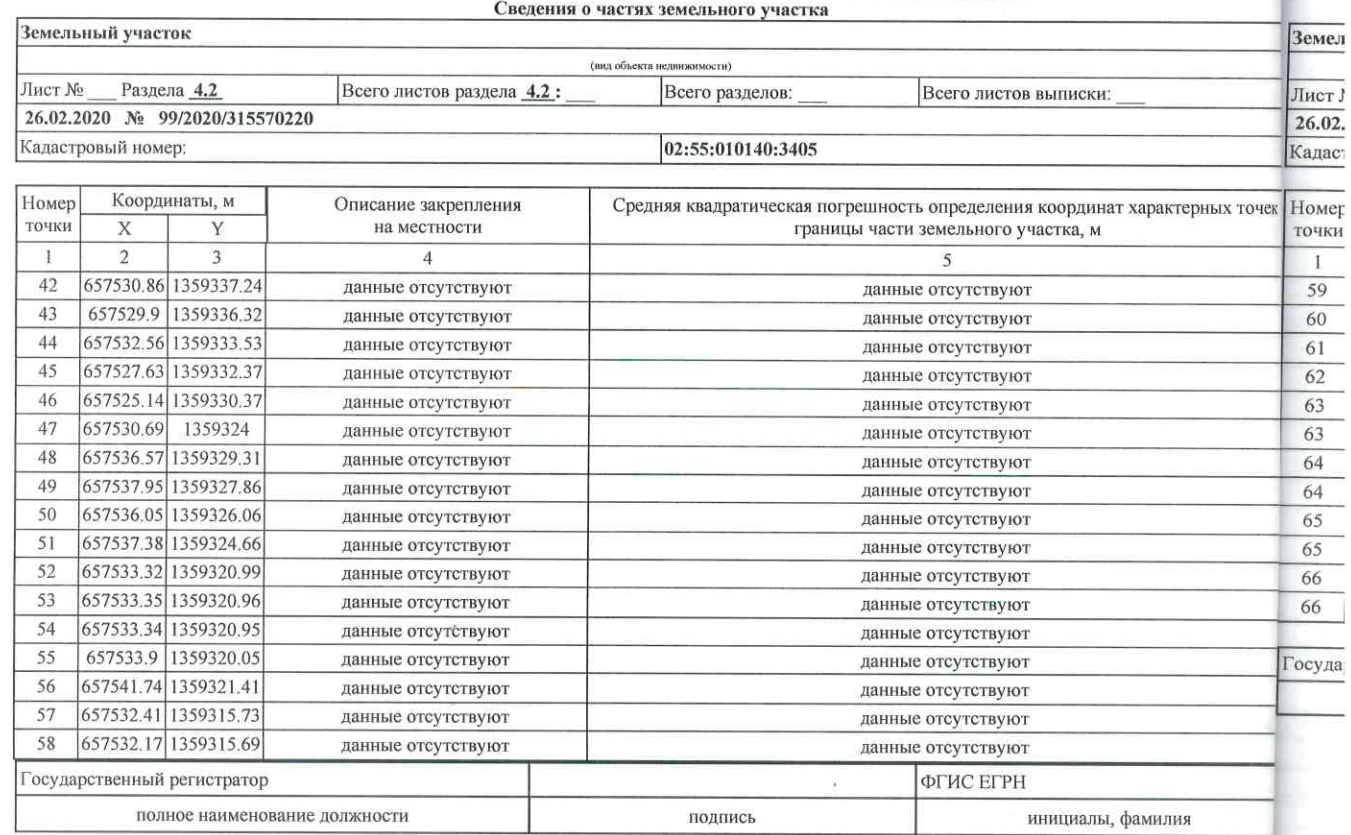

# Стр. 42 из 51 Выписка из ЕГРН об объекте недвижимости

### Стр. 43 из 51

Раздел 4.2

Раздел 4.2

, фамилия

Выписка из Единого государственного реестра недвижимости об объекте недвижимости Сведения о частях земельного участка

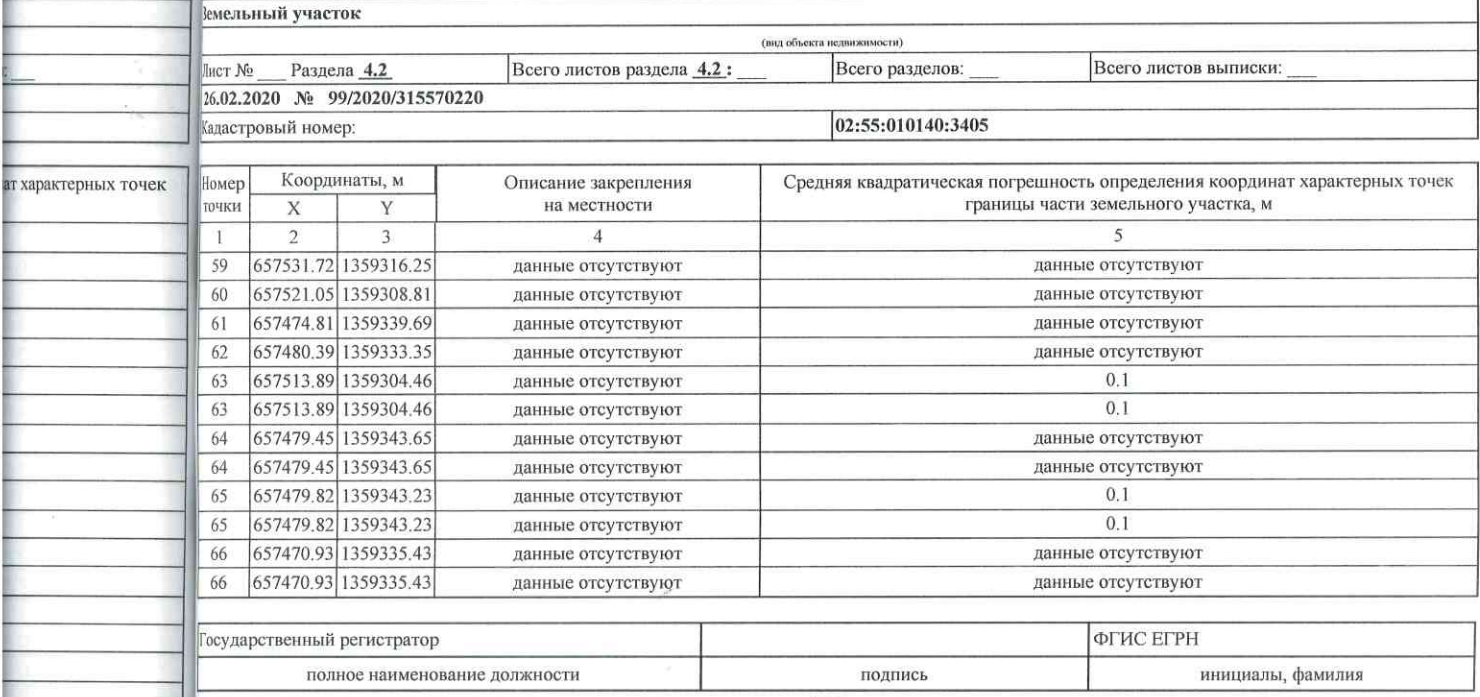

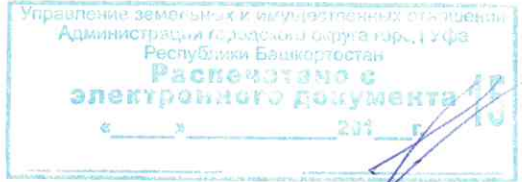

# Стр. 44 из  $\overline{B}_{\text{BL}}$

### Выписка из ЕГРН об объекте недвижимости

#### Раздел 42

#### Выписка из Единого государственного реестра недвижимости об объекте недвижимости Сведения о частях земельного участка

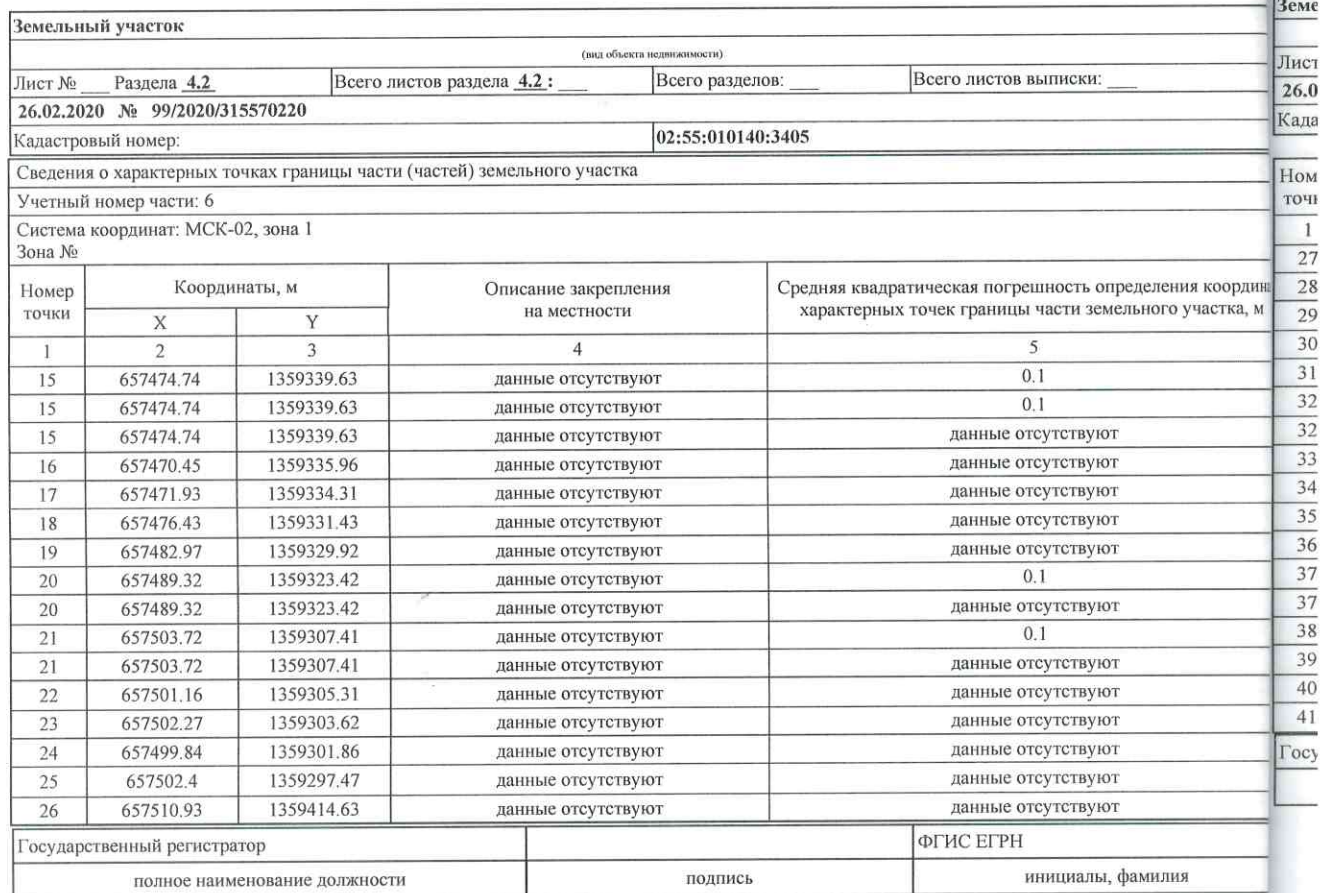

# Стр. 44 из 51 выписка из ЕГРН об объекте недвижимости

### Стр. 45 из 51

Раздел 4.2

Раздел 4.2

фамилия

Выписка из Единого государственного реестра недвижимости об объекте недвижимости Сведения о частях земельного участка

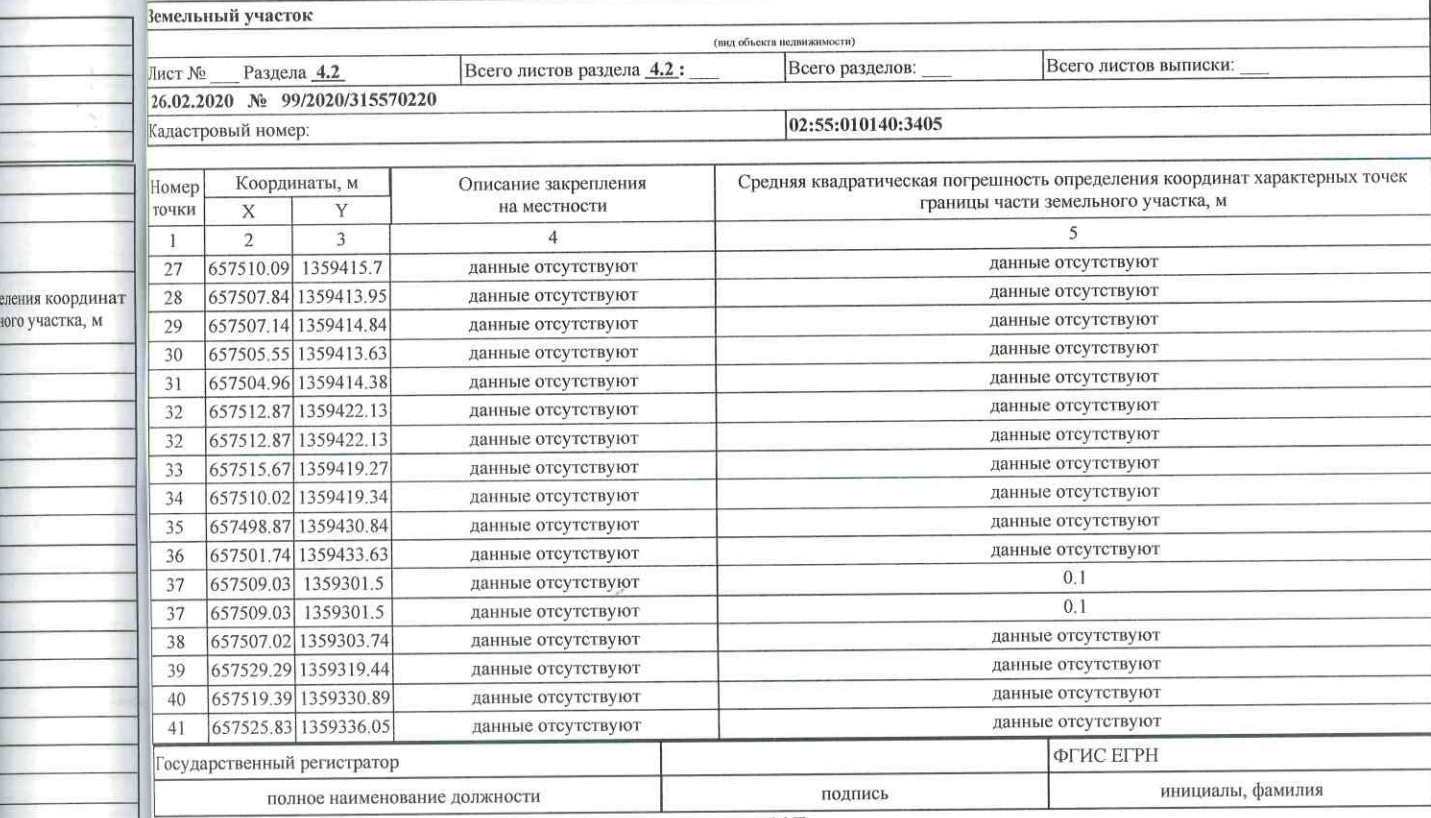

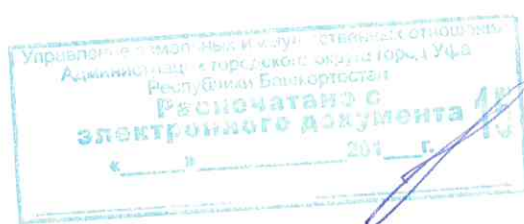

#### Раздел 4.2

#### Выписка из Единого государственного реестра недвижимости об объекте недвижимости Сведения о частях земельного участка

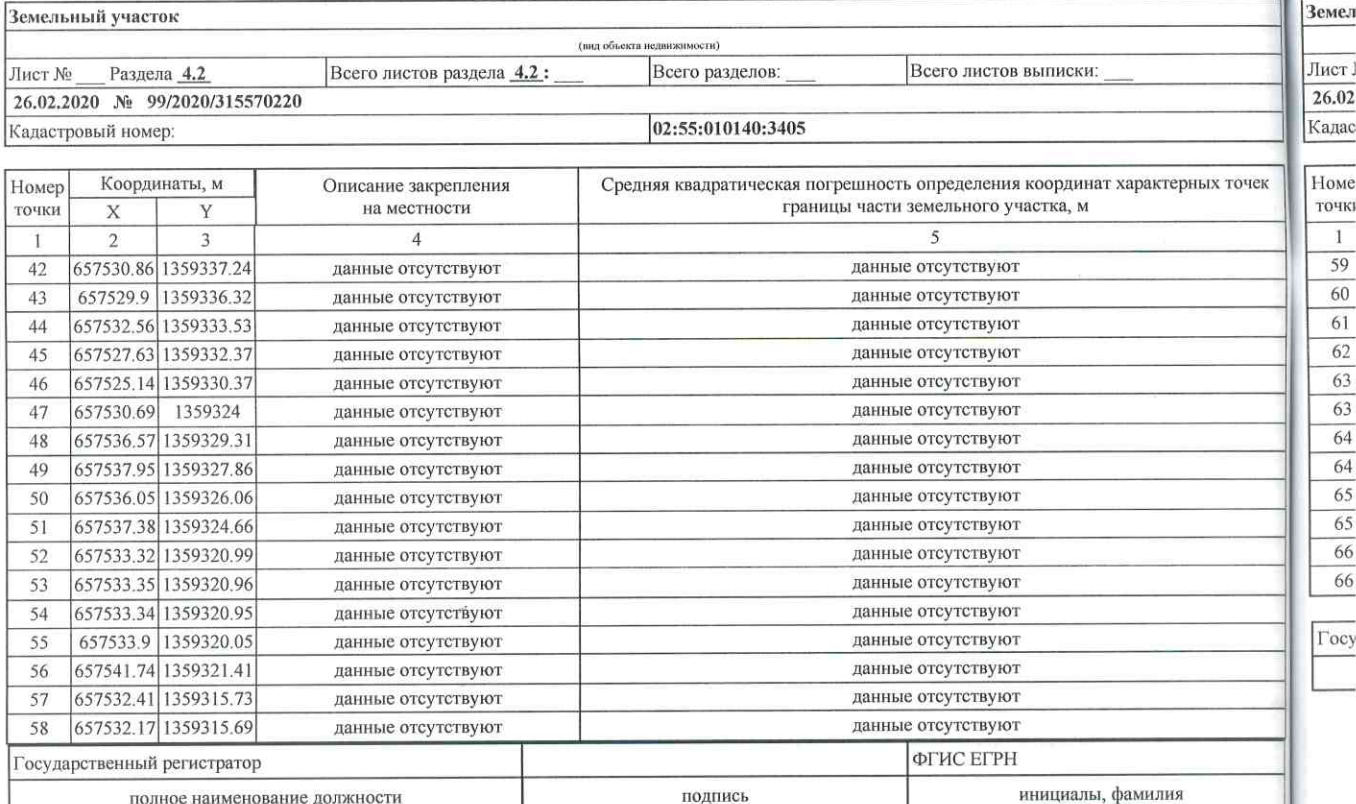

# Стр. 46 из 51 Выписка из ЕГРН об объекте недвижимости

Раздел 4.2

Раздел 4.2

#### Выписка из Единого государственного реестра недвижимости об объекте недвижимости Сведения о частях земельного участка

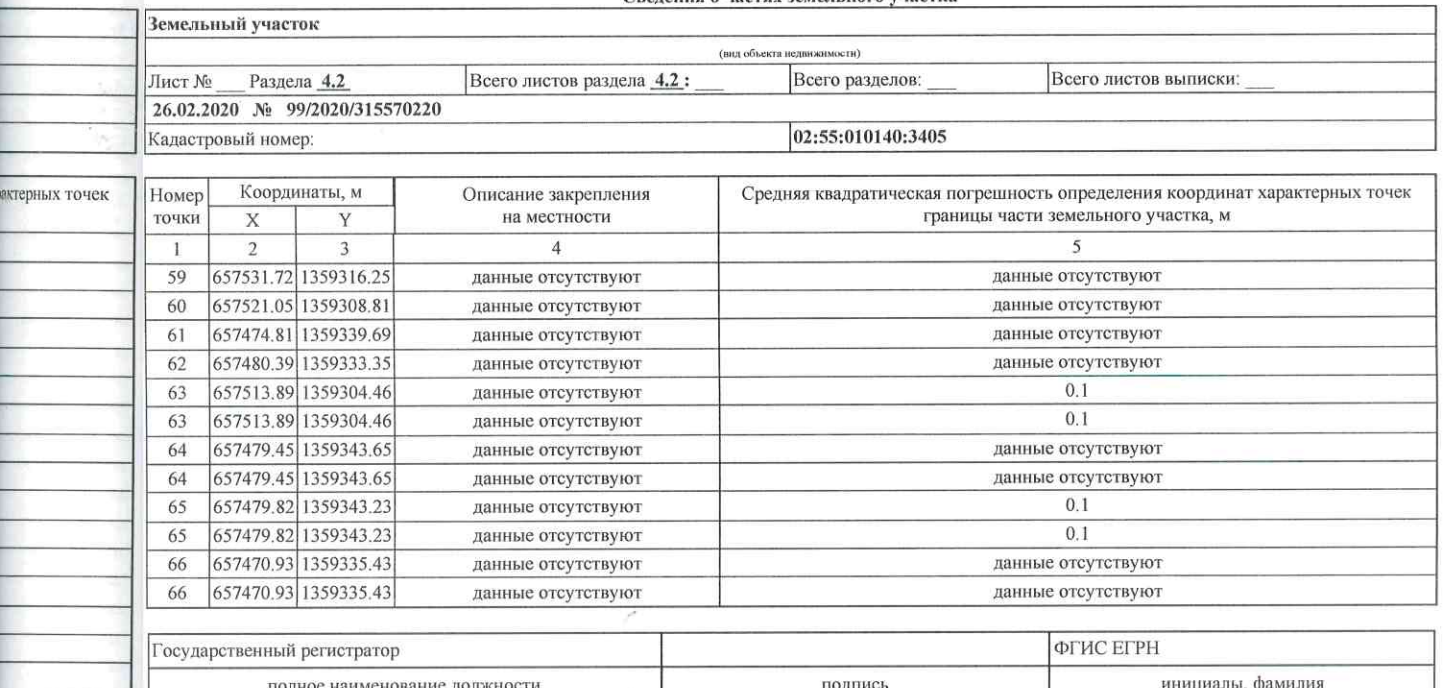

*BEAPPRENDEX W DIVEYER* Управление Anwarrance passed on the people of the Peorl District Peorl District Care Peorl District Care Peorl District Care Peorl District Care Peorl District Care Peorl District Care Peorl District Care Peorl District Care Peorl Di электромныго делуме

#### Раздел 4.2

#### Выписка из Единого государственного реестра недвижимости об объекте недвижимости Сведения о частях земельного участка

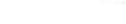

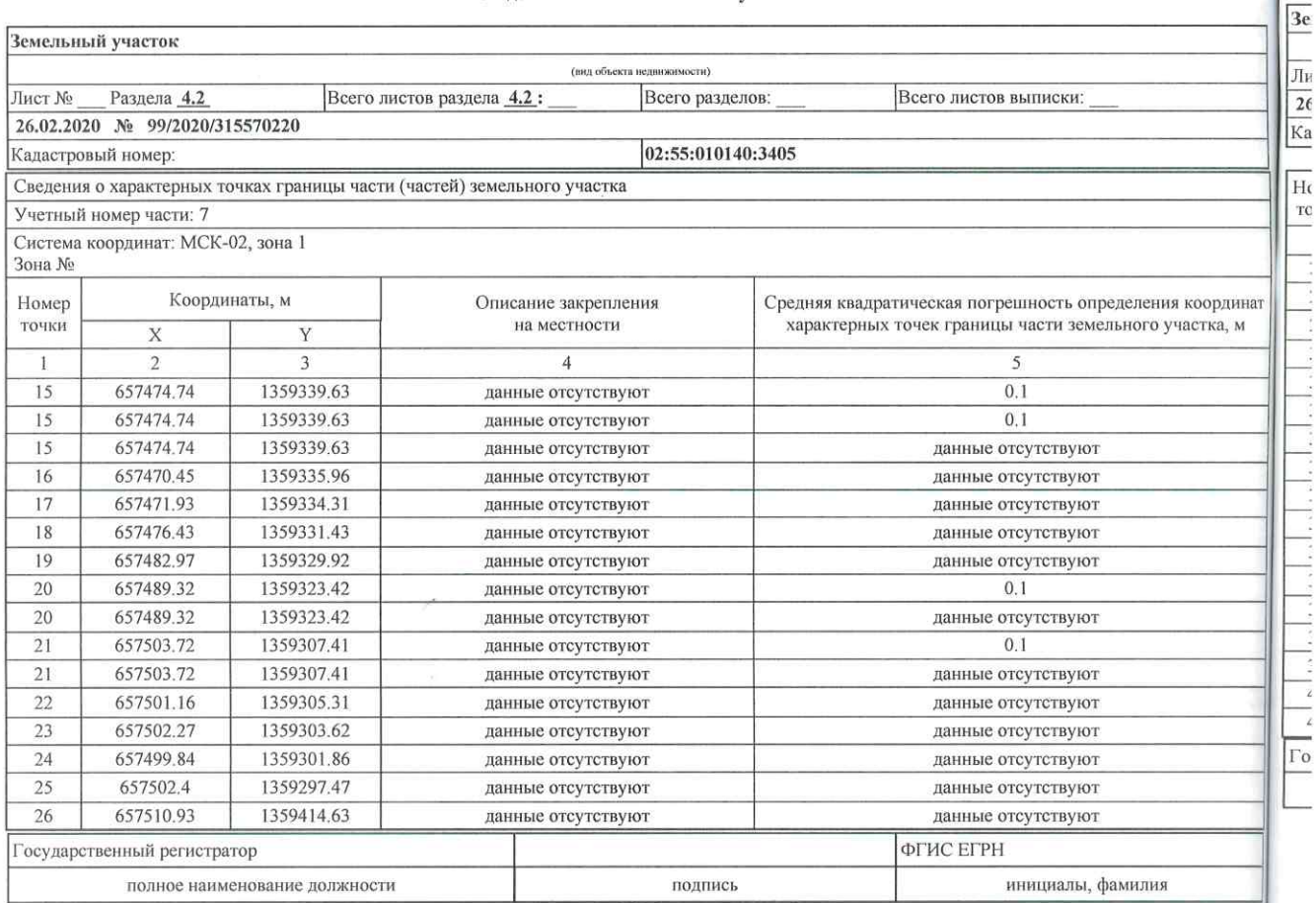

 $M.\Pi.$ 

file:///C:/Users/IMakhmutov/AppData/Local/Temp/Rar\$DRa7120.18238/kv\_47fc306... 26.02.20 file

# Стр. 48 из 51 Выписка из ЕГРН об объекте недвижимости

Раздел 4.2

Раздел 4.2

#### Выписка из Единого государственного реестра недвижимости об объекте недвижимости Сведения о частях земельного участка

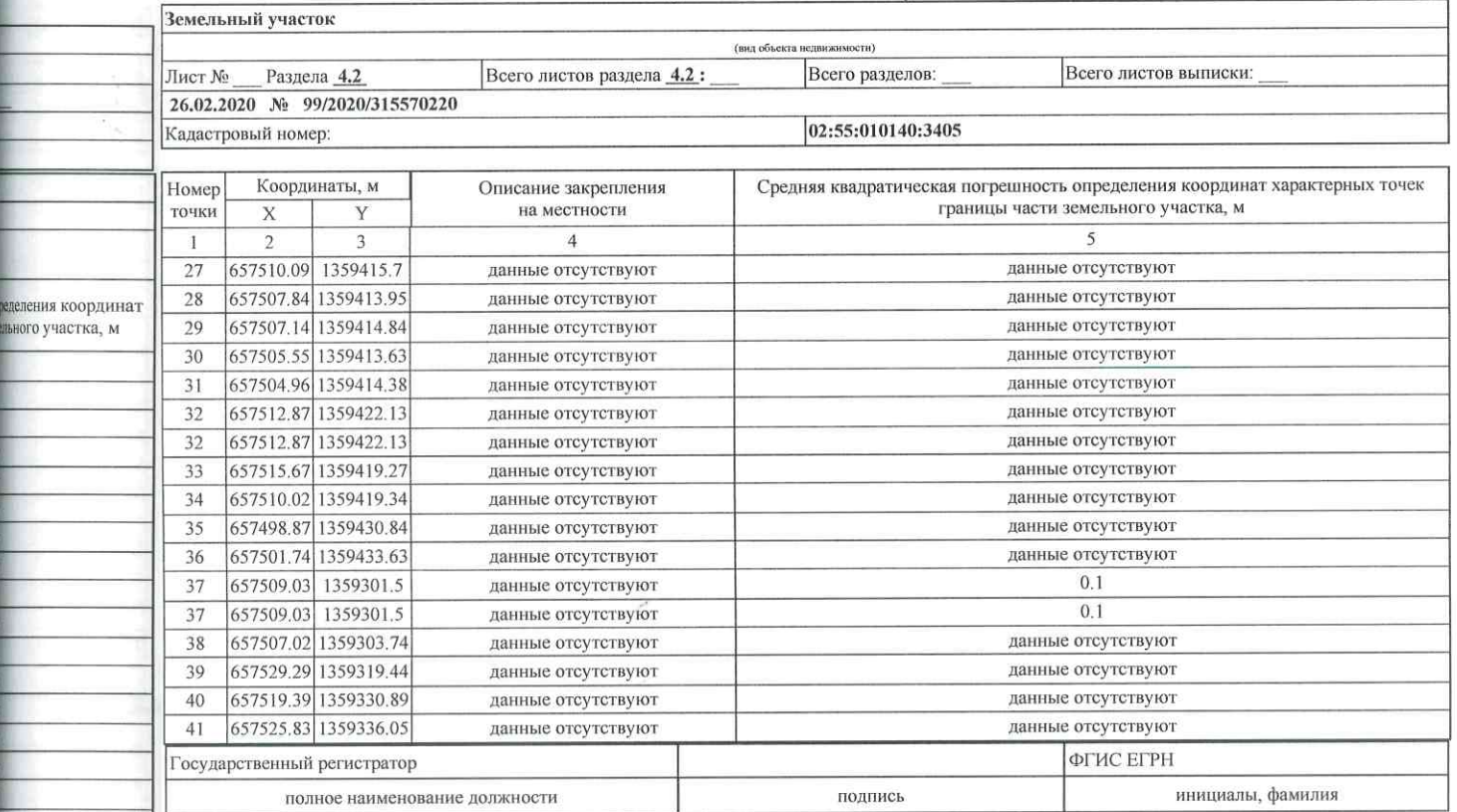

 $M.\Pi.$ 

фамилия

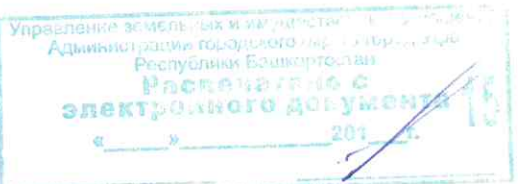

# Стр. 50 из 5 Вы

Раздел 4.2

Выписка из Единого государственного реестра недвижимости об объекте недвижимости<br>Сведения о частях земельного участка

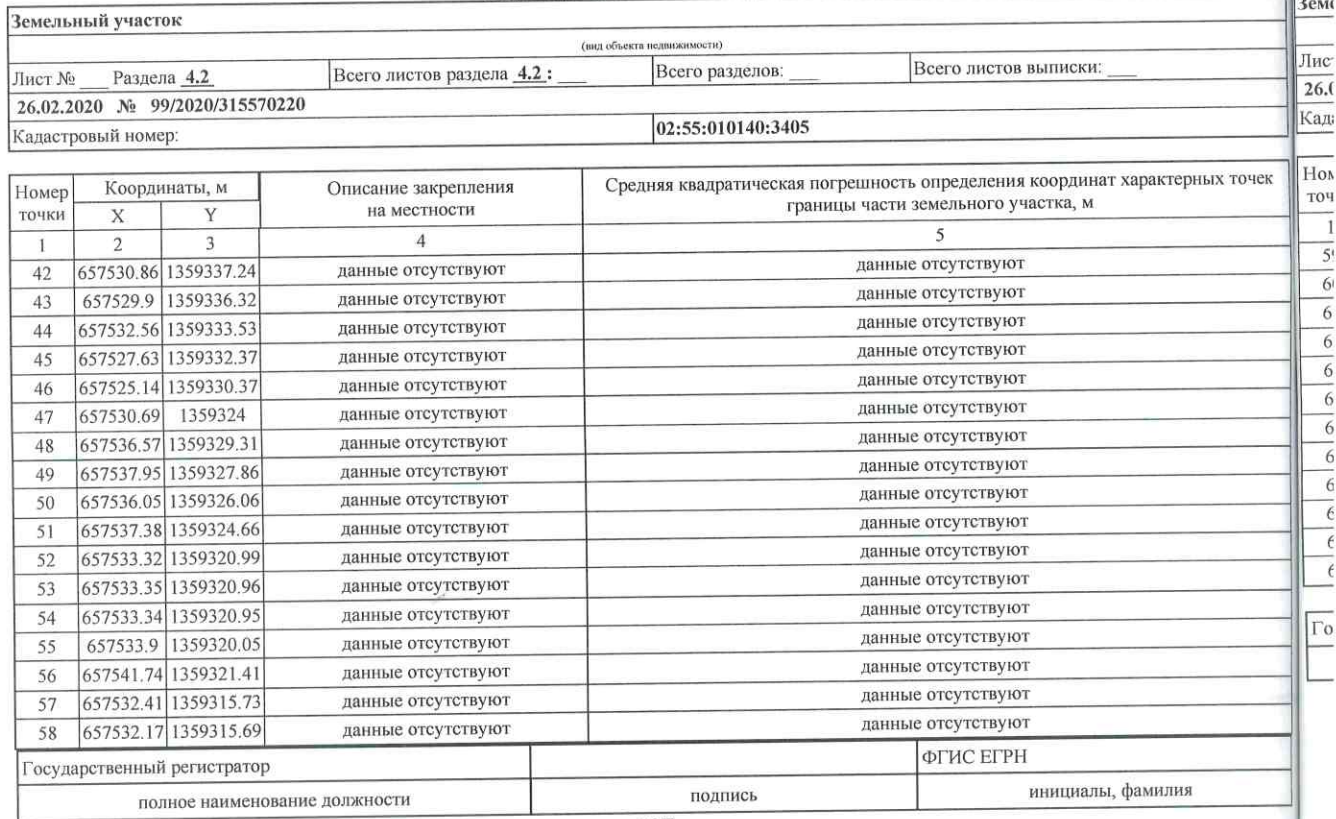

 $M.\Pi.$ 

file:///C:/Users/IMakhmutov/AppData/Local/Temp/Rar\$DRa7120.18238/kv\_47fc306... 26.02.202 f

# Стр. 50 из 5 Выписка из ЕГРН об объекте недвижимости

Раздел 4.2

Раздел 4.2

#### Выписка из Единого государственного реестра недвижимости об объекте недвижимости Сведения о частях земельного участка

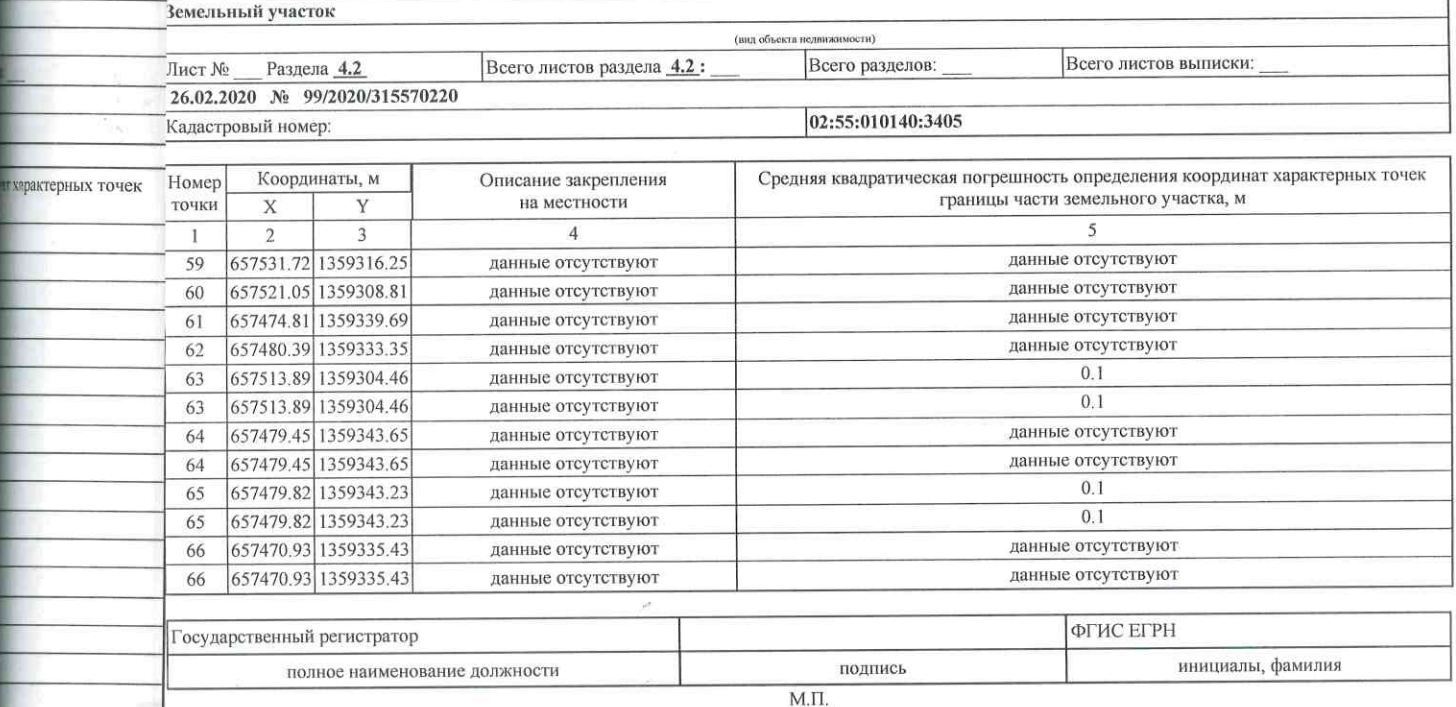

авление земельных и имущественных отноше Ωū

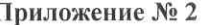

к Договору аренды земельного участка or  $\&b$   $\&c$   $\&c$   $\&c$   $\&c$   $\&c$  $\mathcal{X}$  $N<sub>0</sub>$ 

#### РАСЧЕТ арендной платы

Данный расчет действует с 19.12.2019 по 31.12.2020

Арендатор: ООО "Селена"

Адрес (местоположение) участка: Кировский район городского округа город Уфа Республики Башкортостан

Кадастровый номер участка 02:55:010140:3405

В соответствии с Порядком расчета годовой арендной платы, определяемым по ставкам арендной платы за землю, утвержденным соответствующим решением Совета городского округа город Уфа Республики Башкортостан (СГО г. Уфа РБ), размер годовой арендной платы рассчитывается по формуле: Апл = КСУ \* С \* S, согласно п.4.2. Договора

Апл - годовая арендная плата;

С - ставка арендной платы за землю в городском округе город Уфа Республики Башкортостан:

- в процентах от кадастровой стоимости земли;

КСУ - кадастровая стоимость 1 кв.м. Участка;

S - площадь земельного участка к оплате.

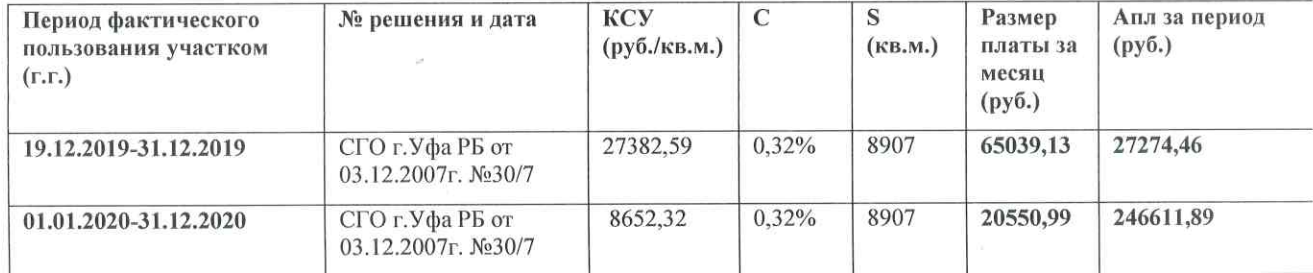

Примечание: Арендная плата подлежит начислению по ставкам арендной платы за землю, утвержденным соответствующими нормативными правовыми актами уполномоченных органов государственной власти Республики Башкортостан и/или местного самоуправления городского округа город Уфа Республики Башкортостан. В случае изменений ставок арендной платы, кадастровой стоимости земельного участка, начисления по Договору подлежат перерасчету в соответствии с вышеуказанными нормативными правовыми актами и кадастровой стоимостью земельного участка.

АРЕНДАТОР: АРЕНДОДАТЕЛЬ: ООО "Селена" Заместитель главы Администрации городского округа город Уфа Республики Башкортостан -Генеральный директор начальник Управления земельных и Хамидов Л.Р. имущественных отношений Администрации городского округа город Уфа Республики Башкортостан  $ML$  $\Pi$ .  $000$ Е.А. Чебаков CE TEHA М.П.

к Договору №  $\frac{49 - \lambda \sqrt{6} \pi \sqrt{26}}{\sqrt{20} \pi \sqrt{20}}$  М  $\frac{16}{\sqrt{20}}$  т. аренды земельного участка

г.Уфа

Ť,

 $\pmb{\ell}_i$ 

 $\kappa \mathcal{A} \mathcal{B} \times \mathcal{O} \mathcal{A}$  20  $\mathcal{AO}_r$ .

Управление земельных и имущественных отношений Администрации городского округа город Уфа Республики Башкортостан, именуемое в дальнейшем "Арендодатель", в лице заместителя главы Администрации городского округа город Уфа Республики Башкортостан начальника Управления земельных и имущественных отношений Администрации городского округа город Уфа Республики Башкортостан Чебакова Евгения Александровича, действующего на основании Положения и Распоряжения Администрации городского округа город Уфа Республики Башкортостан № 431рк от 13.08.2019г., с одной стороны, и Общество с ограниченной ответственностью "Селена", в лице генерального директора Хамидова Ленара Ринатовича. действующего на основании Устава, именуемое в дальнейшем "Арендатор", с другой стороны, подписали настоящий Акт о нижеследующем:

1. Арендодатель передал, а Арендатор принял в аренду земельный участок из земель населенных пунктов:

- с кадастровым номером 02:55:010140:3405,

- расположенный по адресу: Кировский район городского округа город Уфа Республики Башкортостан,

- разрешенное использование (по Единому государственному реестру недвижимости): проектирование  $\overline{\mathbf{M}}$ строительство жилых домов  $\mathbf{c}\mathbf{o}$ встроенно-пристроенными предприятиями обслуживания (лит. 3, 5), объектов обслуживания населения (лит. 1, 3, 4, 5, 8, 51, 52, 53) и подземных автостоянок (лит. 6, 7, 31, 61а),

- целевое (функциональное): для завершения строительства объекта незавершенного строительства с кадастровым номером 02:55:010140:1369.

общей площадью - 8907 кв.м. (далее - Участок).

главы

городского округа город Уфа Республики

Башкортостан - начальник Управления

земельных и имущественных отношений Администрации городского Абкрута город

Е.А. Чебаков

2. Участок передан в пригодном для его целевого (функционального) использования состоянии.

3. Арендатор не имеет претензий к Арендодателю в отношении состояния Участка на момент его передачи.

4. Акт составлен в трех экземплярах, один передается Арендодателю, два - Арендатору.

Администрации

e<br>Aorobopoe

5. Подписи сторон

#### Арендодатель:

Заместитель

Μ.Π.

Арендатор:

Общество с ограниченной ответственностью "Селена" Генеральный директор

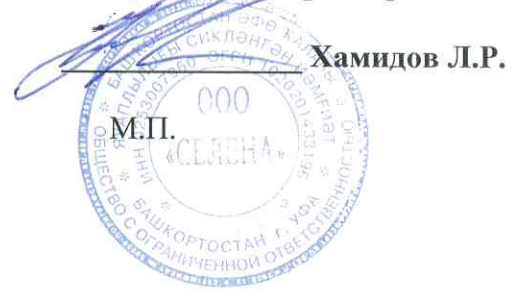

Уфа Республики Башкортостан

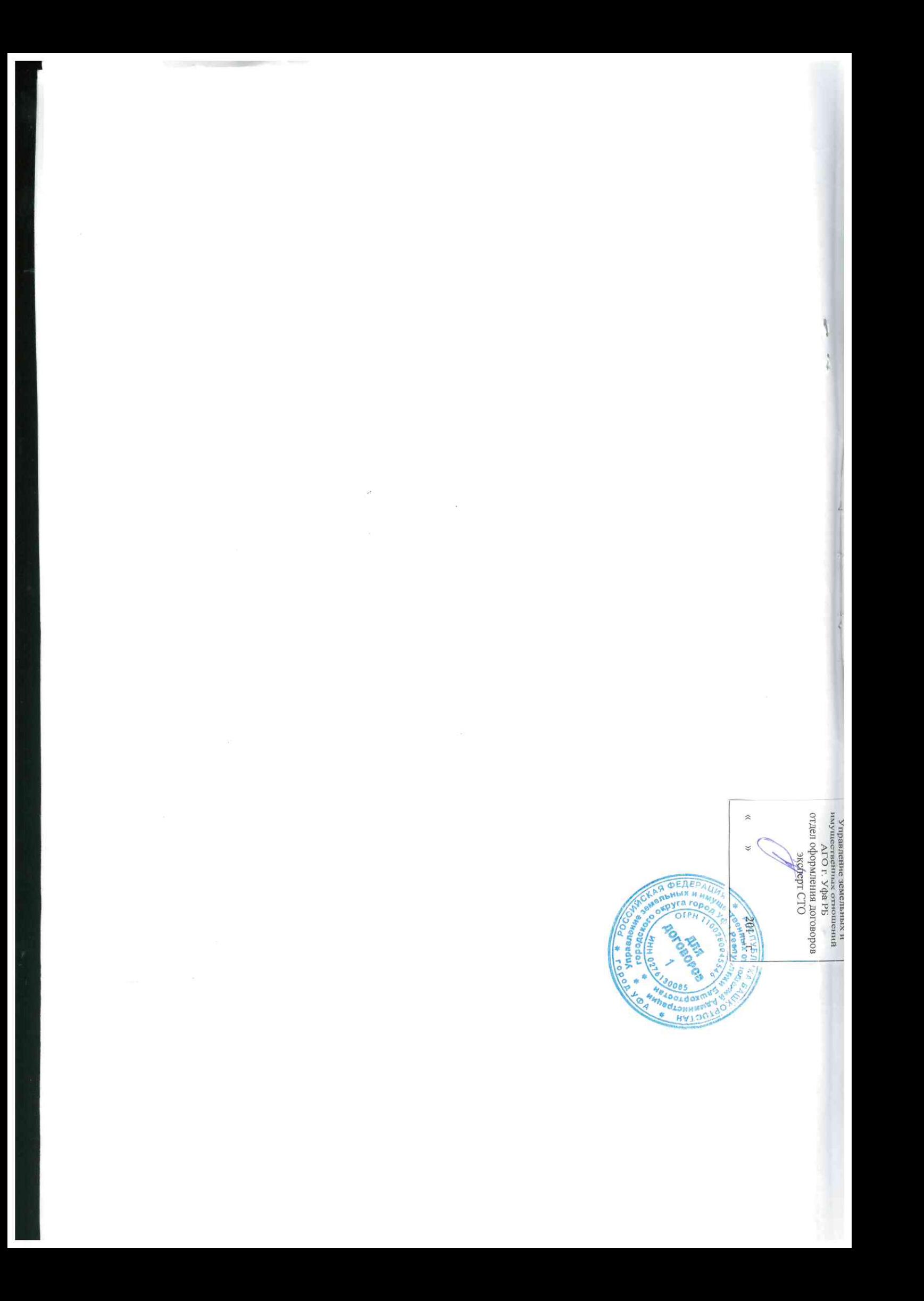

Посударственный<br>Регистратор прав nwcra Управление Федеральной службы государственной регистрации, кадастра и картографии по Республике Башкортостан Произведена государственная регистрация договора аренды Дата регистрации 27.02.2020<br>Номер регистрации 02:55:010140:3405-02/101/2020-211  $\leq$ Государственная регистрация осуществлена.  $\overline{\mathcal{A}}$  $Москвин A. C.  
(Ф. И. O.)$ </u> (подпись)

**Iopmob** 

онубосалукноси и отлицоед